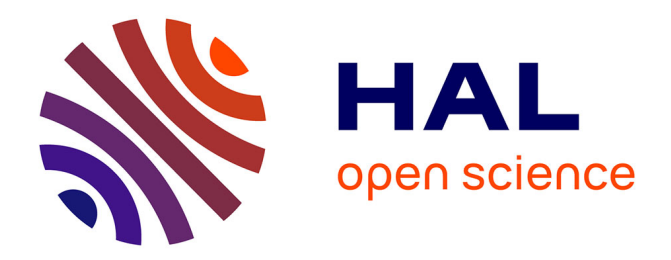

## **Contrôle et synthèse d'une loi de commande de suspensions d'un moteur**

Tarik Hamane

#### **To cite this version:**

Tarik Hamane. Contrôle et synthèse d'une loi de commande de suspensions d'un moteur. Automatique  $/$  Robotique. 2005. dumas-00353582

## **HAL Id: dumas-00353582 <https://dumas.ccsd.cnrs.fr/dumas-00353582>**

Submitted on 15 Jan 2009

**HAL** is a multi-disciplinary open access archive for the deposit and dissemination of scientific research documents, whether they are published or not. The documents may come from teaching and research institutions in France or abroad, or from public or private research centers.

L'archive ouverte pluridisciplinaire **HAL**, est destinée au dépôt et à la diffusion de documents scientifiques de niveau recherche, publiés ou non, émanant des établissements d'enseignement et de recherche français ou étrangers, des laboratoires publics ou privés.

#### This document must be cited according to its final version which is the Master of Science thesis: Tarik Hamane $^{\rm 1}$ , « Contrôle et synthèse d'une loi de commande de suspensions d'un moteur », rapport de stage de fin d'études de Master ST mention Sciences de l'Information, des Dispositifs et des Systèmes, parcours Génie des Systèmes Automatisés, UCBL1, 2004-2005 Advisors : Pascal Dufour<sup>1</sup>, Yann Legorec<sup>1</sup>

All open archive documents of Pascal Dufour are available at: http://hal.archives-ouvertes.fr/DUFOUR-PASCAL-C-3926-2008

The professional web page (Fr/En) of Pascal Dufour is: http://www.lagep.univ-lyon1.fr/signatures/dufour.pascal

1

Université de Lyon, Lyon, F-69003, France; Université Lyon 1; CNRS UMR 5007 LAGEP (Laboratoire d'Automatique et de GEnie des Procédés), 43 bd du 11 novembre, 69100 Villeurbanne, France Tel +33 (0) 4 72 43 18 45 - Fax +33 (0) 4 72 43 16 99 http://www-lagep.univ-lyon1.fr/ http://www.univ-lyon1.fr http://www.cnrs.fr

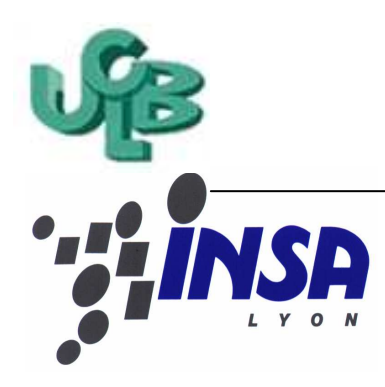

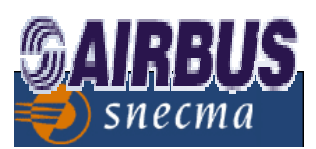

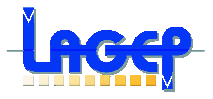

Master de recherche Mention SIDS en EEA Spécialité Génie des Systèmes Automatisés

# **Sujet**

# **Contrôle & Commande de suspensions moteurs pour avions**

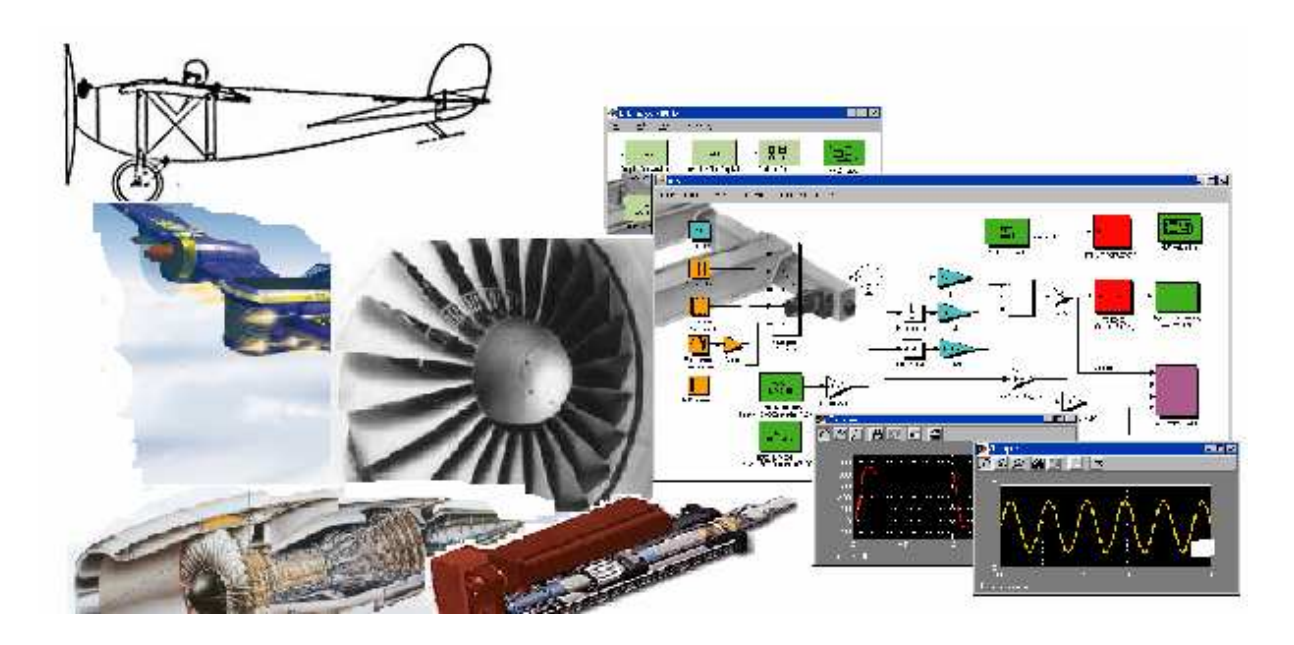

# **Projet IMPACT**

# **Rapport de Stage de Recherche**

**Réalisé par :** Tuteurs :

**Tarik HAMANE** P. DUFOUR **Master SIDS: Option GSA Y. LEGORREC**

## **Remerciements**

Je tiens à exprimer ma plus vive reconnaissance à Monsieur, Pascal DUFOUR pour son encadrement, son support et son implication tout au long de ce stage. Tous mes remerciements vont aussi à Monsieur, Yann LEGORREC pour sa supervision, ses conseils et son soutien.

Je remercie également, Monsieur Hassan HAMMOURI pour sa confiance et ses encouragements, ainsi que toute l'équipe du LAGEP (M. XU, M. et Mme OTHMANE, Mme NADRI, Mme CHAPEL…), sans oublier les membres du LAI qui me font honneur de leur présence dans ce jury (M. SIMON et M. MOUHIB…).

Merci a tous pour votre soutien et vos encouragements. A toi, maman, mille et un mercis.

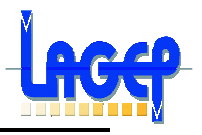

# **Table des matières**

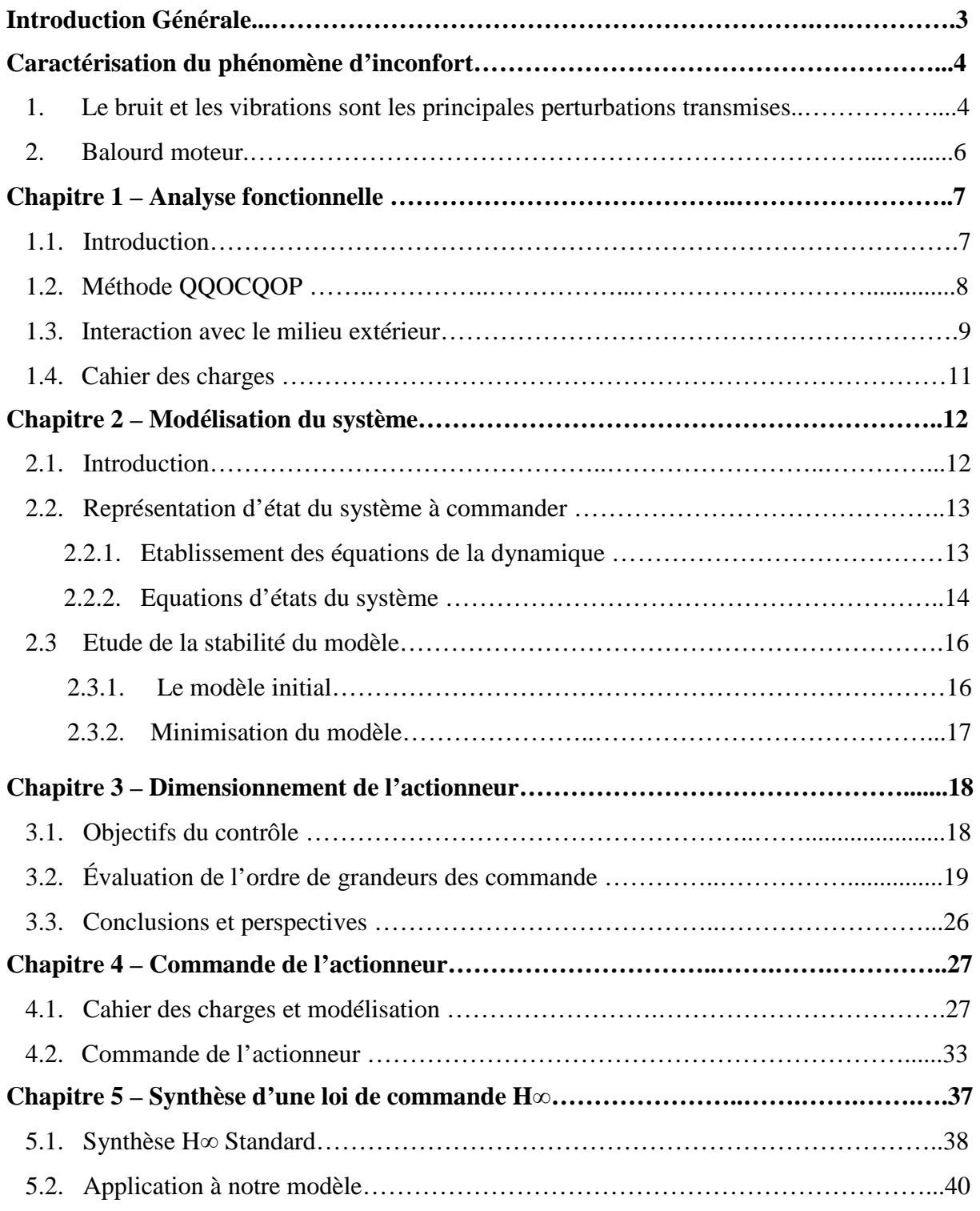

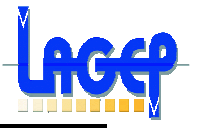

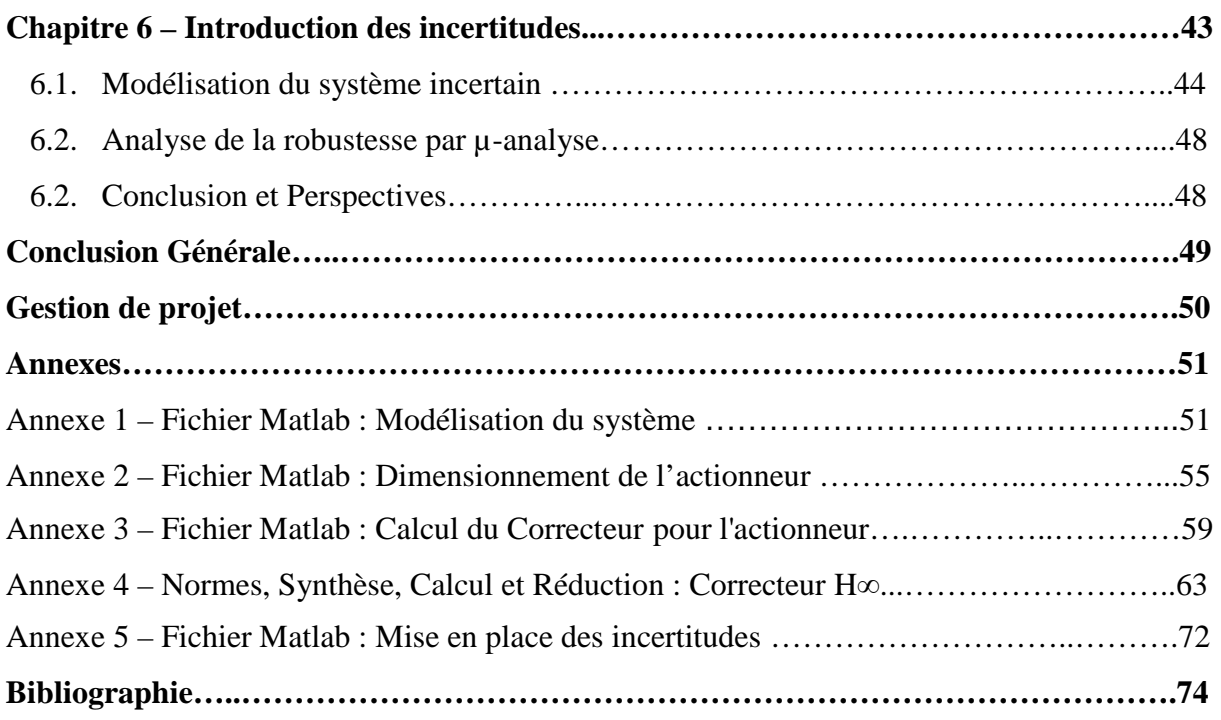

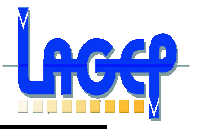

## **INTRODUCTION GÉNÉRALE**

Le début du nouveau millénaire marque l'entrée en crise de tout le secteur de la construction aéronautique. Dans un contexte de compétitivité internationale acharnée, il ne suffit plus de garantir des avions fiables à technologie évoluée. Il faut aussi ajouter à cela des arguments économiques et commerciaux déterminants. Le confort offert aux passagers est un argument commercial de taille.

La réduction des nuisances dues aux moteurs, que ces effets soit directs ou indirects, reste une préoccupation de premier plan pour améliorer encore le niveau de confort offert actuellement.

Parallèlement à cette progression du produit, il faut noter un autre effet de l'évolution technologique. On fait tendre l'avion vers un optimum toujours plus affiné (la précision des dimensionnements augmente dans tous les domaines). Or cela a un coût. Puisqu'il peut conduire à des sensibilités importantes sur des paramètres autrefois stables et non nuisibles, qui étaient couverts par les marges prises. C'est par exemple le cas de la sensibilité vibratoire et acoustique des structures d'avions, qui subissent aujourd'hui l'effet de l'abaissement des régimes moteurs (turboréacteurs à meilleur rendement avec un fort taux de dilution) conjugué à l'augmentation des fréquences de résonances structurale (minimisation des masses à raideurs équivalentes). Le couplage entre modes moteurs et modes cabines devient un problème majeur.

Sur l'aspect vibratoire, le motoriste réalise un équilibrage de plus en plus fin des rotors permettant ainsi de diminuer les niveaux vibratoires transmis à l'habitacle. L'expérience montre une amélioration de la situation vibratoire de la cabine de l'avion. Néanmoins, ces techniques passives atteignent leurs limites.

De nombreuses études ont été réalisées sur les systèmes d'amortissement passifs placés sur les suspensions des réacteurs. Les résultats se sont révélés peu probants, leurs effets étant centrés sur une bande de fréquences trop étroite, leur présence ne fait souvent que déplacer le problème sans pour autant le résoudre.

L'objet du projet dans le quel s'inscrit ce travail porte sur une autre approche : l'utilisation de systèmes de contrôle actif en parallèle des suspensions existantes.

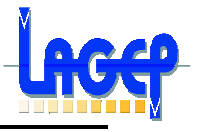

## **Caractérisation du phénomène d'inconfort**

#### **1. Le bruit et les vibrations sont les principales perturbations transmises vers l'habitacle**

La définition même du bruit exprime une nuisance. Et même si ce problème est moins crucial lors d'un vol régional que pour un long-courrier, un meilleur confort sera toujours un argument commercial qui pourra devenir déterminant.

L'environnement vibratoire auquel l'homme peut être soumis faits l'objet de normalisation. Les travaux sur ce sujet sont nombreux et montrent la complexité de la sensibilité humaine aux vibrations. Les paramètres importants sont bien sur l'amplitude et la fréquence des vibrations, mais aussi la durée d'exposition, la position du sujet et également la direction d'application des efforts vibratoires. Aussi les effets d'une réduction des niveaux de vibration et de bruit en cabine peuvent-ils être directement traduits en termes de confort.

Pour un régime moteur de croisière on observe sur la figure 1.1 l'évolution du niveau de bruit en fonction de la fréquence.

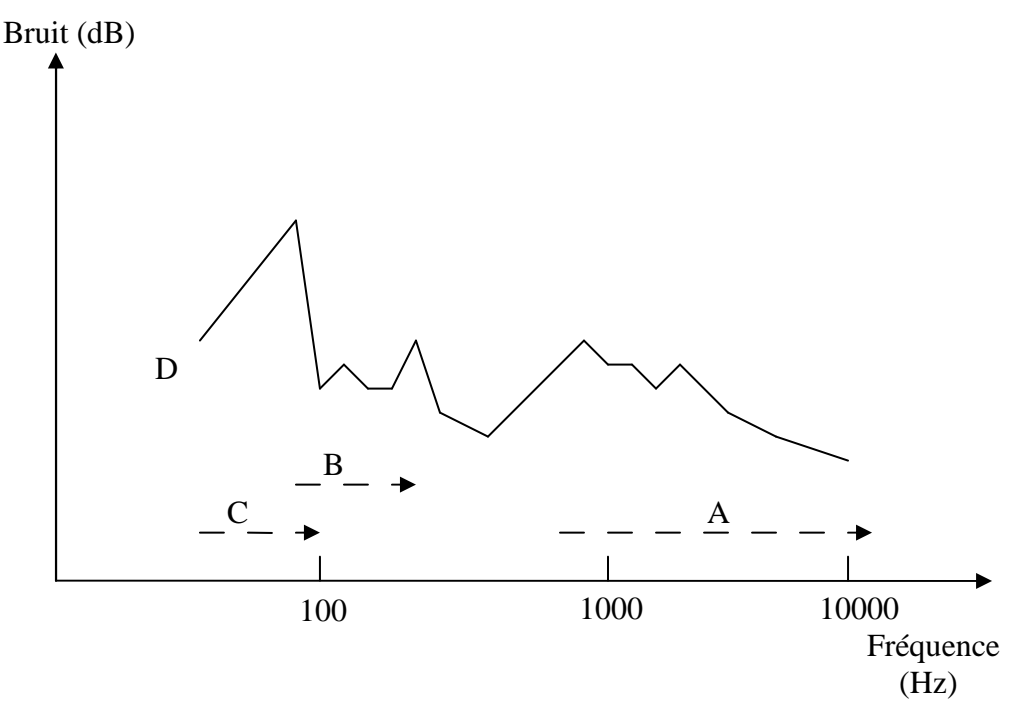

**Figure 1.1** : Niveau de bruit par plage de fréquence

Nous définissons par N le régime nominal du moteur, ou plus précisément de la vitesse du rotor des étages Basses Pressions (rotor BP). Pour l'A320 à moteur

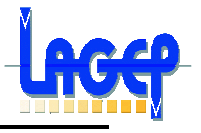

CFM56-5, par exemple, il correspond à environ 83 Hz (4870 tr/min), pour l'A310 à moteur CF80 c'est environ 60 Hz (3600 tr/min).

Cette évolution du bruit est typique et est représentative, dans ses grandes lignes, de la situation en cabines passagers dans tous les avions. En isolant les différentes sources de bruit, il a été déterminé que (figure 1.1) :

- dans une plage de hautes fréquences (A) le bruit d'origine aérodynamique (bruit de couche limite) domine.
- la climatisation (B) « refroidissement des équipements électroniques et/ou conditionnement d'air »est particulièrement en moyenne fréquence.
- Les effets de bruit d'origine « moteur » (C et D) concernent les basses fréquences. Pour un Airbus il s'agit par exemple :
	- -> en phase de décollage (hauts régimes C) des bandes de 63 à 80 Hz.
	- -> en phase de croisière (moyens régimes D) du 1/3 d'octave 50 Hz.

Des relevés sont aussi effectués en acquérant le signal en bande étroite pour analyser plus précisément le phénomène. On observe ainsi (figure 1.2) sur l'A310 l'émergence de la raie moteur.

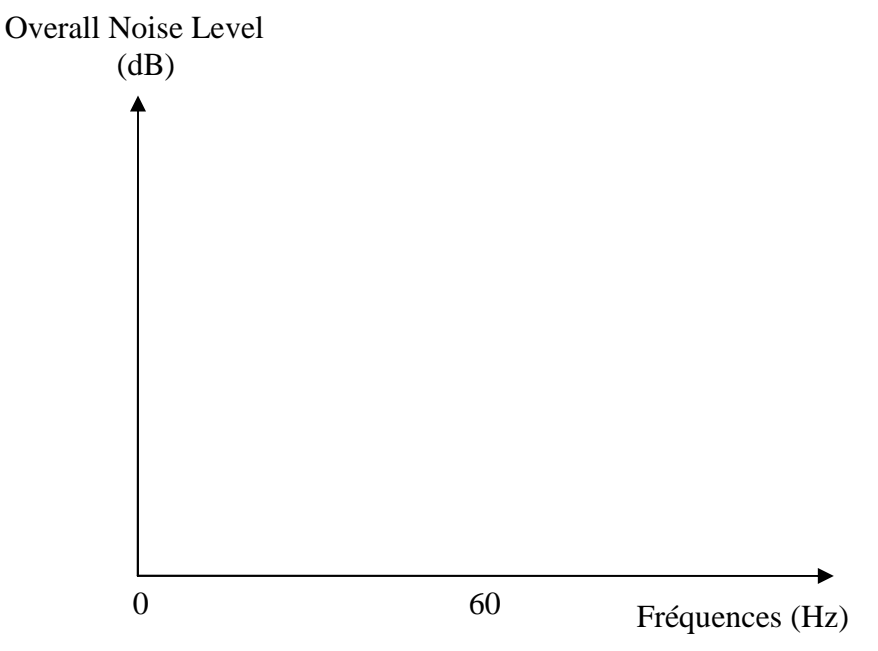

**Figure 1.2** : Spectre de bruit

Sans préjuger de la sensibilité particulière de l'oreille humaine à ces fréquences, on constate que le maximum de bruit correspond aux régimes moteurs. C'est d'ailleurs au régime croisière que des mesures (Augé [7]) ont fourni localement des niveaux de bruit OASPL (overall sound pressure level) plus élevés qu'au régime de décollage ou pourtant le moteur fourni toute sa puissance.

Améliorer le confort des passagers conduit inévitablement à réduire les niveaux d'une part importante du bruit : sa composante basse fréquence. Si d'autre actions sur les autres sources évoquées ci-dessous sont possibles, le projet dans lequel

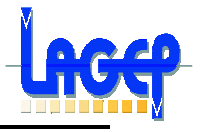

s'inscrit cette réalisation s'intéresse uniquement à réduire le pic de bruit en basse fréquence, jusqu'à 100 Hz, tel qu'on le voit dans les figures (figure 1.1) et (figure 1.2).

#### **2. Balourd moteur**

Certains phénomènes indiquent que le moteur est impliqué dans les vibrations et le bruit. C'est pourquoi l'équilibrage des moteurs est une procédure de maintenance est un des paramètres mis en évidence lors des essais en vol sur les avions d'Airbus. On a observé cependant une dispersion des résultats, d'un avion à un autre et dans le temps. Sur de nombreux vols des analyses ont montré très nettement une raie au régime moteur.

Par ailleurs, Le balourd est une force crée par la percussion d'une mass quelconque, de l'une des ailettes du moteur, ou par un mauvais équilibrage de ce dernier. Il donc caractérisé par une masse, un rayon (la distance entre cette masse et le centre de rotation du rotor) et par la vitesse de rotation de ce dernier, et son expression est :

#### **Balourd=masse\*rayon\*vitesse<sup>2</sup>**

Il génère des vibrations, introduites dans le fuselage par le caisson de voilure, qui induisent un phénomène acoustique. Le fuselage se comporte comme un récepteur très sensible aux vibrations en provenance de la voilure (dans toute la plage du régime moteur).

#### **Conclusion**

Le moteur (que ce soit en régime stabilisé de croisière ou en transitoire lent) est la source des vibrations mécaniques transmises par la voilure et mesurées jusque dans le fuselage. La forte corrélation entre le balourd installé sur le moteur et les pics de bruit et de vibration a été démontrée. C'est essentiellement la fréquence fondamentale de la vitesse de rotation des rotors basse pression (BP) qui est incriminée. Ainsi la sensibilité de la réponse structurale aux balourds du moteur est donc grande.

Les niveaux d'équilibrage atteints donnent des situations acceptables mais proche des minima technologiques. Donc nous chercherons à minimiser les vibrations essentiellement en régime de croisière où le confort est très désiré. Ceci se fait en apportant une solution de contrôle actif.

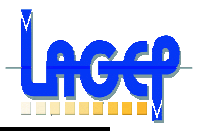

## **Chapitre 1**

## **ANALYSE FONCTIONNELLE**

#### **1.1. Introduction**

#### **Objet :**

Le projet **IMPACT « I**nnovation **M**écanique **P**assive **et Act**ive pour les suspensions moteurs des avions du futur **»** est un projet qui réuni laboratoires de recherches et constructeurs aéronautique dans le but d'intégrer des solutions actifs dans la conception de suspensions moteurs.

En effet, ce Projet Ministériel de Recherche associe (la SNECMA, le LAGEP [C27], le LTDS [C21] et le CEGELY [C32]) et consiste à modéliser l'influence des vibrations du moteur sur la structure de l'avion tache du LTDS, à dimensionner l'actionneur permettant de réaliser ce contrôle actif de la suspension tache du LAGEP, à concevoir cet actionneur LTDS & CEGELY et à commander cet actionneur pour faire de la rejection de perturbations tache du (LAGEP).

En ce qui me concerne, c'est donc au LAGEP que j'effectue mon Stage.

#### **Objectif :**

Dans ce projet le LAGEP intervient à différents niveaux, dans :

- **L'établissement du cahier des charges** en collaboration avec les autres laboratoires et **SNECMA Moteurs**
- **La construction des modèles** de comportement du moteur et des structures
- **La simulation** de l'ensemble propulsif
	- Sans contrôle
	- Avec contrôle
- **Le dimensionnement des organes** de commande actif
- **L'évaluation numérique**, en **boucle ouverte**, de l'ordre de grandeurs des commandes que devra appliquer l'actionneur actif "électromagnétique" à concevoir afin de dimensionner cet actionneur
- **L'identification** des différentes contraintes d'environnement
- **L'évaluation** d'éventuelles **incertitudes** et **non linéarités**
- **L'élaboration de la ou les lois de commande à proprement parle**
- La mise en oeuvre effective du contrôle (si l'actionneur est réalisé d'ici la fin de ce Stage, ce qui semble un objectif trop optimiste)

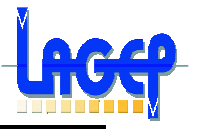

#### **1.2. Méthode QQOCQOP (Qui, Quoi, Où, Comment, Quand, Pourquoi)**

Comme indiqué précédemment le contrôle actif est un nouvel outil qui peut être dédié à l'élimination des vibrations. Cette nouvelle approche dans la conception de suspensions moteurs des nouveaux avions devient une exigence. Les méthodes de commande de ces organes sont nombreuses, mais dans le domaine de l'aéronautique, les performances exigées et la robustesse requise, nous pousse à faire appel à des outils tels que la commande LQR, H∞ ou la µ-analyse, afin de garantir des objectifs de Stabilité et de Robustesse très élevés.

#### **La Bête à cornes**

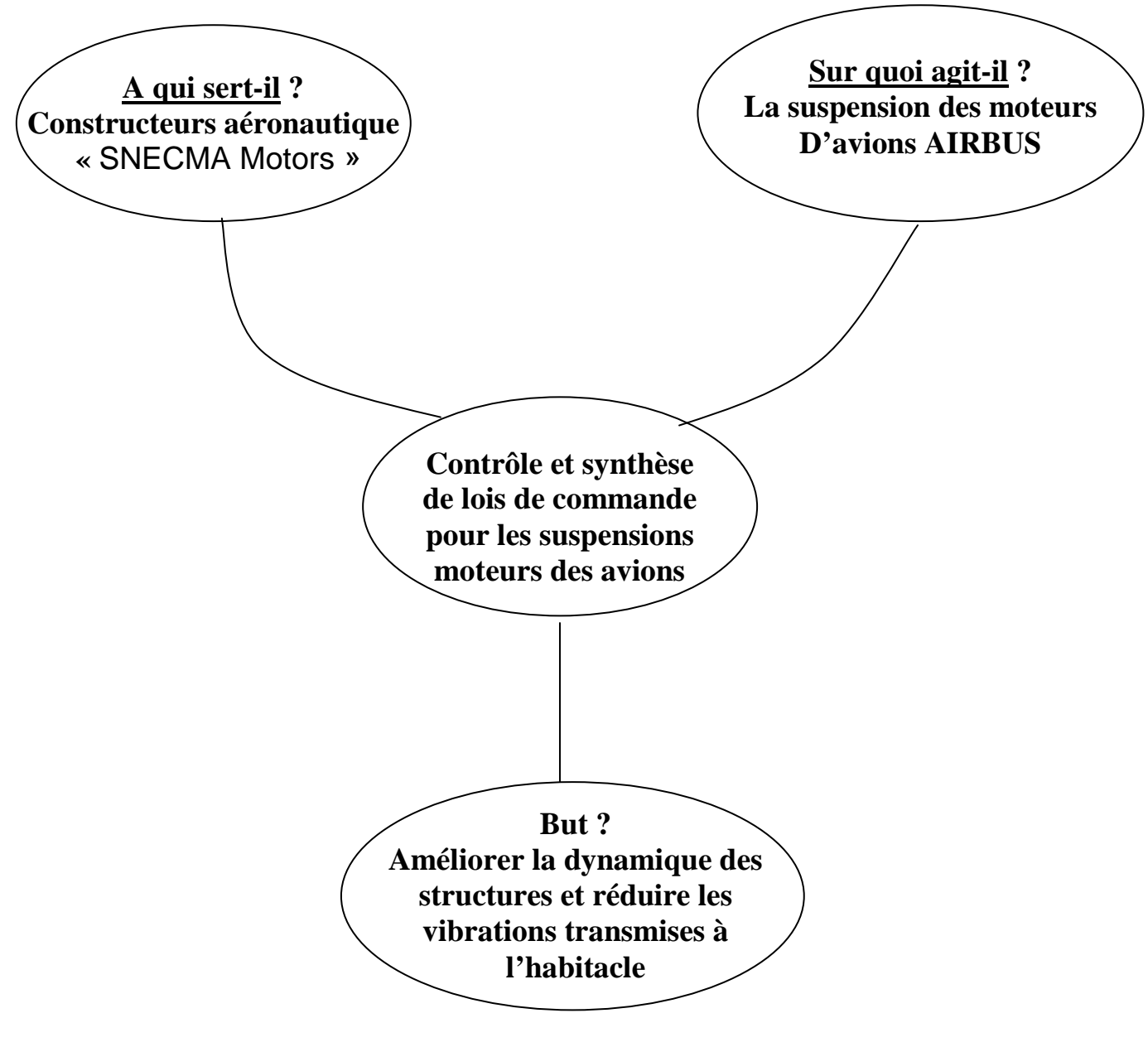

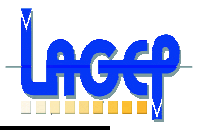

## **1.3. Interaction avec le milieu extérieur**

> Fonctions du système

#### **1. Fonctions principales**

- **Fp1** : Grâce au PC, les programmes vont êtres implanter sur le boîtier de contrôle.
- **Fp2** : L'intégrateur va implanter les programmes sur le boîtier de contrôle.
- **Fp3 :** Le contrôleur va être installé dans l'avion, et grâce aux programmes on va réduire les vibrations transmises vers l'habitacle et ainsi améliorer le confort.
- **Fp4** : Grâce au contrôle, l'actionneur installé entre le moteur et la voilure va réduire les perturbations (le balourd introduit par le rotor du moteur).
- **Fp5** : La loi de commande de l'actionneur installé entre le moteur et la voilure va améliorer la dynamique de la structure.
- **Fp6** : Les programmes de commande élaborés en Matlab et Simulink tournent sur le PC, (aussi il va nous permettre de réaliser toutes les simulations nécessaires).
- **Fp7** : A travers nos résultats de dimensionnement et de simulation, les concepteurs des actionneurs vont pouvoir réaliser un produit qui répond aux exigences du cahier des charges.

#### **2. Fonctions contraintes**

- **Fc1** : Cette commande doit être robuste et doit prendre en considération les non linéarités et les incertitudes sur le modèle et sur les entrées.
- **Fc2** : L'utilisation de Matlab et Simulink pour la programmation à fait l'objet d'un consensus entre les différents intervenants dans le projet IMPACT, et de ce faite imposée par le cahier des charges.
- **Fc3** : Les correcteurs obtenus doivent êtres le plus facilement intégrables, on cherchera donc à avoir des modèles réduits.

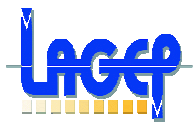

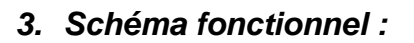

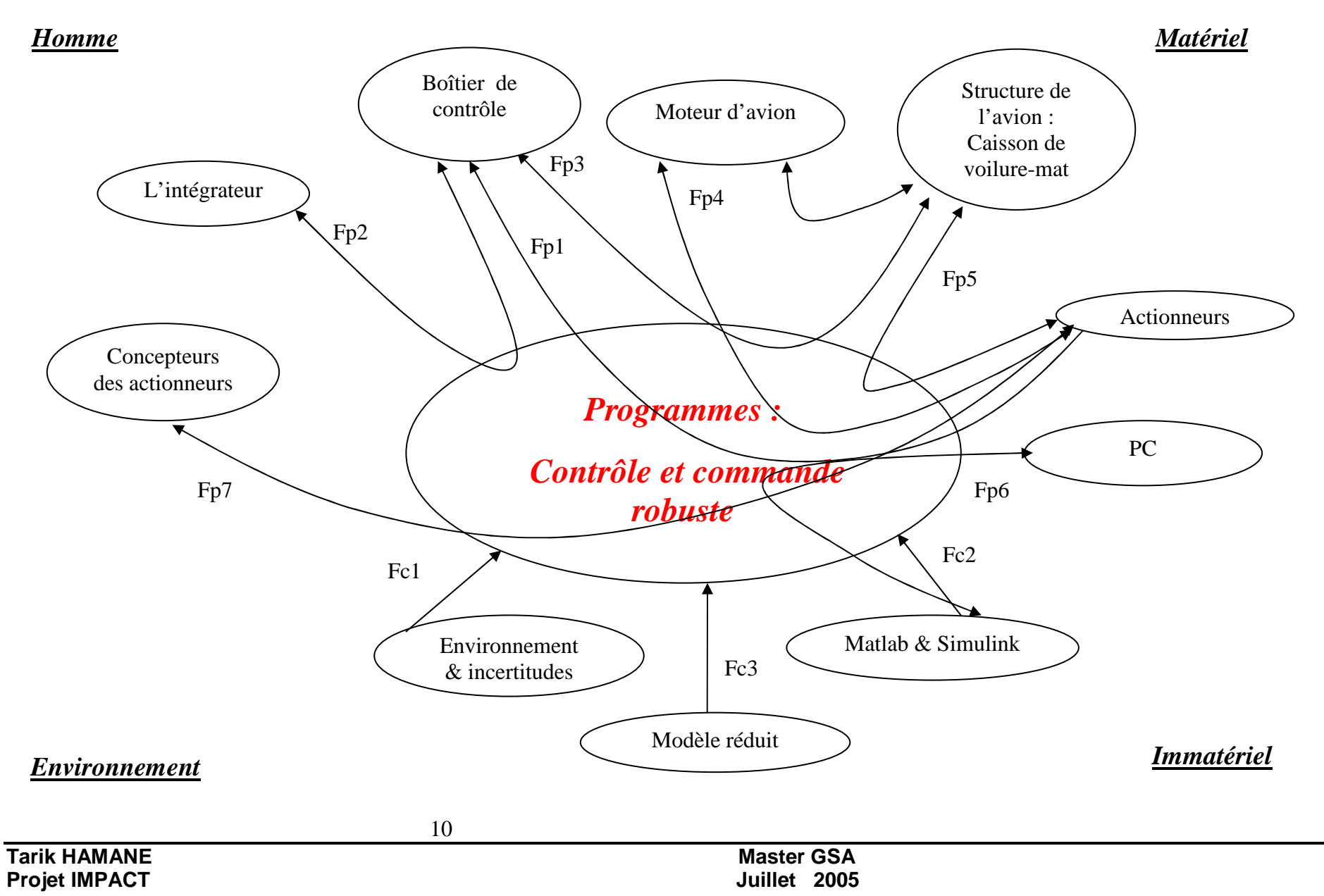

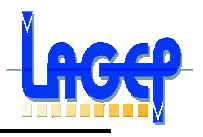

## **1.4. Cahier des charges**

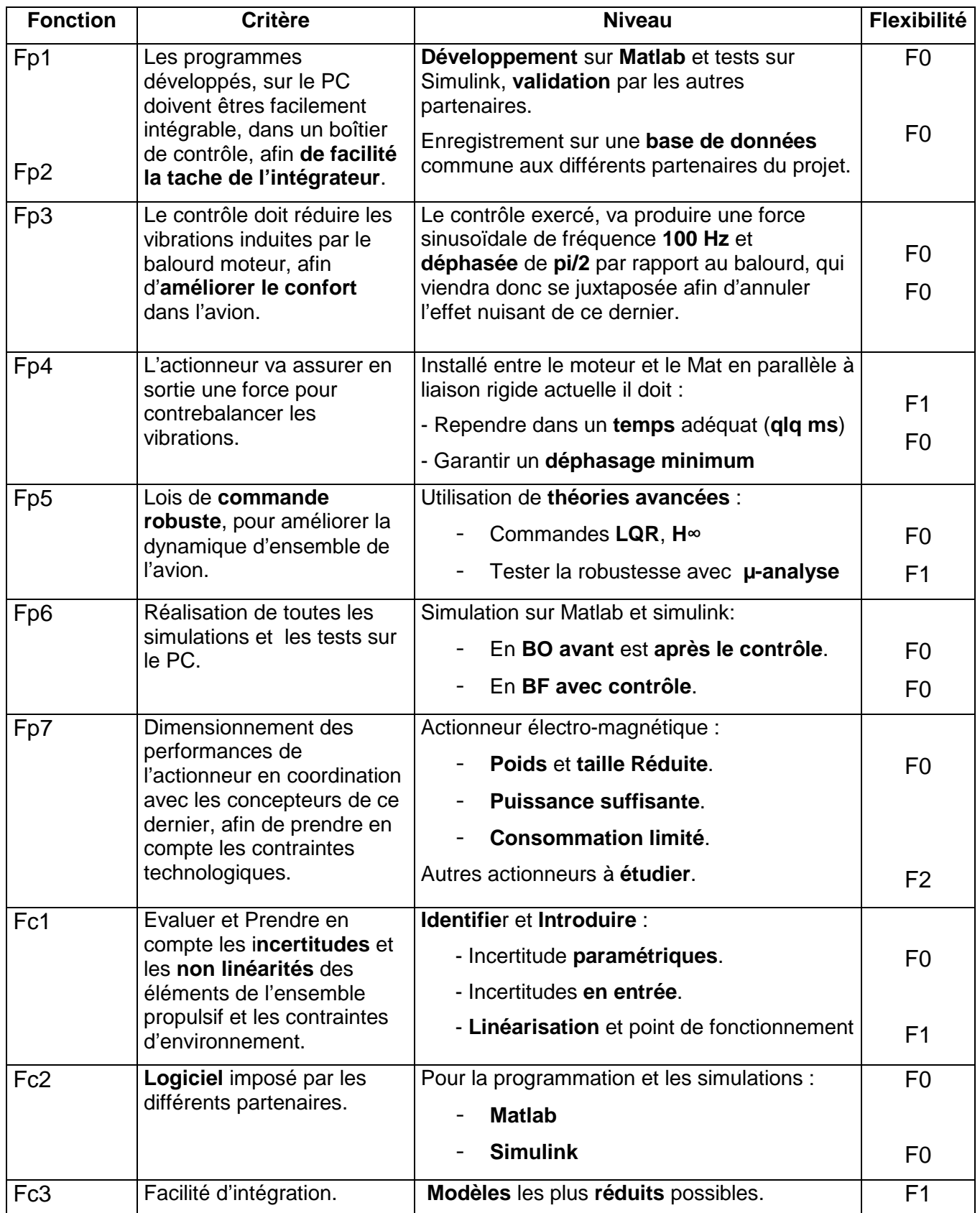

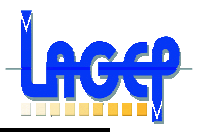

## **Chapitre 2 MODÉLISATION DU SYSTÈME**

## **2.1. Introduction**

Le système propulsif composé de l'aile d'avion (Le caisson de voilure), du Mât et du réacteur peut être modélisé explicitement sous la forme d'une poutre décrivant, de manière approchée, le comportement de celle-ci, avec les caractéristiques suivantes:

- Une longueur totale de 27, 5m
- Une masse totale M de 10 tonnes, discrétisée => M=matrice(72 x 72).
- Une raideur K, un amortissement visqueux  $B = a.M + b.K$
- Un effet gyroscopique G
- 204 degrés de libertés (ddl)
- 62 parmi eux sont indépendants et non liés

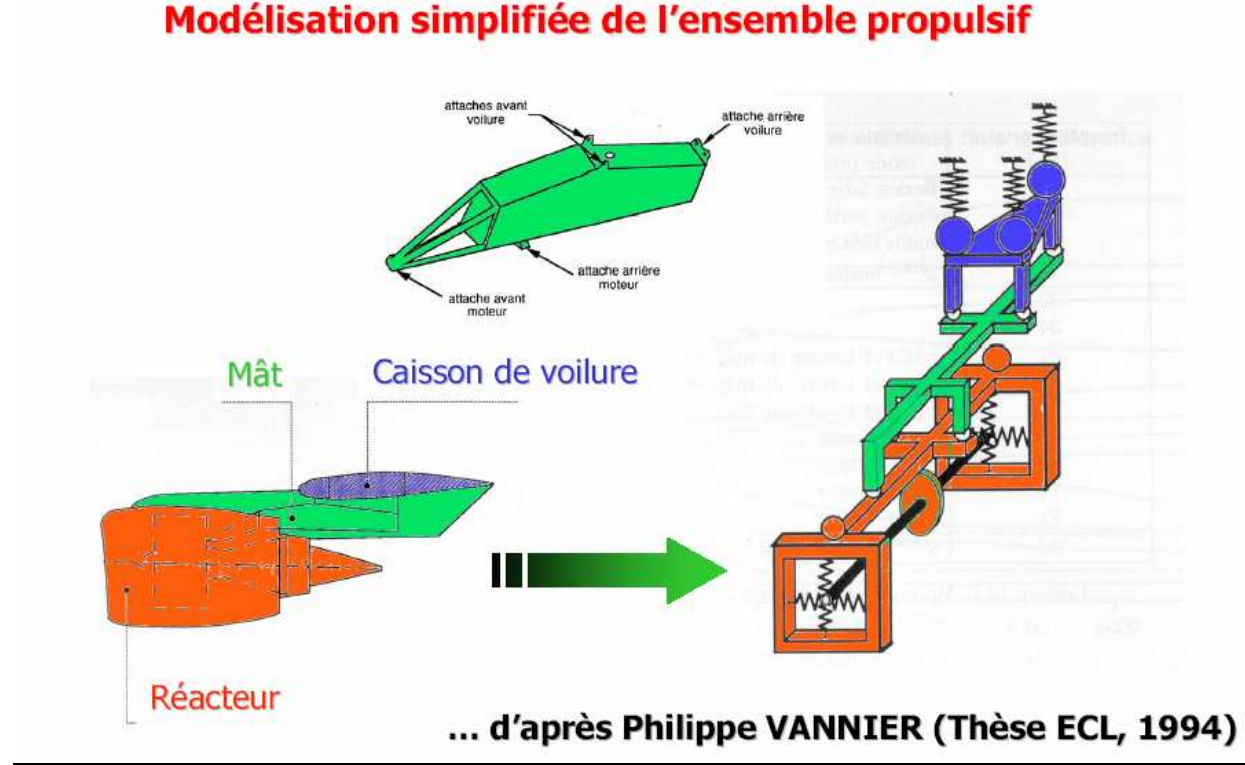

**Figure 3.1 :** Modélisation de l'ensemble propulsif

Parmi tous les ddl indépendant et non liés que compte le système, seuls six nous intéressent en sortie, à savoir, la translation suivant les axes Y et Z pour les nœuds :

- 600003 (centre de l'aile et point d'accrochage du mât)
- 101001 (sommet du carter avant du moteur)
- 200014 (point sur la liaison entre le mât et le réacteur)

• **Rq:** Tous les éléments qui définissent le système sont mis sous forme de matrices

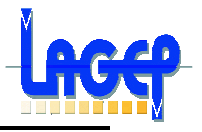

## **2.2. Représentation d'état du système à commander**

#### **2.2.1. Etablissement des équations de la dynamique**

Un système mécanique à n degrés de libertés soumis à des efforts extérieurs, par exemple un balourd, et en présence d'amortissement, peut être modélisé par une équation dynamique de la forme :

$$
\mathbf{M} \stackrel{\bullet}{\mathbf{y}}(t) + [C + G(\Omega)] \stackrel{\bullet}{\mathbf{y}}(t) + K \mathbf{y}(t) = Up(\Omega)
$$

Avec :

M(n x n) : Matrice symétrique de masse du système

C(n x n) : Matrice symétrique d'amortissement visqueux du système

G(n x n) : Matrice antisymétrique gyroscopique du système

K(n x n) : Matrice symétrique de raideur du système

y(t)(n x1) : Vecteur des déplacements nodaux, il représente les ddl pour un nœud donné

Up(n x 1) : Vecteur des efforts extérieurs nodaux, il représente les efforts tournants à la vitesse Ω du rotor considéré. Ce vecteur peut être décomposé sous la forme :

$$
Up(\Omega) = Upc \cdot cos(\Omega) + Ups \cdot sin(\Omega)
$$

On fait l'hypothèse que la réponse stationnaire du système à cette excitation est de la même forme, soit :

$$
y(\Omega) = yc \cdot \cos(\Omega) + ys \cdot \sin(\Omega)
$$

C'est sous cette forme que nous chercherons une solution vérifiant l'équation du mouvement.

En effet ces hypothèses simplificatrices correspondent au phénomène que nous voulons modéliser qui a lieu au régime nominal du moteur, ou plus précisément de la vitesse du rotor des étages Basses Pressions (rotor BP). Cette modélisation du balourd permet d'exercer plusieurs efforts tournants mais ils sont alors tous en phase. Il est donc possible de simuler des balourds en tous les nœuds des rotors BP et HP du modèle.

Dans le cas où notre système est équipé de m actionneurs, son équation dynamique devient :

$$
M ·y(t) + [C + G(Ω)] ·y(t) + Ky(t) = EoUp(Ω) + Bo.U(t)
$$
 (1)

Avec :

Bo(n x m) : Matrice d'application des actionneurs sur les nœuds du système Eo(n x 1 ) : Matrice d'application des efforts extérieurs nodaux (harmonique)

U(t)(m x 1) : Vecteur des commandes de contrôle ou des forces d'activations Up(n x 1) : Vecteur des forces excitatrices extérieurs

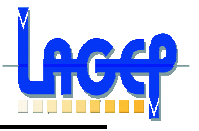

#### **2.2.2. Equations d'états du système**

En automatique, on cherche le plus souvent une représentation d'état d'un système, ce qui impose pour cela de transformer le système d'équations du  $2<sup>nd</sup>$  ordre en un système d'équations du 1<sup>er</sup> ordre, de dimension 2 x n, par duplication de l'espace de configuration.

Cette représentation n'est bien sur pas unique.

Soit le vecteur d'état x(t) de dim 2n :

$$
x(t) = \begin{pmatrix} y(t) \\ \cdot \\ y(t) \end{pmatrix}
$$

L'équation (1) devient alors :

$$
\begin{pmatrix} 0 & 0 \ 0 & M \end{pmatrix} \mathbf{x}(t) + \begin{pmatrix} 0 & 0 \ K & C + G(\Omega) \end{pmatrix} \mathbf{x}(t) = \begin{pmatrix} 0 \\ Bo \end{pmatrix} U(t) + \begin{pmatrix} 0 \\ Eo \end{pmatrix} Up(t)
$$

Si on prend :

$$
A = \begin{pmatrix} 0 & In \\ -M^{-1} \cdot K & -M^{-1} \cdot [B + G(\Omega)] \end{pmatrix} \qquad ; \qquad B = \begin{pmatrix} 0 \\ M^{-1} \end{pmatrix}
$$

$$
C = \begin{pmatrix} In \\ 0 \end{pmatrix} \qquad ; \qquad D = \begin{pmatrix} 0 \\ 0 \end{pmatrix}
$$

Notre système s'écrit donc :  $\boldsymbol{\dot{X}} = A.X + B.U_{tot}$  $Y = C \cdot X + D \cdot U_{\text{tot}}$ avec  $U_{tot} = U + Up$ 

Dans notre système, la masse, la raideur ainsi que tous les paramètres qui définissent ce dernier sont des matrices de dimension (72 x 72), ce qui ramène la dimension de notre matrice d'état A à (144 x 144).

Sachant qu'on ne s'intéresse qu'à deux ddl parmi les 62 que compte le système, la matrice de sortie peut être restreinte à une dimension (2 x 144) et celle d'entrée limitée à (144 x 4), et comme les quatre composante du vecteur d'entrée sont :

- la force à appliquer par le 1<sup>er</sup> actionneur
- la force à appliquer par le 2<sup>ème</sup> actionneur
- la force due à la composante non déphasée du balourd
- la force due à la composante déphasée de  $-\pi/2$  du balourd

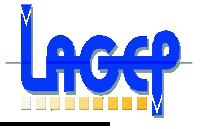

La matrice B a été mise sous une forme [B1 B2 B3 B4], car chaque entrée influe sur le système de manière différente, (pour les fichiers Matlab, voir annexes 1).

#### **Conclusion**

La partie modélisation du système a été un exercice plutôt délicat, puisque la nature et les dimensions des paramètres de ce dernier sont très différentes des systèmes classiques, et assez complexes.

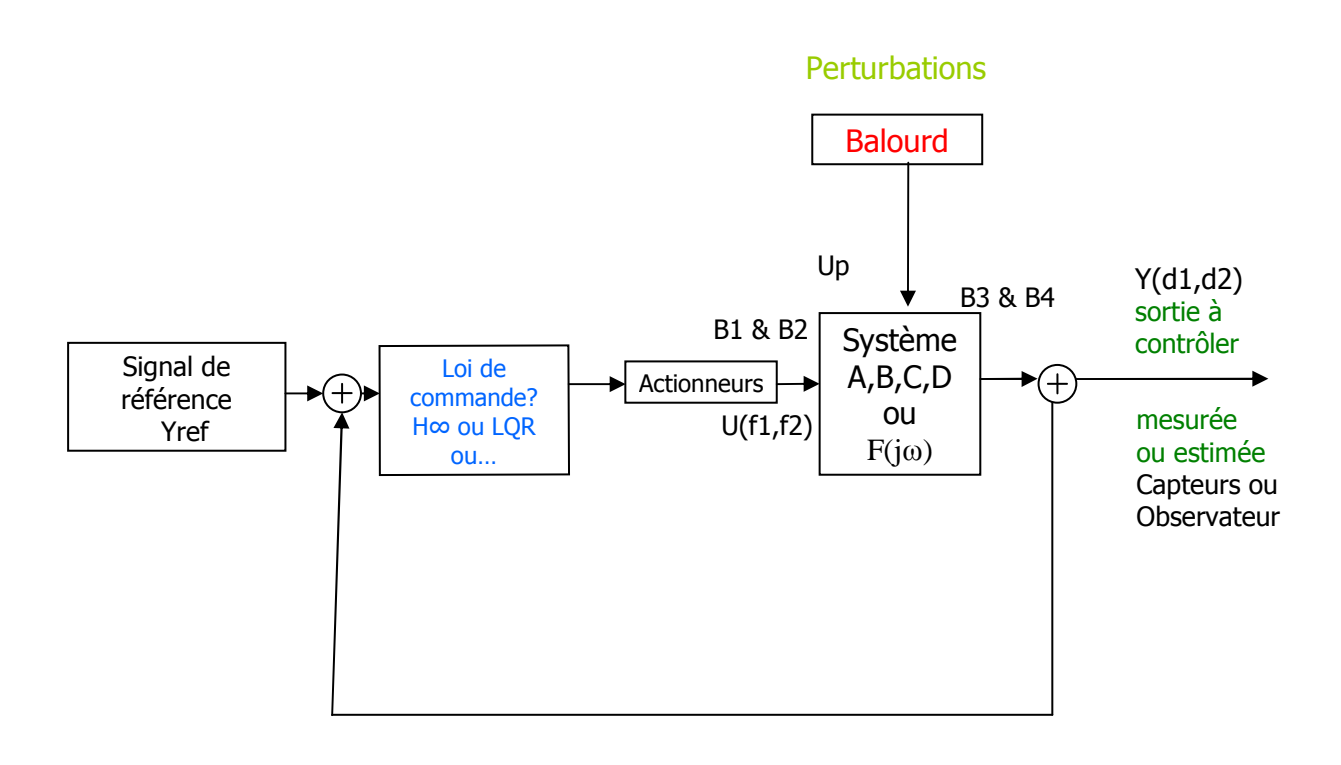

#### **Figure 3.2 :** Modélisation du système en BF

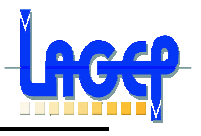

## **2.3. Etude de la stabilité du modèle**

#### **2.3.1. Le modèle initial**

Une fois la modélisation achevée, une étude du système peut débuter. Pour cela on calcule les pôles du système qui sont aussi les valeurs propres de la matrice d'état A.

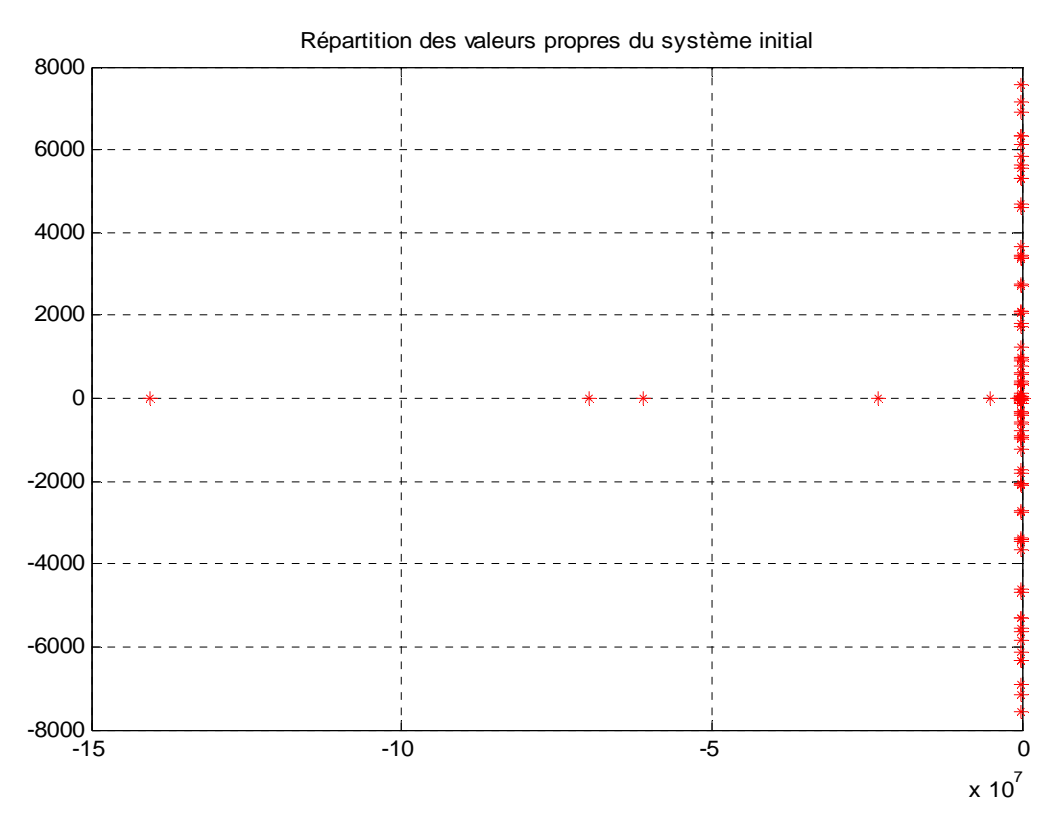

On remarque que :

- Tous les pôles sont dans la zone dite stable au sens large « ie à partie réelle négative »
- La présence de nombreux pôles très proches de l'axe imaginaire, voir sur cet axe, ce qui laisse prévoir un comportement oscillant.
- La partie réelle de la plus grande valeur propre vaut  $-1.0272.10^{-9}$ , donc trop proche de l'axe imaginaire.

Cette répartition est due à l'inversion de la matrice masse (M) du système, ce qui introduit un mauvais conditionnement. En effet, le conditionnement de A (ie la plus grande v.p sur la plus petite) vaut 1.3860.10 $^{18}$ .

**Rq** : Afin d'améliorer ce conditionnement, on va effectuer une réduction du modèle.

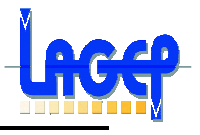

#### **2.3.2. Minimisation du modèle**

L'objectif de la réduction de modèle est : Etant donnée une de fonction(s) de transfert G(p) d'ordre n, rechercher une fonction(s) de transfert Gr(p), d'ordre r avec r<n, qui soit « relativement proche » de  $G(p)$ .

Sans rentrer dans les détails théoriques de cette minimisation, qui pourrait faire l'objet d'un stage de recherche, grâce à la fonction Balreal et Minreal de matlab, on obtient un système réduit. Ainsi on passe d'un état de dim 144 à un autre de dim 57.

On calcule les valeurs propres de la nouvelle matrice d'état A, on obtient :

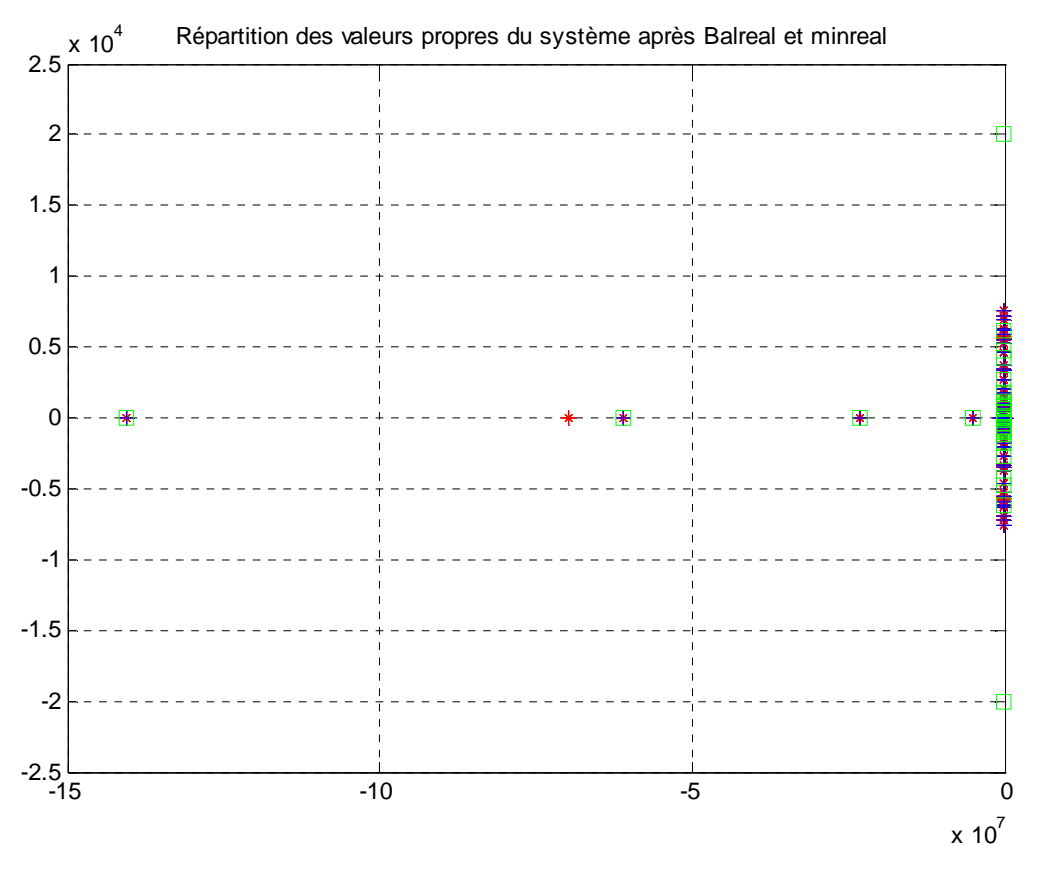

On remarque que :

- Tous les pôles restent dans la zone dite stable au sens large<br>- Toujours, la présence de pôles très proches de l'axe imaginai
- Toujours, la présence de pôles très proches de l'axe imaginaire
- Par contre, on remarque un meilleur conditionnement, en effet il vaut  $7.6342.10^{9}$ .
- Pour la réponse au balourd en boucle ouvert (voir annexe1).

#### **Conclusion**

Le modèle réduit ainsi obtenu, sera celui utilisé pour la conception d'une loi de commande robuste, car il est moins grand et surtout possède un meilleur conditionnement.

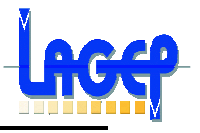

## **Chapitre 3**

## **DIMENSIONNEMENT DE L'ACTIONNEUR**

#### **Introduction**

La définition des objectifs de commande à atteindre est primordiale puisqu'elle permet d'orienter les futurs choix possibles (et de déterminer ceux non possibles) de lois de commande. Après de multiples réunions avec les divers partenaires du projet, il a été convenu deux objectifs pour le contrôle.

#### **3.1. Objectifs du contrôle**

#### **1. Objectif principal de contrôle**

Il a été décidé de s'intéresser principalement au déplacement d'un point situé sous l'aile (dd3 et ddl4 du point 600003 du modèle numérique) lorsque le réacteur est soumis à un balourd variable. Le but est de minimiser, par le biais d'une suspension active, l'effet de ce balourd sur le point considéré (minimisation d'amplitude du déplacement).

Pour contrôler ce comportement, il a été décidé de synthétiser des actionneurs actifs permettant de générer : 1 force en parallèle de chacune des 2 biellettes (de raideur k0) sur le ddl3 des points : 400005 (-f1) et 600001 (+f1), 400006 (-f2) et 600002  $(+f2).$ 

Enfin, le contrôle boucle fermée sera par la suite réalisé en utilisant comme mesure : ddl 2 et 3 sur les points 101001, 102001, 400003, 600003, 600004.

#### **2. Objectif secondaire de contrôle**

L'objectif secondaire de contrôle concerne la prise en compte d'incertitudes sur la chaîne perturbation – actionneur – modèle - mesure. Il s'agit là de répondre à certaines questions dont les réponses influent sur :

- l'amplitude des commandes à appliquer par la suite en ligne, et donc sur la conception en amont de l'actionneur actif,
- le choix de la (les) loi(s) de commande à tester,
- et donc plus globalement, sur la qualité future de la loi de commande.

Concernant ces incertitudes, il s'agit donc de les identifier (quelles sont-elles ?, où sont-elles ?, quelles sont leurs amplitudes de variations ?) et d'évaluer leurs influences sur le contrôle actif.

Qualitativement, ces incertitudes proviennent :

 du balourd : celui-ci est la source du problème. Il est modélisé par une masse située à une distance de l'axe du rotor et tournante à la vitesse de celui-ci. Cette perturbation est importante car elle influe beaucoup sur les déplacements en sortie et donc sur le contrôle, et d'autre part elle est difficile à prendre en compte car l'équivalence du produit masse-distance semble impossible à être connu avec certitude. Par ailleurs, il se peut en plus que ce balourd suive une dérive dans le temps.

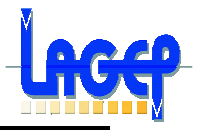

- de l'actionneur actif « électromagnétique » : à priori, peu d'incertitudes sont liées à cet actionneur. Il y a peu de dérive temporelle, le principal problème venant de la non linéarité du modèle, dont la saturation magnétique.
- du modèle : les *incertitudes paramétriques* concernent principalement le manque de données numériques pertinentes sur les éléments constitutifs du modèle, ainsi que leurs dérives dans le temps. Ceci n'a pas encore été traité, mais des dérives modales plus faciles à introduire seront incorporées prochainement.
- des mesures : le problème concerne principalement le manque de mesure, surtout les caractéristiques masse-distance du balourd. Par ailleurs, le balourd (comme les forces) étant complexes, il s'agit aussi de connaître l'origine des phases.

Il s'agira par la suite de « robustifier » au mieux la ou les lois de contrôle testées visà-vis de ces diverses incertitudes, ou de celles qui auront été définies comme les plus prioritaires.

## **3.2. Évaluation de l'ordre de grandeurs des commande**

L'évaluation de l'ordre de grandeur des commandes à fournir par l'actionneur électromagnétique, en boucle ouverte, permet au CEGELY de dimensionner numériquement l'actionneur correspondant. Parallèlement à l'étude du LTDS dans ce domaine, le LAGEP s'est intéressé à quantifier les problèmes de robustesse liés à certaines incertitudes sur la commande. Ceci a été réalisé par une étude numérique de sensibilité.

#### **1. Résultats optimaux pour le cas nominal**

L'évaluation faite par le LTDS pour ce cas nominal a été réalisée dans les conditions suivantes : en régime de croisière ( $\Omega_0$ =6000 rpm), le balourd résiduel nominal considéré vaut 0,001 kgm. Le contrôle actif optimal nominal étant la solution d'un problème d'optimisation, la solution est  $f_1=5.7e^{-j90.4^{\circ}}$  kN et  $f_2=5.8e^{-j86.3^{\circ}}$  kN alors que l'amplitude de la sortie passe de 0.1mm à 10<sup>-17</sup> mm. Ceci correspond donc à un amortissement quasi-total de l'effet du balourd en sortie. Ce problème suppose néanmoins que tous les paramètres sont connus, constants et/ou mesurés, notamment le balourd qui est une forte perturbation d'entrée dont les effets sont à rejeter en sortie. Par ailleurs, cela suppose de connaître l'origine des phases.

#### **2. Sensibilités des résultats optimaux par rapport à un balourd connu**

Les variations de balourd se font dans un ordre de 1 à 100 en modifiant le balourd de 0,001 kgm (cas nominal) à 0,1 kgm. On suppose dans un premier temps que ce balourd est connu, et est donc utilisé dans la détermination des forces optimale.

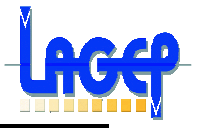

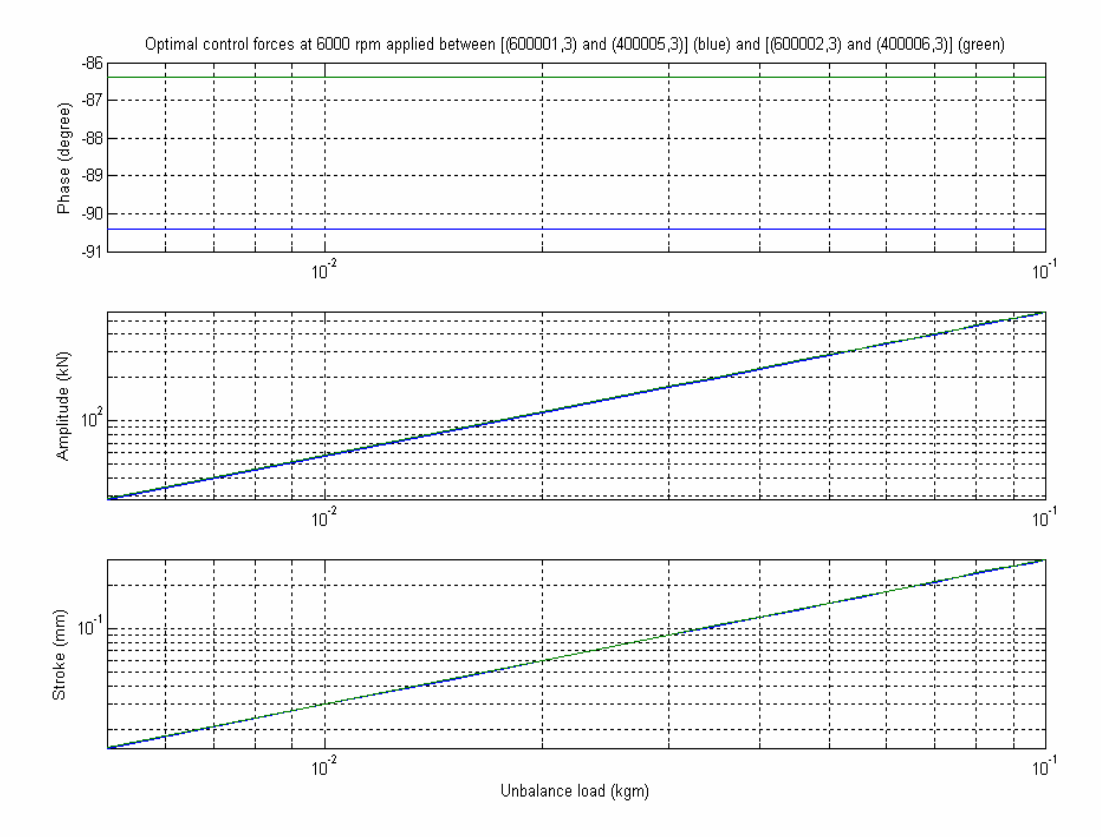

**Figure 4.1** : Phase, amplitude et courses relatives aux actions de contrôle optimales en boucle ouverte pour un balourd connu.

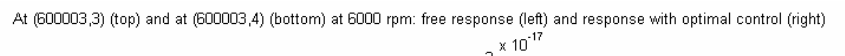

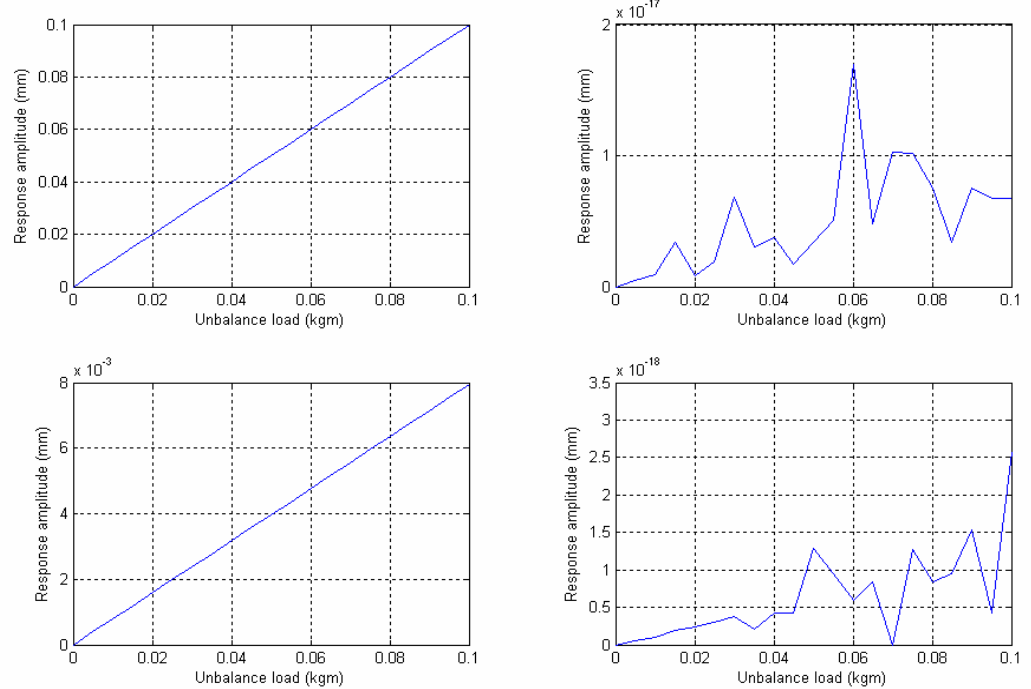

**Figure 4.2 :** Réponses de sortie sans contrôle (gauche) et optimales en boucle ouverte (droite) pour un balourd connu.

On voit que le déphasage reste le même quel que soit le balourd, et que l'amplitude des forces varie linéairement avec le balourd :

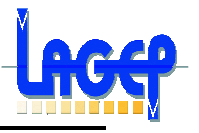

Donc, si le balourd change d'un facteur 10 par exemple de 0,001 kgm (cas nominal) à 0,01 kgm, cela revient donc à devoir appliquer une force de l'ordre de 57 kN (5,7kN au nominal). Ceci dépasse grandement les capacités de l'actionneur actif et limite donc notre domaine d'application à des variations de balourd très faibles. Dans tous les cas, les déplacements sont infiniment amortis.

#### **3. Sensibilités des résultats optimaux par rapport à un balourd inconnu**

On introduit ici des variations de balourd de l'ordre de 1 (nominal) à 100 qui se font en le modifiant de 0,001 kgm (cas nominal) à 0,1 kgm. On suppose cependant que ce balourd est inconnu dans le calcul des forces optimales. On applique donc, pour chaque balourd, les 2 actions optimales déterminées dans le cas nominal.

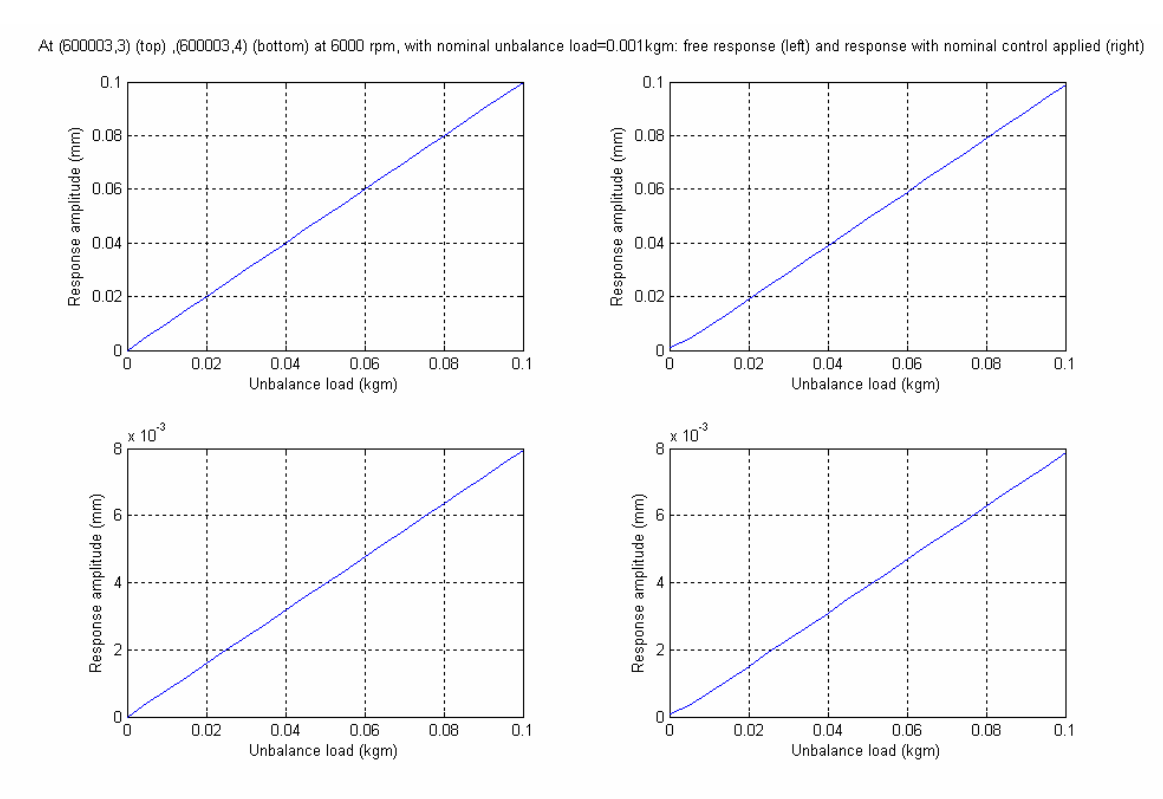

**Figure 4.3 :** Réponses de sortie sans contrôle (gauche) et en boucle ouverte avec les actions optimales nominales appliquées pour un balourd inconnu (droite).

On constate (figure 4. 3 et figure 4.4) qu'en s'éloignant du point nominal, la réponse avec un contrôle en boucle ouverte obtenue en appliquant les actions optimales nominales (obtenues à 0,001kgm) varie beaucoup :

- Pour des petites variations de 0,0005 kgm autour du balourd nominal (figure 4. 4), l'amplitude des réponses de sortie passe de l'ordre de 10<sup>-17</sup> mm à 5 10<sup>-4</sup> mm, alors que sans contrôle, cette amplitude vaut  $1.6$   $10^{-3}$  mm. L'amortissement de la réponse est donc passé de l'infini à 3. On peut dire que notre action est donc peu efficace.
- Pour des grandes variations de balourd (figure 4.3), les amplitudes des réponses considérées tendent vers des valeurs proches de la valeur obtenues sans contrôle :

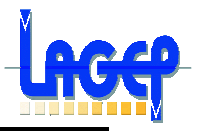

- o En effet, plus le balourd augmente au-delà de sa valeur nominale et plus les forces appliquées deviennent faibles devant les forces optimales qu'il faudrait réellement appliquer. Ces forces appliquées deviennent donc négligeables devant le balourd et on tend alors naturellement vers la réponse sans contrôle.
- o Dans l'autre sens, plus le balourd diminue au-dessous de sa valeur nominale et plus les forces appliquées deviennent fortes devant les forces optimales qu'il faudrait réellement appliquer. Cela revient donc à appliquer des forces disproportionnées face à un balourd quasi-négligeable. Ces forces appliquées agissent alors à leur tour comme des perturbations qui provoquent donc des déplacements en sortie.

En conséquence, il est donc absolument primordiale pour la réussite future du contrôleur actif de bien connaître l'amplitude du balourd, soit par des capteurs (ce qui semble difficile), soit par un observateur.

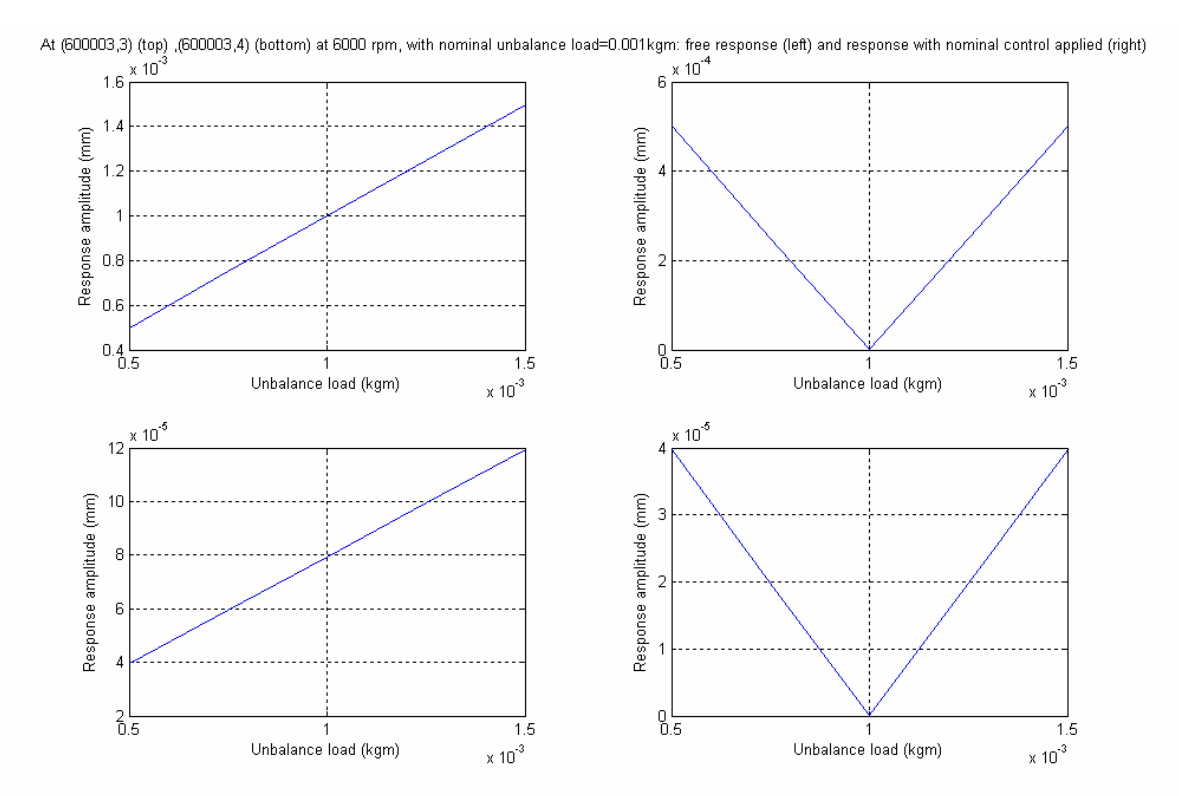

**Figure 4.4 :** Réponses de sortie sans contrôle (gauche) et en boucle ouverte avec les actions optimales nominales appliquées pour un balourd inconnu variant dans un très proche voisinage du balourd nominal (droite).

#### **4. Sensibilités des résultats optimaux par rapport à un déphasage inconnu**

On introduit ici un déphasage de -180° à 180° sur l a phase du balourd nominal utilisé pour calculer le contrôle nominal afin d'obtenir le balourd réel à contrôler. Ce déphasage représente le manque d'information que l'on peut avoir sur l'origine des phases, le balourd et les forces optimales dépendant tout deux de ce paramètre. On suppose que ce déphasage est inconnu quand on applique le contrôle optimal nominal qui est calculé avec un déphasage nul.

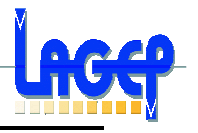

On applique alors comme précédemment, pour chaque déphasage, les 2 actions optimales déterminées dans le cas nominal.

On constate alors la forte sensibilité des réponses en sortie par rapport à ce déphasage :

- Le cas le plus défavorable se situe quand on est en opposition de phase : les variations de courses dus aux actions sont faibles (moins de 10% autour de 0,003 mm sur la figure 4.5), alors que les variations déplacements en sortie sont énorme (figure 4.6). En effet, le système contrôlé provoque dans ce cas un déplacement 2 fois plus important qu'avec le système non contrôlé !
- Le système contrôlé donne sensiblement le même résultat que le système non contrôlé quand on a un déphasage de +/- 60° ( figure 4.8). Dans les gammes de déphasage [-60° 0°] et [0° 60°], l'amplitude de la réponse varie quasilinéairement avec le déphase :  $d= +/1.6$  10<sup>-5</sup> mm/°. Ainsi, avec un faible déphasage de 1° (au lieu de 0° si l'on connaît par faitement l'origine des phases), on passera d'un déplacement en sortie de 10<sup>-17</sup> mm à 1.6 10<sup>-5</sup> mm (qui correspond à un amortissement de l'effet du balourd de 98.4% (cf. tableau 4.1). En conséquence, pour garantir un amortissement de 90% minimum, le déphasage ne doit pas être plus grand que 5,7°.

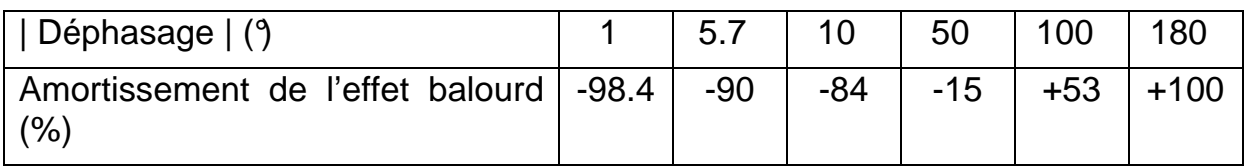

**Tableau 4.1 :** Amortissement de la réponse en boucle ouverte avec les actions optimales nominales appliquées pour un déphasage inconnu en fonction du déphasage.

En résumé, l'amortissement recherché de l'effet balourd varie très fortement selon le déphasage. En conséquence, il est donc important pour la réussite future du contrôleur actif de bien connaître l'origine des phases par des capteurs (ce qui semble possible a priori).

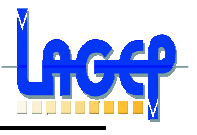

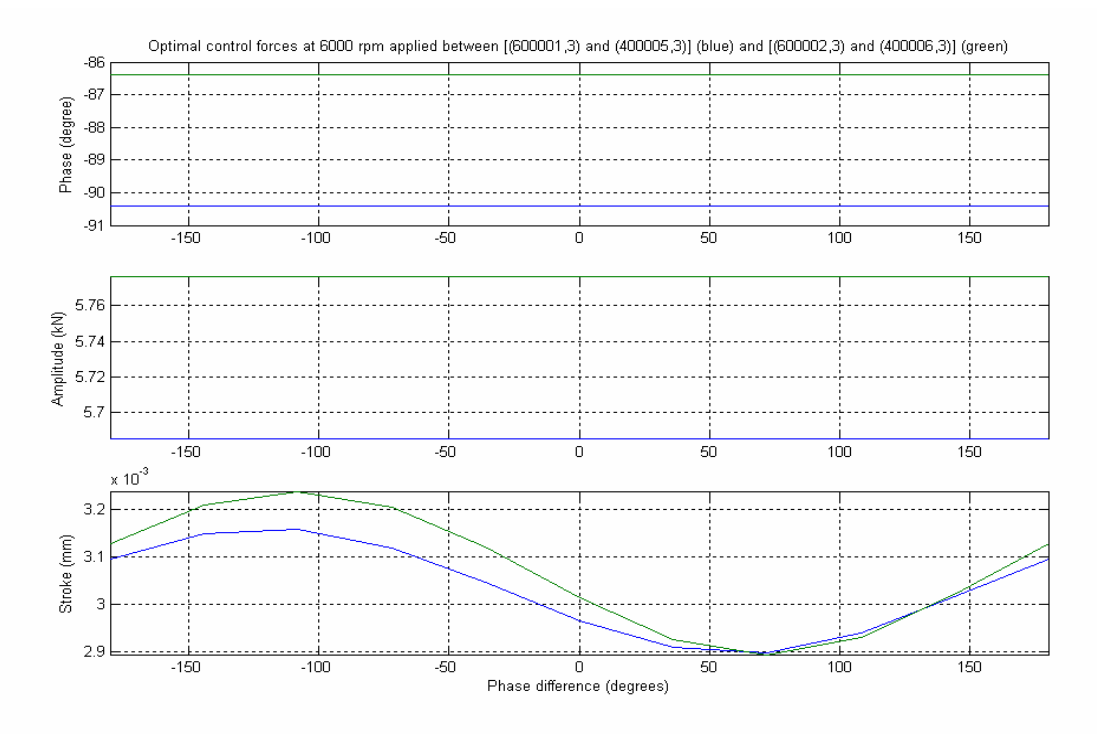

**Figure 4.5 :** Phase, amplitude et courses relatives aux actions de contrôle en boucle ouverte avec les actions optimales nominales appliquées pour un déphasage inconnu variant dans [- 180°, +180°]

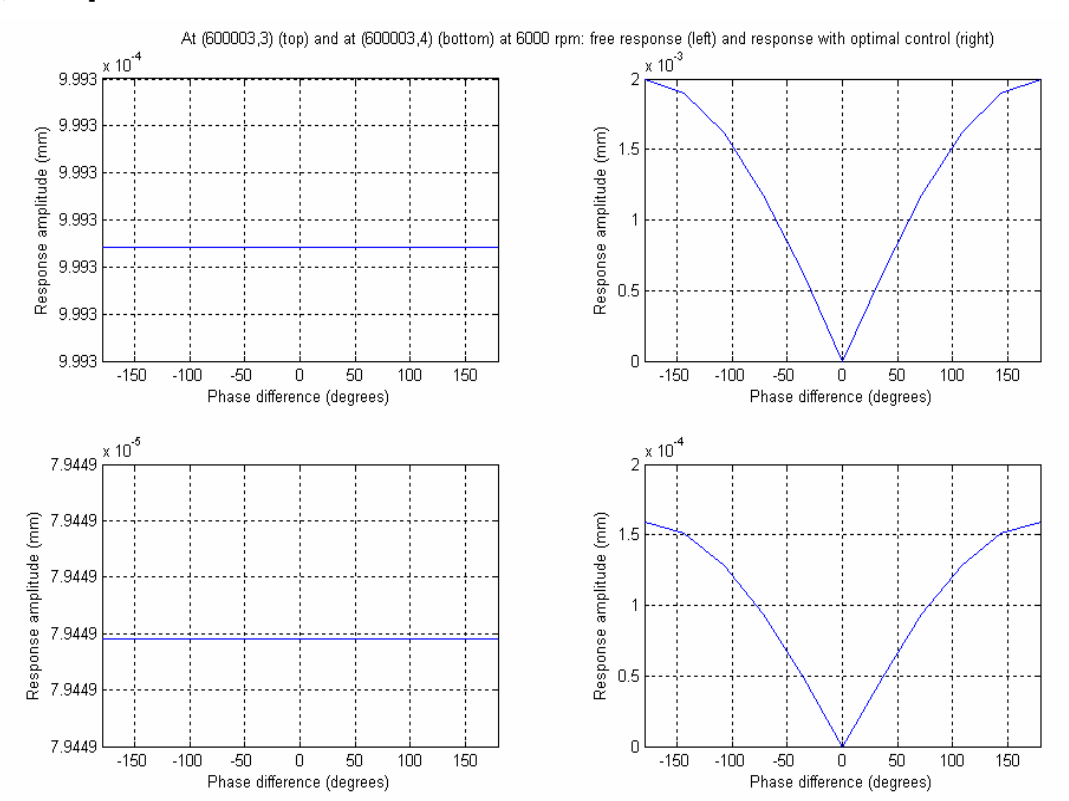

**Figure 6 –** Réponses de sortie sans contrôle (gauche) et en boucle ouverte avec les actions optimales nominales appliquées pour un déphasage inconnu variant dans [-180°,  $+180$ <sup> $\degree$ </sup>(droite).

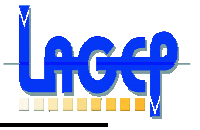

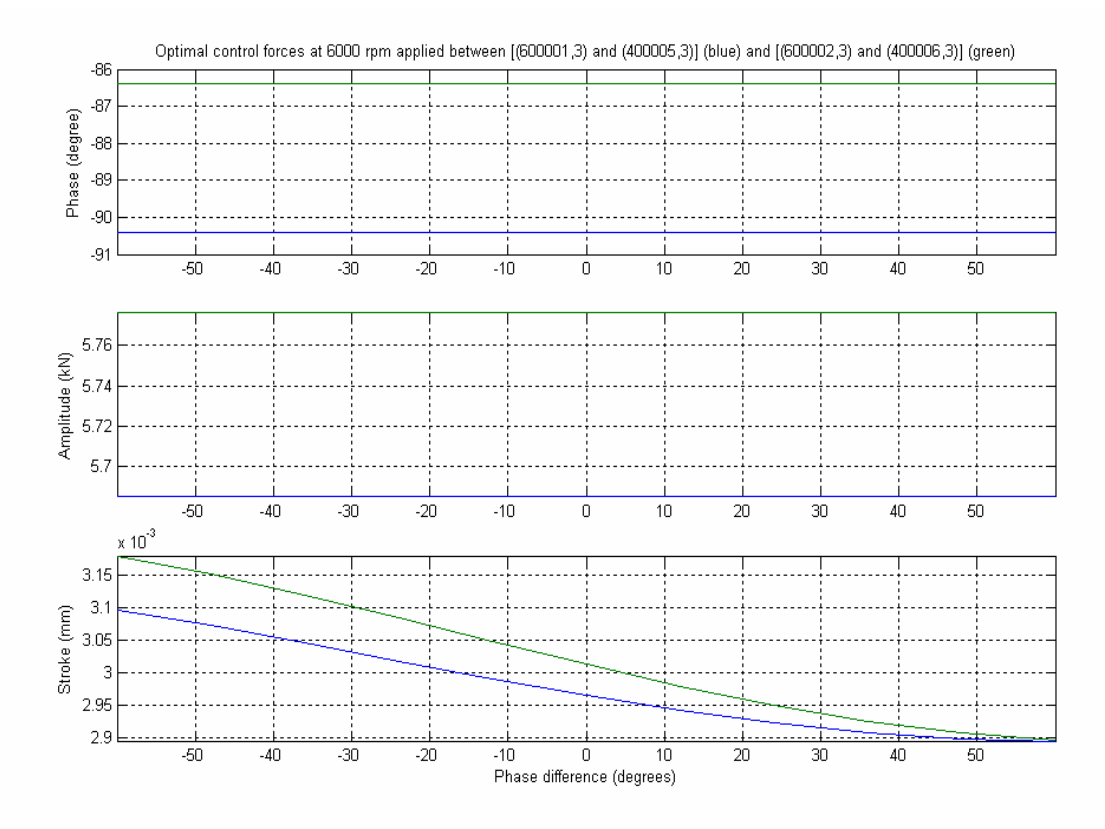

**Figure 4.7 :** Phase, amplitude et courses relatives aux actions de contrôle en boucle ouverte avec les actions optimales nominales appliquées pour un déphasage inconnu variant dans [-  $60^\circ, +60^\circ$ .

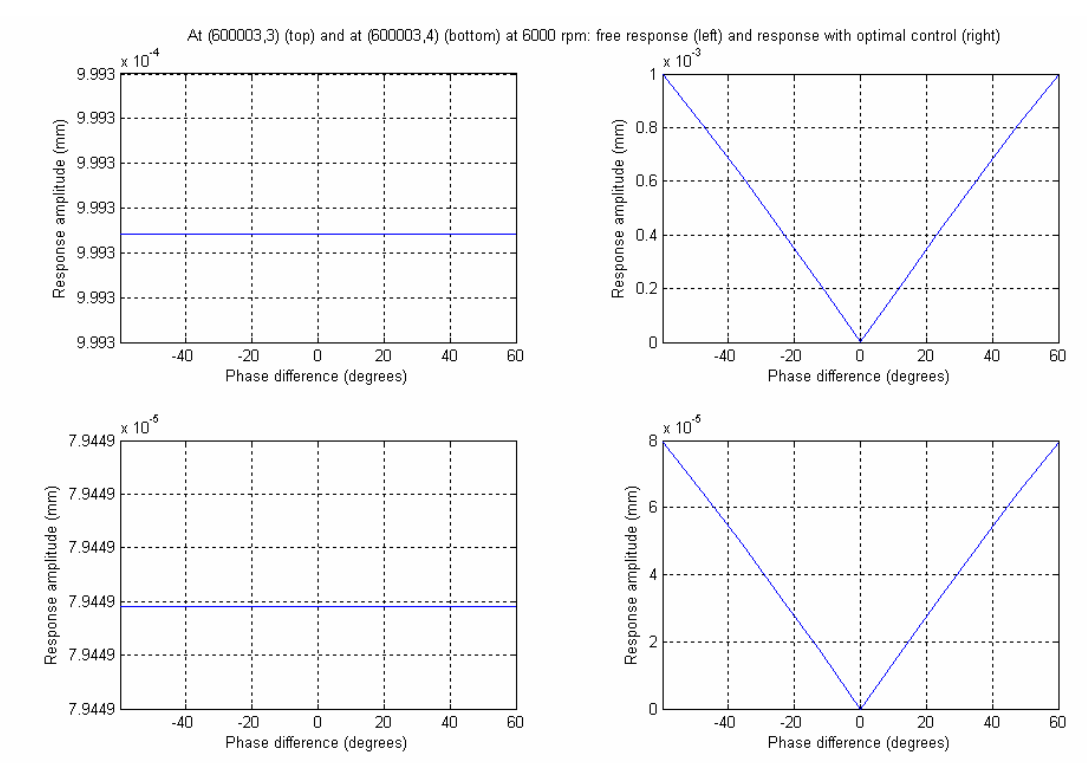

**Figure 4.8:** Réponses de sortie sans contrôle (gauche) et en boucle ouverte avec les actions optimales nominales appliquées pour un déphasage inconnu variant dans [-60°, +60°].

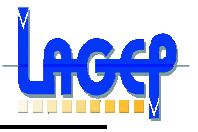

#### **3.3. Conclusions et perspectives**

La définition du cahier des charges pour la partie commande a été en partie réalisée. Une fois l'actionneur actif réalisé et modélisé, il resta à déterminer les diverses incertitudes.

En boucle ouverte, des forces optimales  $f_1$  et  $f_2$  de l'ordre de quelques kN à appliquer par l'actionneur actif ont été évaluées, rendant la conception d'un actionneur actif tout à fait réaliste. La sortie est néanmoins très sensible par rapport à l'amplitude du balourd (perturbation d'entrée) et de la connaissance de l'origine des phases. On a défini le cas nominal comme étant un régime de croisière ( $\Omega_0$ =6000 rpm) avec un balourd résiduel de 0,001 kgm.

En ce qui concerne l'amplitude du balourd, on a supposé ici qu'il variait d'un rapport 1 (0,001 kgm) à 100. En appliquant les 2 actions optimales nominales, le déplacement de la sortie varie linéairement avec l'amplitude du balourd. Dans les cas les plus extrêmes, la méconnaissance du balourd mène à des résultats de sortie où le contrôle actif avec les actions optimales a les mêmes effets qu'un contrôle sans action. Il convient donc de connaître l'amplitude du balourd du mieux possible et de définir précisément la gamme de balourd sur laquelle nous devons finalement travailler.

En ce qui concerne l'origine des phases, son influence est encore plus grande, puisque si l'on applique les actions optimales nominales alors qu'un déphasage de 180° n'a pas été pris en compte, cela revient à dou bler l'amplitude des réponses de sortie au lieu de les annuler. Pour garantir un amortissement de 90% minimum, le déphasage ne doit pas être plus grand que 5,7°. Il convient donc de connaître l'origine des phases du mieux possible.

Concernant la mesure de l'amplitude du balourd, cela semble plus délicat à cause du manque de mesures directes le concernant : une approche par observation et/ou robuste est donc primordiale. Toutefois, la mesure de l'origine des phases semble plus facile à mesurer avec les divers capteurs disponibles. Cependant, les mesures devront être faites à une fréquence bien supérieure à celle du balourd.

Enfin, nous n'avons pas parlé ici des incertitudes de modèle, pas tant sur la structure du modèle, mais dans les valeurs numériques. Classiquement, pour ce type de système, on préfère introduire des incertitudes dans la représentation modale. Ceci sera fait dans la suite.

En ce qui concerne les tâches futures (commande en boucle fermée), il s'agira de concevoir une ou plusieurs lois de commande et d'évaluer leurs performances. En coordination avec le CEGELY, le modèle de l'actionneur sera utilisé et ces performances évaluées. Les résultats de contrôle obtenus pour cet actionneur permettront en retour au CEGELY de l'optimiser.

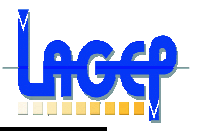

## **Chapitre 4 COMMANDE DE L'ACTIONNEUR**

#### **Introduction**

Une des problématiques du projet IMPACT concerne le contrôle des niveaux vibratoires et donc acoustiques d'un avion, induits par la rotation des moteurs en régime de croisière.

Dans l'optique où l'on désire isoler les systèmes vibrants de l'habitacle, des actionneurs actifs ont été proposés dans le cadre de ce projet. En effet trois types d'actionneur sont mis en concurrence, mais chacun à son domaine de prédilection :

#### >**Actionneur électro-magnétique** (CEGELY)

– Cet actionneur interviendra pour la filtration de la force due au balourd résiduel des parties tournantes du moteur.

#### >**Actionneur piézo-électrique** (LAGEP & LTDS)

– Son périmètre d'action est la force due au balourd consécutif à une perte d'aube. Donc principalement celui des régimes stabilisés du système propulsif soumis à des excitations harmoniques.

#### >**Actionneur nano-poreux hydrophobe** (LTDS)

– Cet actionneur intervient afin d'amortir la réponse stabilisée du système propulsif soumis au balourd de forte amplitude caractéristique du régime de windmilling (gamme de fréquences faibles mais durée assez long).

La commande de ces actionneurs est réalisée par nos soins.

#### **4.1. Cahier des charges et modélisation**

L'étude de dimensionnement de l'actionneur (voir chapitre 3), a montré que ce dernier doit réaliser une force de l'ordre de 6 KN, afin d'atténuer les vibrations existantes sur l'ensemble propulsif d'une aile en présence d'un balourd résiduel de (0,001 kg.m), et ceci en régime de croisière stabilisé à 6000 tr/min (soit 100 Hz).

En effet suite à cette étude de dimensionnement la solution nano-poreux est écartée puisque l'amplitude de la force qui doit être réalisée (6 KN) et très faible pour ce type de solution.

Dans cette étude je m'intéresse plutôt à la solution développé par le CEGELY en adéquation avec le LAGEP. En effet l'actionneur électromagnétique est commandable en tension et fournit une force proportionnelle au carré du courant.

Par conséquent, afin de pouvoir créer une force > 0 ou < 0, il faut un actionneur à deux bobines (une pour chaque sens de la force). Ces 2 bobines sont néanmoins découplées magnétiquement, et commandées par une alimentation à 1 KHz (c'est certes ici un facteur à optimiser plus tard, car on veut tout de même éliminer le balourd de 100 Hz).

L'actionneur peut être modélisé par un circuit RL, ce qui introduit une constante de temps à prendre en compte et à optimiser par l'équipe du CEGELY.

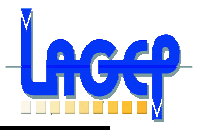

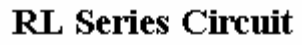

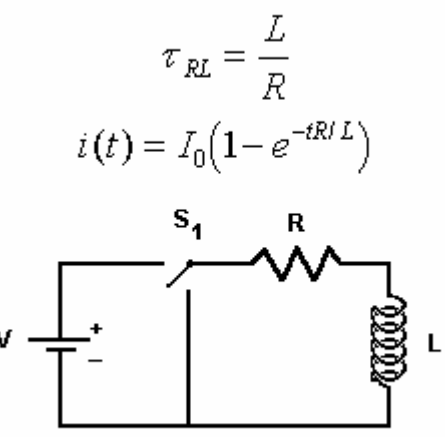

**Figure 5.1** : Circuit RL modélisant une partie de l'actionneur

Avec :

- $R = 14,64$  Ohm
- L'inductance L(I) : on considère qu'elle est constant jusqu'à 1.2 A/mm<sup>2</sup>, où elle vaut 0,016106268 H et varie linéairement jusqu'à 3 A/mm².

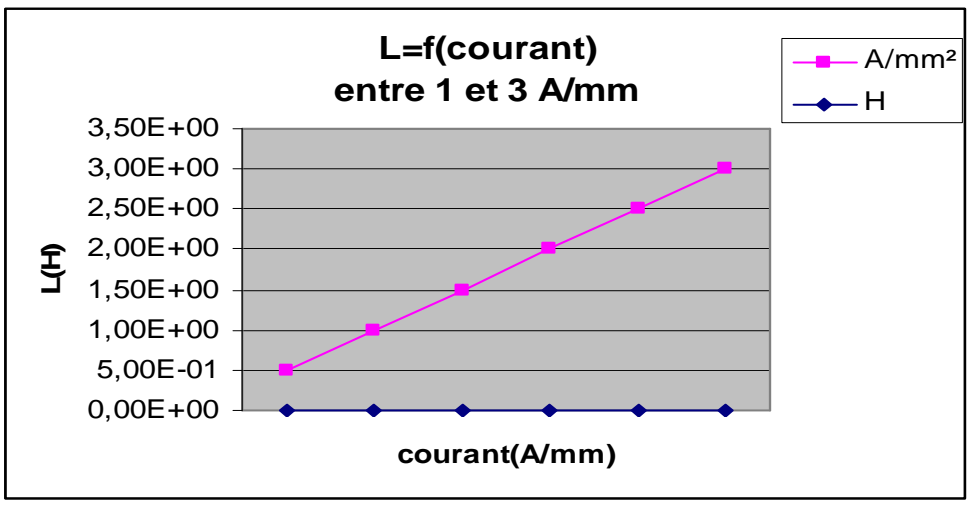

- Soit un  $\Gamma = L/R = 1.1$ ms.

Une commande à deux tensions (V1 et V2) ou sinusoïdale est préconisée :

- V1>0 permet de charger la bobine pour augmenter la force de 0 à Fmax.
- V1<0 permet de décharger la bobine pour diminuer la force de Fmax à 0.

De même pour V2, mais dans l'autre sens (ie de 0 vers –Fmax et de –Fmax vers 0).

**Rq** : On peut appliquer ces 2 tensions non nulles en même temps (dans le transitoire afin de faire changer à la force de signe).

• les valeurs numériques des contraintes vitesse sur la tension de Commande: au plus 100V/µs au niveau du convertisseur, mais cette valeur peut être améliorée si c'est une contrainte pour la réalisation de la commande.

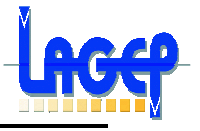

• les valeurs numériques des contraintes vitesse sur le courant : 10A/µs au niveau du convertisseur, cette valeur aussi peut être améliorée.

Il n'y a pas d'incertitude sur le modèle de l'actionneur, et les quelques variations de self sont négligeables. Les non linéarités se tiennent donc:

• Dans le rapport entre la force et le courant bien sûr,  $F=K(I)^*I^2$ .

En ce qui concerne les données de celle-ci on a :

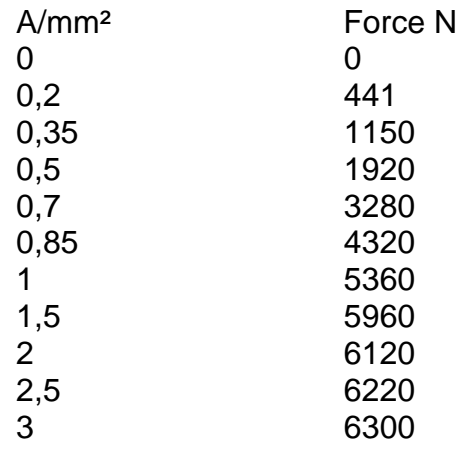

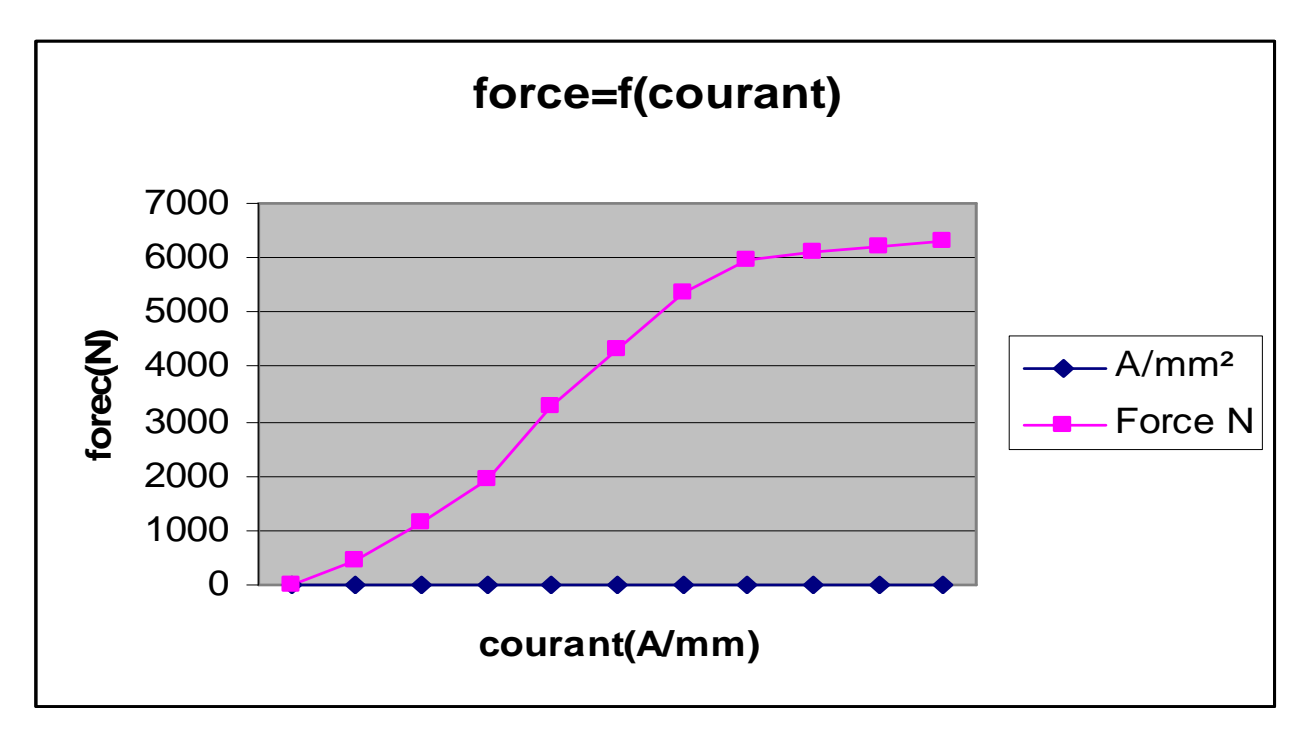

A partir de ces résultats on peut « fiter » une loi sur le K(I), grâce à la fonction **polyfit** de Matlab, on choisi un ordre assez élevé pour garantir des résultats optimaux. On obtient ainsi pour un ordre 8 :

 $+1.5872 * I3 - 0.7149 * I2 + 0.1479 * I$  $K(I) = 10 - 6 * [-0.01 * 18 + 0.1152 * 17 - 0.5419 * 16 + 1.3515 * 15 - 1.9296 * 14$ 

**Tarik HAMANE** Master GSA **Master GSA Projet IMPACT** Juillet 2005

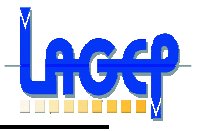

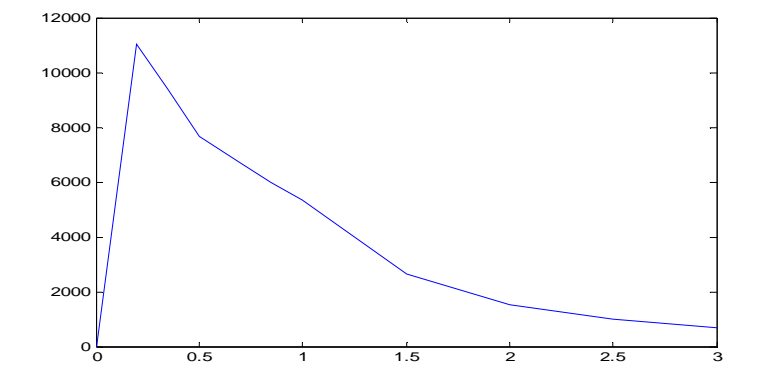

**Figure 5.2 :** K en fonction du courant I

#### **Fonction de transfert de l'actionneur**

On a pour le circuit  $RL: e(t) = Ri(t) + Ldi(t)$  $E(s) = RI(s) + LSI(s)$ 

Donc:  $I(s)$ *s*  $I(s) = \frac{K_1 E(s)}{1 - \sum_{i=1}^{n} s_i^2}$  $+\Gamma$ = 1  $\frac{1}{1}E(s)$  avec  $K_1$ =1/R et  $\Gamma$ =L/R

Et comme F=k(I)\*l<sup>2</sup>

$$
H(s) = \frac{F(s)}{E(s)} = \frac{K_1 K(I)^* I^2(s)}{1 + \Gamma s}
$$
 avec un courant en [A/mm<sup>2</sup>]  

$$
= \frac{12.5}{\Gamma(s)} = \frac{12.5}{\Gamma(s)} = \frac{12.5
$$

Aussi, pour 1A/mm² = 10.5 A (car le nombre de spires = 100)

La fonction de transfert de l'actionneur devient donc:

$$
H(s) = \frac{K_1 K_2 K(I)^* I^2(s)}{1 + \Gamma s}
$$
 avec  $K_2 = 10.5$ 

#### **Linéarisation du modèle de l'actionneur**

Afin de calculer un correcteur qui puisse garantir à la sortie de l'actionneur une force qui va amortir l'effet dû au balourd, une linéarisation autour d'un point de fonctionnement  $I_0$ du modèle de l'actionneur s'impose afin de simplifier la synthèse du correcteur. En effet, l'élément non linéaire de ce dernier est bien le k(I). Pour cela, on pose :

$$
- i(t) = I_0 + \delta i(t)
$$
  
-  $F(t) = F_0 + \delta F(t)$ 

Et on résout l'équation  $F(t) = K[l(t)]^*l^2(t)$  avec la condition initiale  $F_0 = K(I_0)^* I_0^2$ . Ce qui revient mathématiquement à évaluer en  $I_0$  :

$$
\delta F(t) = \frac{d[K(I) * I^2]}{dI} \bigg|_{I_0} \delta I(t) \implies \delta F(t) = K_0 \cdot \delta I
$$

**Tarik HAMANE** Master GSA **Master GSA Projet IMPACT Juillet 2005** 

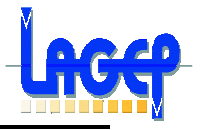

Pour choisir le point de fonctionnement autour du quel on va linéariser, on fait des simulations pour plusieurs points dans le domaine non saturé et ou l'inductance reste constante (ie entre 0 et 1,2 A).

Ainsi pour  $I_0 = \text{Imax} = 1.2$ A on a :

- $\delta F(t) = 2023.5 \partial I$
- Et il faut une tension de commande théorique de 154.38V.

Pour  $I_0 = 75\%$ Imax = 0.9A on a :

- $\delta F(t) = 6852.3 \partial I$
- Avec une tension de commande théorique de 154.32V.

Pour  $I_0 = 50\%$  max = 0.6A on a :

- $\delta F(t) = 6727.5$  $\partial I$
- Et une tension de commande théorique de 237.17V.

#### **Choix du point de fonctionnement**

Pour les différents points cités avant, on va faire une étude en BO, avec une entrée en échelon et sinusoïdale, afin de choisir le point le plus adéquat.

Afin d'avoir en sortie un signal sinusoïdale variant entre –Fmax et +Fmax, on a utilisé la configuration suivante.

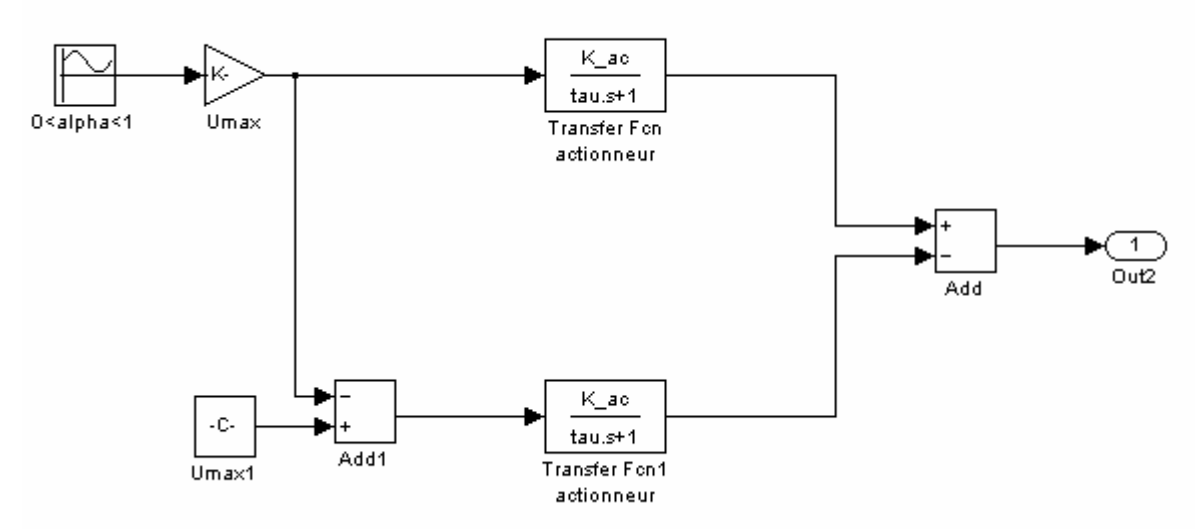

**Figure 5.3** : Génération de sortie (force) sinusoïdale pour le système linéarisé

Après ces simulations, notre choix c'est porté sur  $I_0$ =75%Imax=0.9A. Car, en effet ce point nous permet d'avoir le minimum d'atténuation soit en sortie une force de 6 KN, pour une tension de 154.32V en entrée, ce qui vérifie la théorie (dimensionnement du CEGELY).

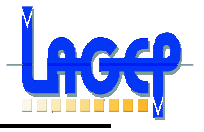

De plus c'est celui qui donne les résultats les plus proches du modèle réel. On trace les réponses en échelon (entrée de 45 V) et impulsionnelle du modèle linéarisé autour de  $I_0$ =75%Imax :

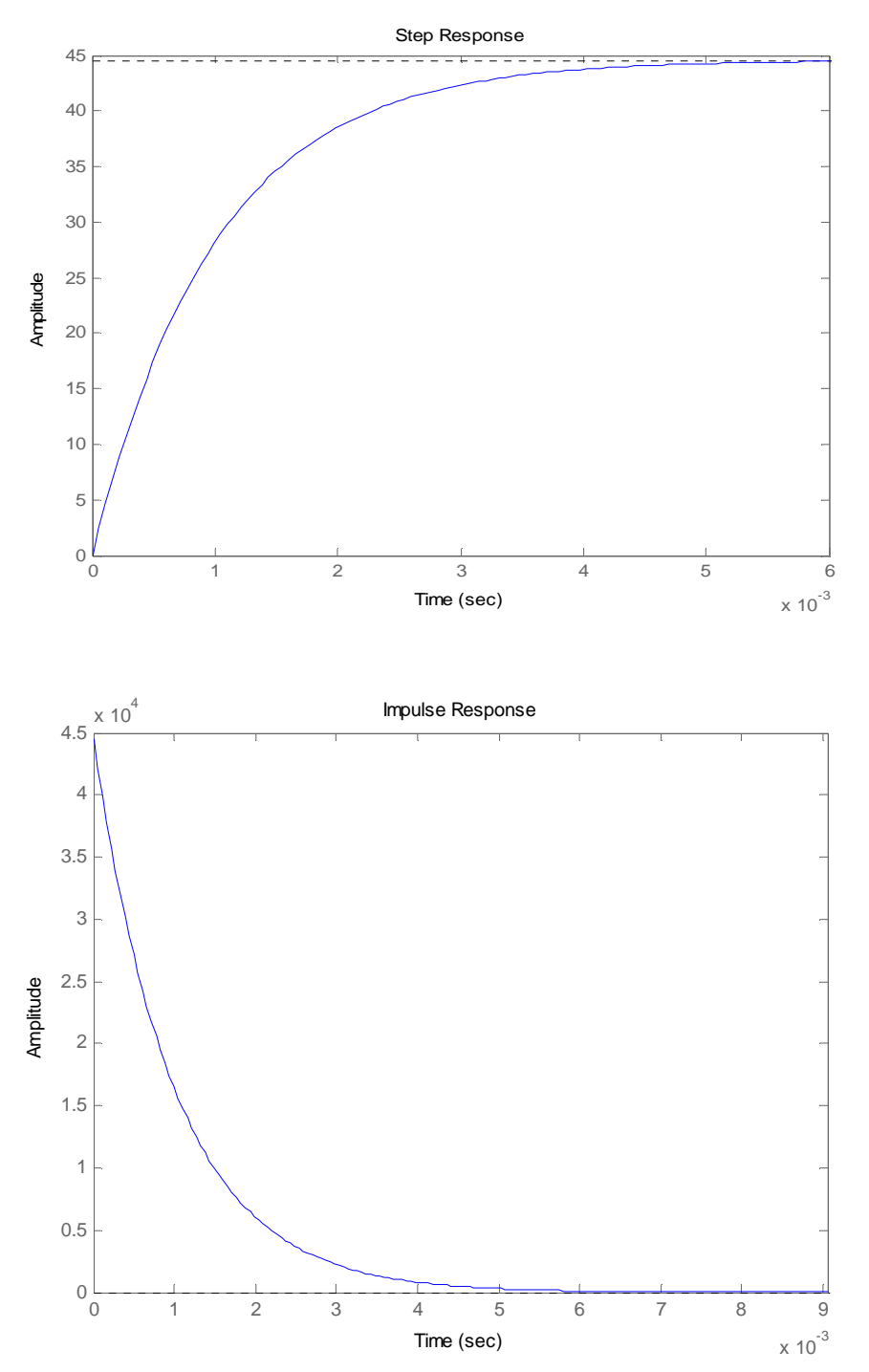

**Figure 5.4** : Réponses indicielle et impulsionnelle du modèle linéarisé.

Rq : En ce qui concerne la stabilité, c'est un 1<sup>er</sup> ordre donc stable.
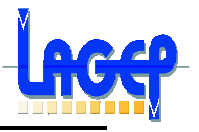

## **4.2. Commande de l'actionneur**

Afin de contrôler cet actionneur, on va appliquer différentes méthodes de contrôle :

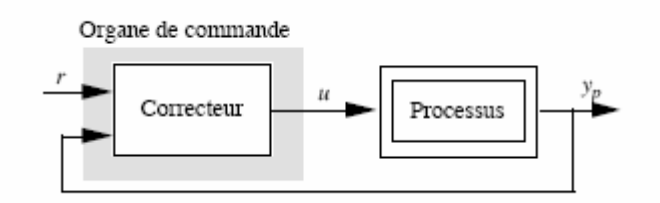

## **1. La régulation quadratique linéaire LQR**

Pour un système en représentation d'état, on cherche la commande optimale selon l'indice J (Voir plus bas)

Les principaux avantages de la régulateur quadratique linéaire sont :

- > Pas de difficultés théoriques.
- > Une notion de compromis entre l'énergie dépensée et la rapidité de la réponse.
- > Un critère quadratique à optimiser :

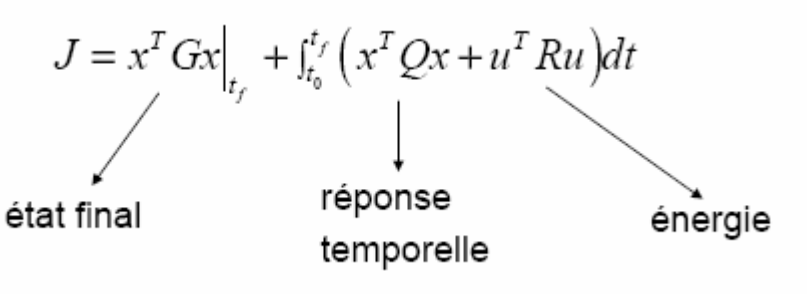

> Un accès direct aux paramètres permettant d'optimiser ce compromis.

La seule difficulté est l'accès à l'état, mais dans notre problème cela ne se pose pas.

En effet, chaque paramètre influe sur le système :

- Q : sur la durée du régime transitoire.
- R : sur la sollicitation de la commande.

La valeur classique donne la valeur de la commande optimale :  $u(t) = -R^{-1}B^{T}Sx(t)$ 

**Rq :** Pour plus de détails sur la théorie de la commande quadratique se reporter à l'aide Matlab control toolbox.

Après, une mise sous forme d'état de la fonction de transfert linéarisée de l'actionneur et un choix adéquat des paramètres Q et R, le calcul du correcteur LQR nous donne :

Pour Q=[1] et R=[1] => on a un gain du correcteur K cor = 0.1260 (voir annexe 3) .

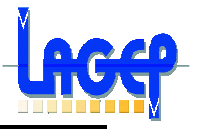

- Et la commande devient :  $U = -K\_{cor} [X - F_{ref}]$  avec  $X = F (la force)$  qui est l'état du système.

Cette solution a l'avantage d'être simple, et assez robuste. On teste le correcteur sur le modèle linéarisé puis le non linéarisé. Pour le non linéarisé on a :

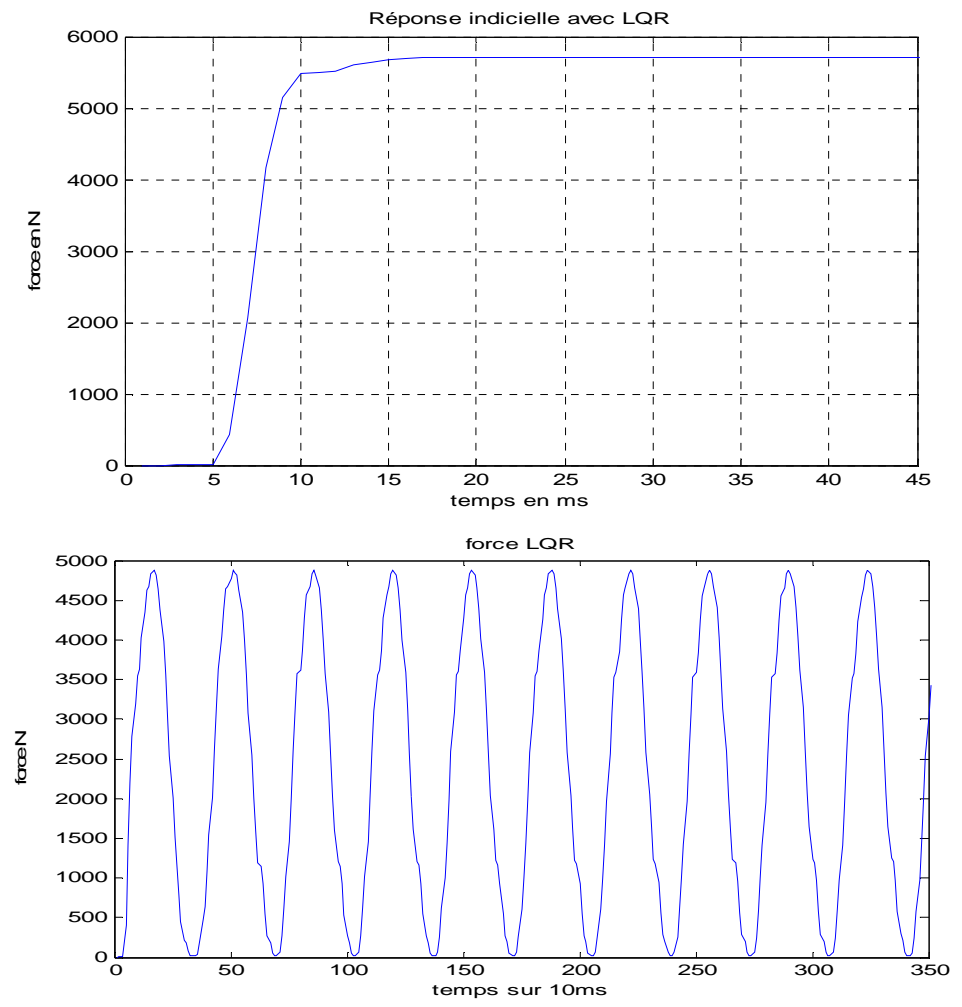

**Figure 5.5**:Réponses à une entrée échelon et sinusoïdale (ampl 6000) avec correcteur LQR

Les résultats obtenus sont :

- un déphasage en sortie de l'ordre de 10%, ce qui permet de garantir une atténuation du balourd de plus de 80% (voir chapitre 3, pour l'influence du déphasage sur la réjection du balourd).
- Mais l'erreur statique introduite est assez importante.

Une solution : introduire l'inverse du gain statique dans le système bouclé :

$$
G_{stat} = [C*inv(-(A - B * K_{corr})) * B * K_{corr}] = 5.4398
$$

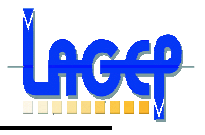

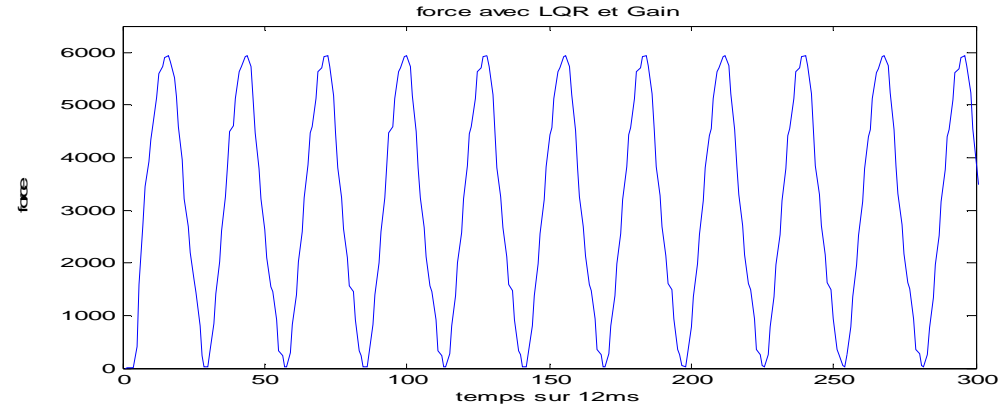

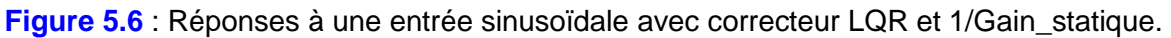

## **2. La régulation quadratique linéaire LQR avec Intégrateur**

En effet, afin d'éliminer cette erreur statique, l'introduction d'un intégrateur s'impose. Une solution très intéressante est d'augmenter l'ordre du système par l'introduction de cet intégrateur entre l'état actuel qui est aussi la sortie (la force F) et le 2ème état rajouté ∫ F, ainsi on aura :

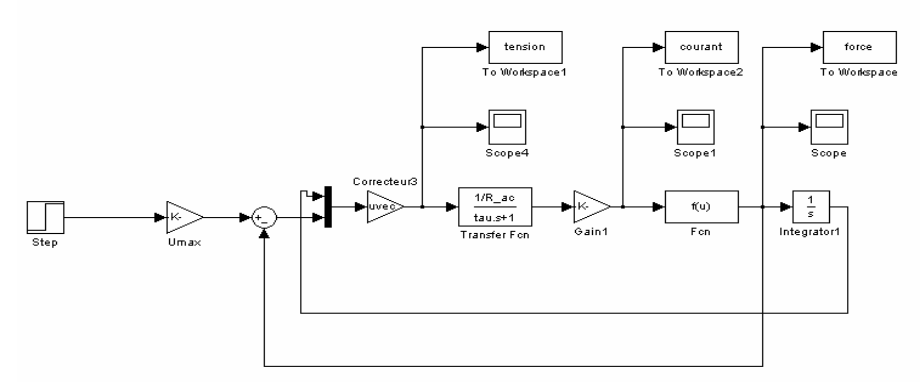

**Figure 5.7** : Schéma de réalisation du correcteur LQR\_Intégrateur.

$$
U = - [K1 + (K2 - Fref)].X
$$

$$
avec X = \begin{bmatrix} x_1 = \int F \\ x_2 = F \end{bmatrix}
$$

Pour  $Q=I_2$  et  $R=I_2$  => on a un gain du correcteur : K cor =  $[K1 ; K2] = [1 ; 0.1269]$ 

Cette solution nous permet de garantir un déphasage inférieur à 10% sans gain statique (voir annexe 3).

En ce qui concerne la sollicitation de la commande, les deux solutions sont acceptables puisqu'elles respectent les contraintes de dynamique donnée page 28 et 29 sur le courant et la tension. En effet :

- La dynamique sur le courant vaut 1 A/ ms.
- Celle sur la tension vaut 900 V/ms.

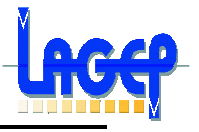

## **Conclusion**

Les correcteurs calculés garantissent les performances désirées à savoir, un déphasage limité et la force requise pour compenser l'effet vibratoire du balourd, aussi ils présentent une robustesse vis-à-vis des perturbations.

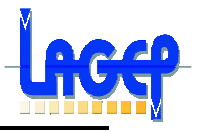

## **Chapitre 5 SYNTHÈSE D'UNE LOI DE COMMANDE H**∞

## **Introduction**

L'approche H∞ est une façon particulière de calculer un correcteur, sans que toutes les demandes de performance et de robustesse soient prises en compte à priori. Elle permet de modeler différents transferts du système asservi, de garantir des marges de stabilité, et d'assurer la robustesse aux dynamiques négligées, par un retour dynamique de sortie.

### **Valeurs singulières d'une matrice de transfert**

Soit un système LTI, en réponse à une excitation harmonique e(t)=  $Ee^{j\omega t}$ , la sortie du système s'écrit donc :

$$
s(t) = G(j\omega) E e^{j\omega t}
$$

Pour un SISO, on définit le gain à la pulsation w comme étant  $|G(i\omega)|$ . Dans le cas multivariables, on utilise la notion de valeurs singulières, définies comme les racines carrées des valeurs propres de G(jw) multipliée par sa transconjugée :

 $\sigma_i(G(jw)) \coloneqq \sqrt{\lambda_i(G(jw)G(-jw)^T)}$ 

 $\alpha$ *vec i* =1, min[dim(vecteurentrée), dim(vecteursortie)]

**Norme H**∞ **d'un système LTI** 

Soit un système LTI décrit par la représentation d'état :

$$
\dot{X}(t) = A.X(t) + B.U(t)
$$
  
 
$$
Y(t) = C.X(t) + D.U(t)
$$

où :  $A \in \mathbb{R}^{n \times n}$ ,  $B \in \mathbb{R}^{n \times m}$ ,  $C \in \mathbb{R}^{p \times n}$  et  $D \in \mathbb{R}^{p \times m}$ .

A laquelle correspond la matrice de transfert  $G(s) = C(sI - A)^{-1}B + D$ . On définit une norme appelée norme H∞ et notée ║G(s)║∞, de la manière suivante :

$$
\| \mathbf{G}(s) \|_{\infty} := \sup_{w \in R} \sigma(G(jw))
$$

║G(s)║∞ est donc la valeur la plus élevée du gain du système sur l'ensemble des pulsations (pour un système monovariable, c'est la valeur la plus élevée de $|G(i\omega)|$ ).

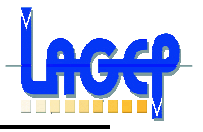

## **5.1. Synthèse H**∞ **Standard**

La synthèse H∞ par approche standard constitue une méthode de construction de correcteurs utilisant des outils fréquentiels. Le système en boucle fermée, décrit également par des incertitudes, doit couramment satisfaire des exigences formulées en termes d'objectifs de commande. Celles-ci sont alors réalisées grâce à l'étude des marges de stabilité et au modelage de transferts entrée/sortie du modèle de synthèse de façon que le système commandé possède de bonnes propriétés de stabilité et de performance.

Le **Théorème du petit gain** (voir annexe 4) est la base du développement des outils d'analyse qui permettent de mettre en oeuvre une stratégie de contrôle par optimisation H∞.

La méthodologie de synthèse adoptée est fondée sur les principes de l'optimisation H∞. L'entrée de commande se présente sous la forme suivante :

$$
Ta(s) = K(s).Z(s)
$$

Avec  $z = [yL, \psi L]^T$ . Les lettres majuscules représentent les transformées de Laplace.

Les objectifs de commande sont pris en compte par l'introduction de filtres Wi, qui représentent des pondérations fréquentielles appliquées sur différents signaux. Ils sont utilisés ici pour pondérer la commande et les sorties, afin d'assurer les performances et de bonnes marges de stabilité au système en boucle fermée.

La figure 6.1 présente le schéma en boucle ouverte utilisé pour la synthèse dans lequel les signaux à contrôler sont yL,  $\psi$ L et Ta, vis à vis de la perturbation fw. Le correcteur utilise les 2 mesures disponibles yL et  $\psi$  L.

Les fonctions Wi, sont des filtres du premier ordre paramétrés par un gain statique G0, un gain à l'infini G∞ et une pulsation de coupure $\omega_{0}$ , dont l'expression est la suivante :

$$
W_i(s) = \frac{G_{\infty}\sqrt{|G_0^2 - 1|}s + G_0\omega_0\sqrt{|G_{\infty}^2 - 1|}}{\sqrt{|G_0^2 - 1|}s + \omega_0\sqrt{|G_{\infty}^2 - 1|}}
$$

Ce formalisme permet de modeler des filtres (passe bas ou passe haut) au niveau du gain mais avec une sélection de gamme de fréquence (autour de  $\, \omega_{_{\! 0}})$  au niveau de la phase.

**Rq :** Dans un premier temps, je présenterai la disposition la plus complète, soit toutes les possibilités d'intégration de ces filtres (théoriquement), et par la suite, la démarche suivie pour notre application.

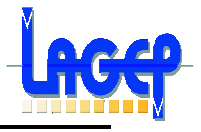

## **Intégration de filtres de pondérations**

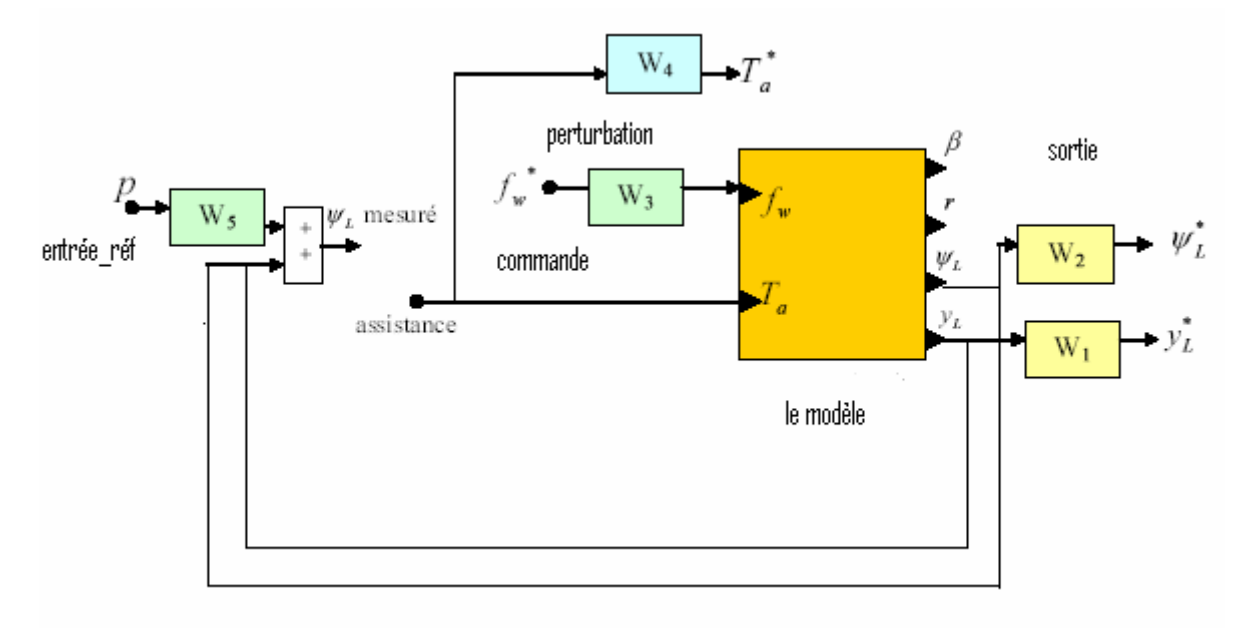

**Figure 6.1** : Schéma de synthèse du correcteur.

Le correcteur  $K(s)$  (qui rappelons-le s'intègre entre les mesures  $\psi L$ , yL et la commande Ta minimise au sens de la norme H∞ le transfert entre les entrées fw, P, Ta et les sorties après pondération  $\psi^*L$  et  $y^*L$  :

$$
min\|T_{zw}\|_{\infty} \; ; \; z=[y^*_L, \psi^*_L, T^*_a]^T \; ; \; w=[f^*_w,p]^T
$$

Le choix des paramètres intervenant dans les filtres Wi résulte d'une méthodologie systématique et reproductible dont les étapes sont présentées ci-dessous :

- 1. Choix des filtres **W1** et **W2** de façon à satisfaire les objectifs de précision pour les grandeurs régulées (respectivement yL et  $\psi L$ ). L'action des filtres doit donc être apportée en basse fréquence, grâce au paramètre **G0**.
- 2. Choix de la pulsation  $\omega_0$  pour le filtre **W1**. Cette pulsation doit permettre au système en boucle fermée d'obtenir des réponses plus rapides. Elle peut être également perçue comme la pulsation au-delà de laquelle on évite de solliciter les dynamiques négligées.
- 3. **W3** permet de régler l'atténuation en basse fréquence. Il règle le comportement transitoire en réponse à une perturbation.
- 4. **W4** pondère la commande. Il introduit des contraintes de sorte que la commande soit efficace dans la bande passante de l'asservissement et que l'actionneur soit sollicité dans ses limites physiques de fonctionnement.
- 5. **W5** qui est choisi constant constitue un degré de liberté supplémentaire dans le choix de l'importance des mesures intervenant dans l'asservissement (plus W5 est grand, moins le correcteur tient compte de L).

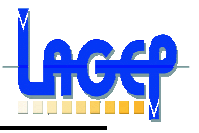

## **5.2. Application à notre modèle**

On a suivi une démarche progressive pour le choix du nombre et des paramètres des différents filtres. Dans un premier temps, nous sommes partis uniquement avec des pondérations sur la perturbation (car on connaît sa gamme de fréquence) puis, sur l'erreur et enfin sur la commande.

Après différents essais, les paramètres choisis sont les suivants :

- Pour W1 et W2, pas de contraintes, donc un simple gain de 1, on suppose que les outils de mesures sont suffisamment précis.
- W3, est un filtre passe-bas avec G0 = 1 et  $G^{\infty}$  = 10<sup>-2</sup> et  $\omega_{0}$  = 735,6 rad/s soit 120 Hz car le balourd à une fréquence de 100 Hz.
- W5, est un filtre passe-bas avec G0 = 1 et  $G^{\infty} = 10^{-2}$  et  $\omega_0 = 1000$  rad/s.
- W4, est un filtre passe-haut avec G0 =  $10^{-2}$  et G $\infty$  = 1 et  $\omega_0$ =6280 rad/s.

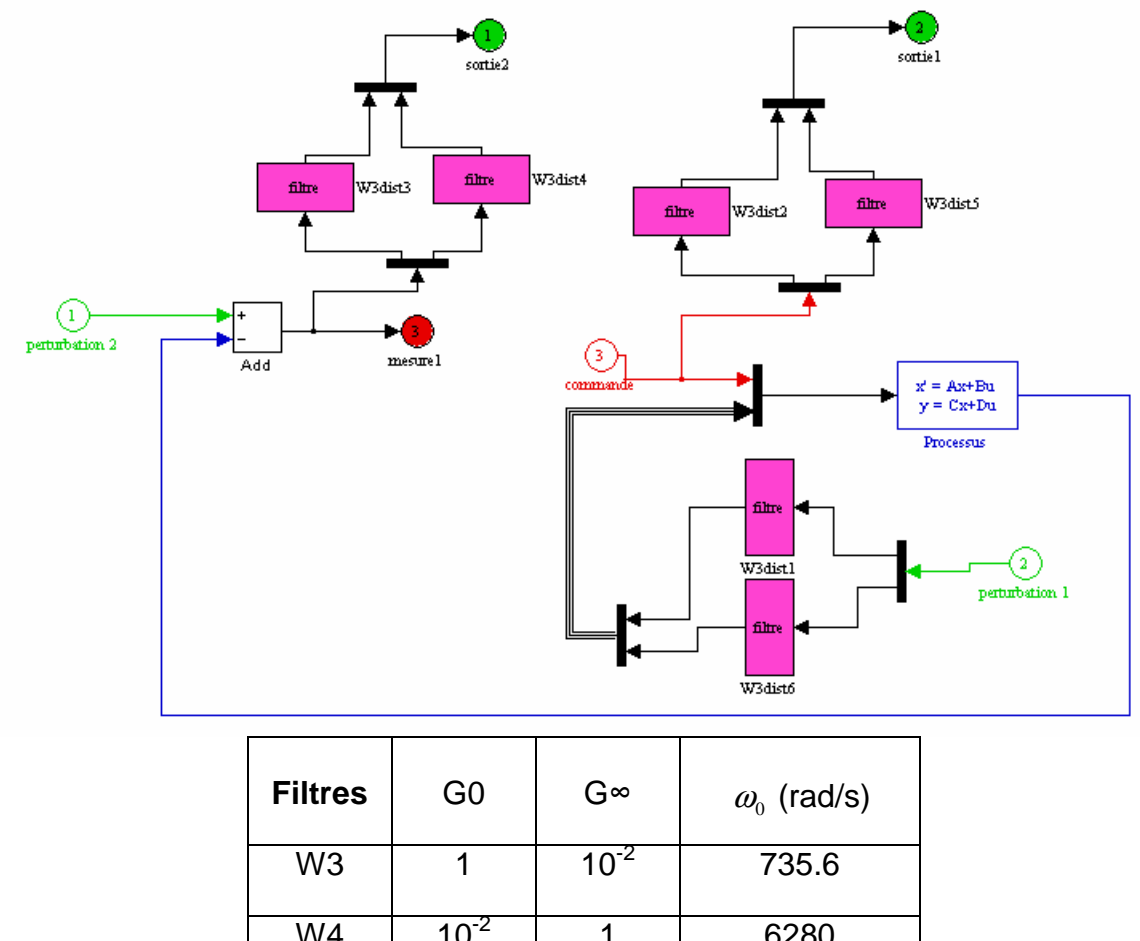

| W4             |  | 6280 |
|----------------|--|------|
| W <sub>5</sub> |  | 1000 |

**Figure 6.2** : Schéma de synthèse et tableau récapitulatif des Wi

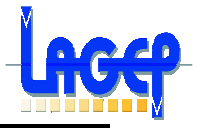

**La synthèse** par la méthode Standard en utilisant les équations de **Riccati** conduit à un Gama = 1.09, et le correcteur obtenu d'ordre 27 a été réduit à l'ordre 22, sans dégradation notable de la réponse fréquentielle (fichier Matlab voir annexe 4).

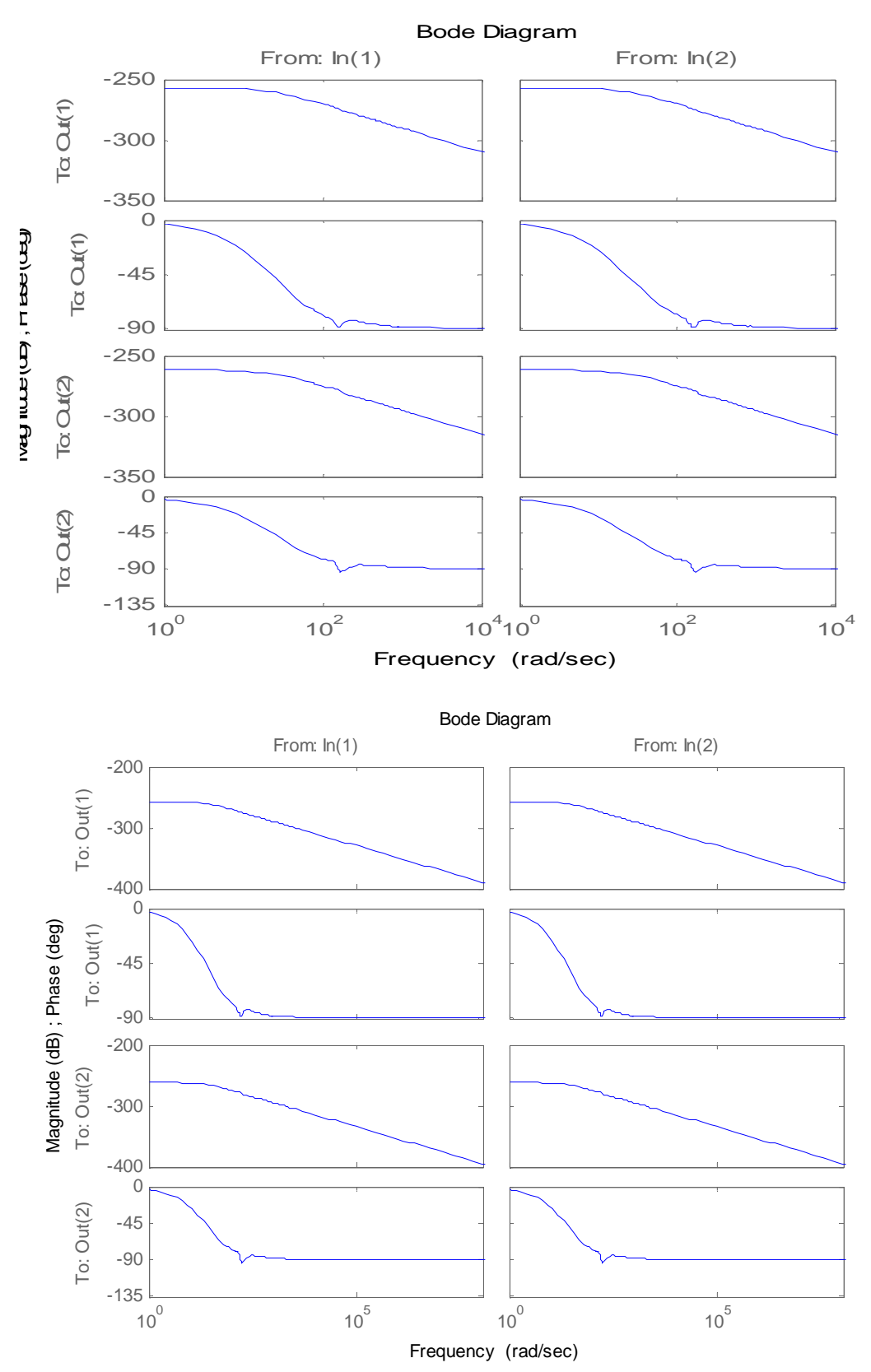

**Figure 6.3** : Diagramme de Bode du correcteur avant (haut) et après réductions.

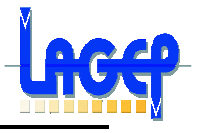

On peut vérifier qu'il présente un gain élevé en basses fréquences (de façon à rejeter la perturbation de commande), et que son gain décroît fortement dans les hautes fréquences (effet de roll-off).

Au niveau de l'amplitude de la réponse (soit le déplacement du point 60003 pour un balourd nominal de 1g/m), en BF, elle passe à 2.410<sup>-5</sup> m (contre 1.6 10<sup>-3</sup> m sans contrôle 'en BO' voir annexe1). Donc un déplacement 67 plus petit, avec un régime stabilisé au bout de 6s.

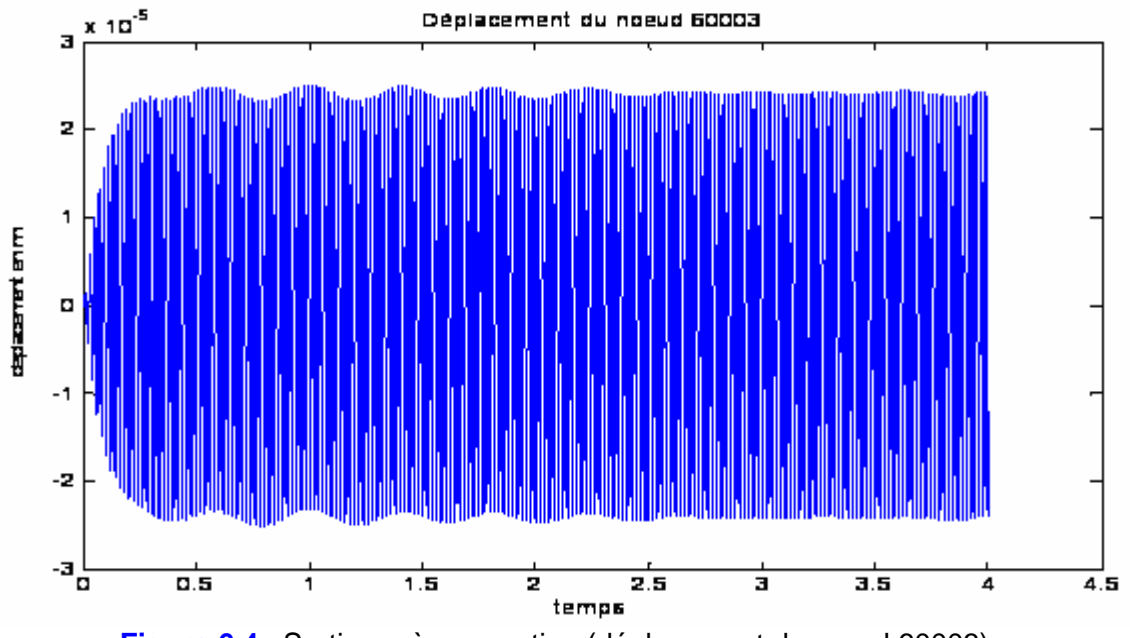

**Figure 6.4** : Sortie après correction (déplacement du nœud 60003)

L'étude de la robustesse se fera par la suite, lors de la synthèse par µ-analyse, une fois les incertitudes sur le modèle introduites.

## **Conclusion**

La méthode de synthèse H∞ standard est une très bonne approche pour un problème nécessitant des pondérations diverses, par exemple la présence de bruit ou non-linéarités, ou pour optimiser une partie du cahier des charges.

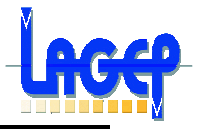

## **Chapitre 6 INTRODUCTION DES INCERTITUDE**

## **Introduction**

Le calcul de la commande d'un processus physique passe nécessairement par l'utilisation d'un modèle qui ne peut jamais être une représentation parfaite de la réalité : il y a toujours des incertitudes de modélisation, dont la conséquence est qu'on ne peut pas décrire exactement par un modèle mathématique le comportement d'un système physique.

De plus, il se peut que nous ne voulions pas investir du temps et de l'effort pour obtenir un modèle plus précis, ou que le comportement change légèrement entre les expériences et nous ne pouvons pas déterminer un modèle plus précis. Dans la pratique, les deux aspects contribueront à l'incertitude.

Qualitativement, pour notre système, ces incertitudes peuvent provenir :

- du balourd : celui-ci est la source du problème. Cette perturbation (entrée) est importante car elle influe beaucoup sur les déplacements en sortie et donc sur le contrôle, et d'autre part elle est difficile à prendre en compte car l'équivalence du produit masse-distance semble impossible à être connu avec certitude. Par ailleurs, il se peut en plus que ce balourd suive une dérive dans le temps.
- de l'actionneur actif « électromagnétique » : a priori, peu d'incertitudes sont liées à cet actionneur. Il y a peu de dérive temporelle.
- du modèle : **les incertitudes paramétriques** concernent principalement le manque de données numériques pertinentes sur les éléments constitutifs du modèle, ainsi que leurs dérives dans le temps. Donc des dérives modales plus faciles à introduire seront incorporées.

En collaboration avec les autres partenaires, il a été décidé que :

o Le l'amplitude du balourd est connue à +/- 100% autour de 0.5g/m :

Donc elle vari entre 0g/m et 1g/m.

o Les incertitudes paramétriques dues au modèle sont à représenter par une incertitude sur les valeurs propres du système de +/- 10% :

Soit chaque v.p du système est connue autour d'un point

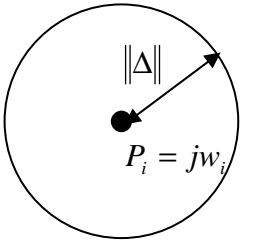

o l'actionneur ne présente pas d'incertitudes.

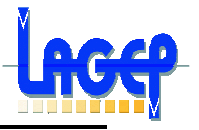

## **6.1. Modélisation du système incertain**

Nous voulons donc un moyen d'incorporer ces incertitudes dans le modèle. L'approche de ces problèmes consiste alors à utiliser un modèle incluant une perturbation (incertitudes) inconnue mais bornée. La borne sur cette perturbation reflète la quantité d'incertitude.

L'incertitude sur le modèle décrite précédemment par une perturbation résulte en général de deux sources; entrées inconnues (balourd) et dynamique inconnue (par exemple dynamique en haute fréquence).

Cette dynamique inconnue sera regroupée dans un composant inconnu du modèle, noté ∆.

Cet opérateur inconnu ∆ sera supposé linéaire et invariant dans le temps de norme bornée.

## **Modélisation des systèmes incertains par transformation linéaire fractionnaire**

### **Définition d'une transformation fractionnaire linéaire**

La représentation LFT est une représentation des systèmes pouvant s'écrire sous la forme d'une matrice d'interconnexion P (matrice de transfert ou représentation d'état) connectée par un retour ∆ dont les éléments peuvent être de nature diverse : intégrateurs, non linéarités, systèmes linéaires, paramètres dépendant du temps, dynamiques négligées…

Soit la structure générale de la figure 7.1, où P est partitionné comme l'indique la formule ci-dessous :

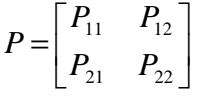

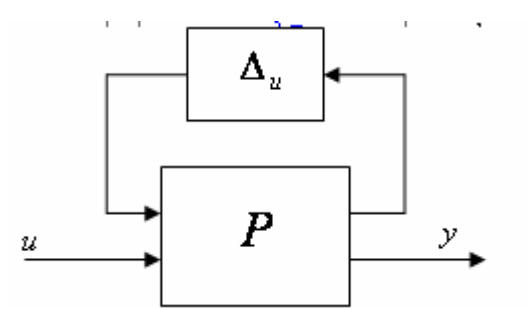

**Figure 7.1** : Représentation LFT( supérieure).

En supposons que  $det(I - P_1 \Delta_u) \neq 0$  le transfert entre u vers y obtenu après fermeture de la boucle par∆*<sup>u</sup>* , est donné par :

$$
y = \left[ P_{22} + P_{21} \Delta_u \left( I - P_{11} \Delta \right)^{-1} P_{12} \right] u
$$

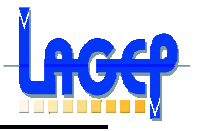

#### **Modélisation des incertitudes paramétriques**

Ce type d'incertitudes concerne les incertitudes sur la valeur des paramètres physiques du modèle du processus. Elles sont dues au fait que des paramètres n'ont pas pu être modélisés ou mesurés avec précision. Dans notre système c'est le seul type d'incertitudes existantes.

On considère notre système donné par sa représentation d'état(*A*, *B*,*C*, *D*). Ce système peut être représenté sous forme d'un objet LFT par l'extraction de toutes les intégrations comme indiqué dans la Figure 7.2.

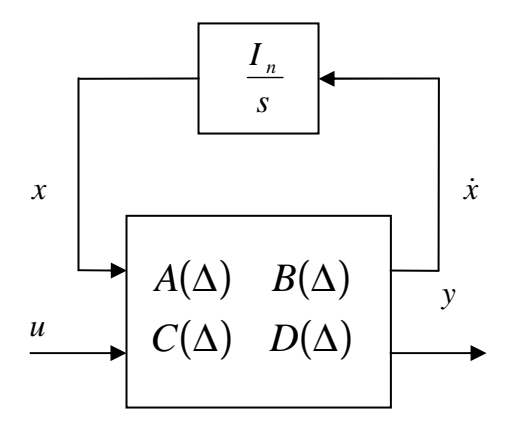

**Figure 7.2** : Représentation LFT d'un système linéaire

Le système où les matrices *A*(∆), *B*(∆),*C*(∆) et *D*(∆) dépendent de façon rationnelle d'un vecteur de paramètres incertains δ<sup>r</sup>, peut être modélisé par une LFT où les paramètres incertains du système sont extraits et placés dans un bloc diagonal noté  $Δ<sup>r</sup>$ , tel que la matrice restante *M* décrit notre système linéaire (augmenté) et invariant dans le temps.

La modélisation sous forme LFT de tels systèmes peut être abordée, en particulier dans le cas où les paramètres interviennent dans le modèle de façon affine, par la méthode suivante de Morton [Mor85].

Soit un système incertain écrit sous forme d'état :

 $\dot{x} = A(\Delta) x + B(\Delta) u$  $y = C(\Delta) x + D(\Delta) u$  $\dot{x} = (A_0 + \Delta_A) x + (B_0 + \Delta_B) u$  $y = (C_0 + \Delta_C) x + (D_0 + \Delta_D) u$ 

Où  $(A_0, B_0, C_0, D_0)$  est la représentation du système nominal et  $\Delta_A$ ; $\Delta_B$ ; $\Delta_C$ ; $\Delta_D$  sont des perturbations linéaires du modèle dus à les incertitudes paramétriques.

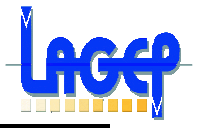

Dans notre cas, les incertitudes sont sur :

- l'entrée balourd donc on va les représenter par un  $\Delta_B = B_0$ , car le balourd est connue à +/- 100%.
- Sur les valeurs propres du système donc, pour les intégrer, on a mis la matrice  $A_0$  sous forme canonique afin de tirer les v.p, et donc :  $\Delta_A = 10\% * canon(A_0)$ .

• 
$$
\Delta_C = \Delta_D = 0.
$$

Donc:

$$
\begin{aligned}\n\dot{x} &= A(\Delta)x + B(\Delta)u \\
y &= C\ x + Du\n\end{aligned}
$$
\n
$$
\begin{aligned}\n\dot{x} &= (A_0 + \Delta_A)x + (B_0 + \Delta_B)u \\
y &= C\ x + Du\n\end{aligned}
$$

Soit la matrice :

$$
S(\Delta) = \begin{bmatrix} \Delta_A & \Delta_B \\ \Delta_C & \Delta_D \end{bmatrix}
$$

On suppose que la matrice d'incertitude *S*(∆) peut se décomposer selon le développement affine suivant :

$$
S\left(\Delta\right) = \begin{bmatrix} \Delta_A & \Delta_B \\ \Delta_C & \Delta_D \end{bmatrix} = \delta_1^r \begin{bmatrix} A_1 & B_1 \\ C_1 & D_1 \end{bmatrix} + \dots + \delta_f^r \begin{bmatrix} A_f & B_f \\ C_f & D_f \end{bmatrix} = \sum_{i=1}^f \delta_i^r \begin{bmatrix} A_i & B_i \\ C_i & D_i \end{bmatrix}
$$

Pour chaque quadruplet  $(A_i; B_i; C_i; D_i)$  on peut trouver deux matrices  $K_i$  et  $H_i$  par décomposition en valeurs singulières telles que :

$$
\begin{bmatrix} A_i & B_i \\ C_i & D_i \end{bmatrix} = K_i \ H_i
$$

En partitionnant ces matrices selon les dimensions de la représentation d'état :

$$
K_i = \begin{bmatrix} K_{i_1} \\ K_{i_2} \end{bmatrix} \text{ et } H_i = \begin{bmatrix} H_{i_1} & H_{i_2} \end{bmatrix}
$$

*S*

Donc:

\n
$$
S(\Delta) = \delta_1^r \begin{bmatrix} K_{1_1} \\ K_{1_2} \end{bmatrix} \begin{bmatrix} H_{1_1} & H_{1_2} \end{bmatrix} + \dots + \delta_f^r \begin{bmatrix} K_{f_1} \\ K_{f_2} \end{bmatrix} \begin{bmatrix} H_{f_1} & H_{f_2} \end{bmatrix}
$$
\n
$$
S(\Delta) = \begin{bmatrix} K_{1_1} \cdots K_{f_1} \\ K_{1_2} \cdots K_{f_2} \end{bmatrix} \begin{bmatrix} \delta_1^r I_{n_1} & \cdots \\ \vdots & \vdots \\ \delta_f^r I_{n_f} \end{bmatrix} \begin{bmatrix} H_{1_1} & H_{1_2} \\ \vdots & \vdots \\ H_{f_2} & H_{f_2} \end{bmatrix}
$$

**Tarik HAMANE** Master GSA **Projet IMPACT** Juillet 2005 1 1

 $K_{\perp} \cdots K$ 

…

 $K_{1} \cdots K$ 

 $1_1 \qquad \mathbf{\Lambda}_{f_1} \qquad \mathbf{\Lambda}_1$  $_1$   $\cdots$   $\mathbf{A}_{f_2}$  |  $\mathbf{A}_{2}$ 

 $\begin{bmatrix} K_1 \cdots K_{\ell} \end{bmatrix} \begin{bmatrix} K_1 \end{bmatrix}$  $=\left[\begin{array}{c} \begin{array}{c} \begin{array}{c} \begin{array}{c} \begin{array}{c} \end{array}\\ \end{array}\\ \begin{array}{c} \end{array}\\ \begin{array}{c} \end{array}\\ \begin{array}{c} \end{array}\\ \begin{array}{c} \end{array}\\ \begin{array}{c} \end{array}\\ \begin{array}{c} \end{array}\\ \begin{array}{c} \end{array}\\ \begin{array}{c} \end{array}\\ \begin{array}{c} \end{array}\\ \begin{array}{c} \end{array}\\ \begin{array}{c} \end{array}\\ \begin{array}{c} \end{array}\\ \begin{array}{c} \end{array}\\ \begin{array}{c} \end{array}\\ \begin{array}{$ 

*f*

*f*

K K

2 2

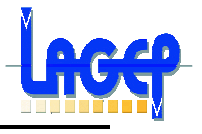

On note :

$$
\mathbf{K} = \begin{bmatrix} K_{1_1} \cdots K_{f_1} \\ K_{1_2} \cdots K_{f_2} \end{bmatrix} = \begin{bmatrix} \mathbf{K}_1 \\ \mathbf{K}_2 \end{bmatrix} \qquad \qquad \mathbf{H} = \begin{bmatrix} H_{1_1} & H_{1_2} \\ \vdots & \vdots \\ H_{f_1} & H_{f_2} \end{bmatrix} = \begin{bmatrix} H_1 \mid H_2 \end{bmatrix}
$$

et

$$
\Delta^r = \begin{bmatrix} \delta_1^r I_{n_1} & & \\ & \ddots & \\ & & \delta_j^r I_{n_j} \end{bmatrix}
$$

Donc les incertitudes paramétriques s'écrivent :  $S(\Delta) = K\Delta' H$ 

On introduit les signaux  $z^r$  et  $v^r$  qui présentent des entrées et sorties fictives du système définies par :

 $\boldsymbol{r} = \left[ \begin{array}{c|c} \mathbf{H} & \mathbf{H}_2 \end{array} \right] \begin{bmatrix} \boldsymbol{x} \\ \boldsymbol{x} \end{bmatrix}$  $v^r = \Delta^r z^r$ *z u*  $\lceil x \rceil$  $=[H_1 \mid H_2] \begin{bmatrix} u \\ u \end{bmatrix}$ 

La représentation d'état du système perturbé s'écrit alors:

$$
\dot{x} = A_0 x + K_1 v^r + B_0 u
$$
  
\n
$$
z^r = H_1 x + 0v^r + H_2 u
$$
  
\n
$$
y = C_0 x + K_2 v^r + D_0 u
$$

## **Conclusion**

 La méthode de Morton permet donc de séparer les parties connues des parties inconnues du transfert  $u \rightarrow y$ . Et donc la matrice M dans notre cas :

$$
M = \begin{bmatrix} A_0 & I & I & B_0 \\ \Delta_A & 0 & 0 & 0 \\ 0 & 0 & 0 & \Delta_B \\ C_0 & 0 & 0 & 0 \end{bmatrix}
$$

Elle représente le modèle ne contenant que les paramètres nominaux. ∆'est la matrice de perturbation dans laquelle toutes les incertitudes, ici les variations paramétriques, sont stockées. Ces deux matrices sont connectées via des entrées  $v^r$  et des sorties  $z^r$  artificielles du modèle nominal *M*, de sorte que le modèle  $\left( M\, ,\Delta^r\right)$  couvre l'ensemble de toutes les configurations imaginables du système réel quand ∆<sup>r</sup> balaie l'espace paramétrique.

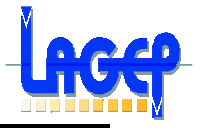

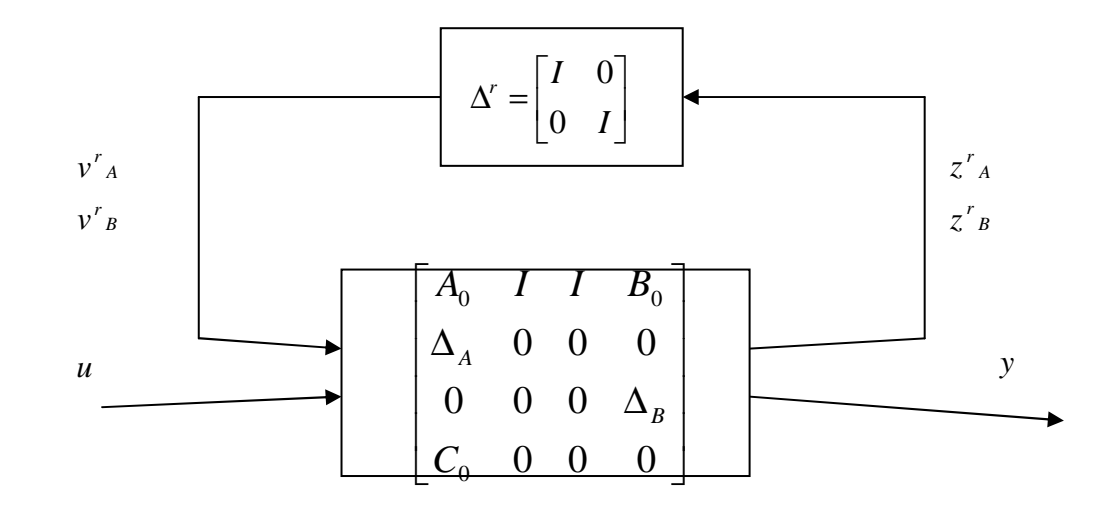

**Figure 7.3** : Représentation LFT de notre système incertain

## **6.2. Analyse de la robustesse par µ-analyse**

L'objectif de l'analyse de robustesse par la µ-analyse consiste, dans le cas d'un système LTI soumis à des incertitudes structurées et stationnaires, à calculer la plus petite incertitude au sens de la norme H1 qui déstabilise le système.

En pratique, l'analyse de robustesse doit déterminer une borne supérieure de la valeur singulière structurée du système interconnecté en fonction de la pulsation !. Alors, l'inverse de la norme H1 de la plus petite incertitude de 4 qui déstabilise le système est donné par le maximum de la borne supérieure de la valeur singulière structurée.

En général, il faut choisir un intervalle de pulsations !. suffisamment riche puis calculer une borne supérieure de  $\mu(H11(j!))$  pour chaque !. Le réel positif \_ $\mu$ recherché est la valeur la plus élevée calculée.

Lorsque la matrice 4(s) contient des incertitudes réelles  $\delta_i$ , la stabilité du système

est garantie pour tout  $\mu$  de valeur absolue inférieure ou égale à 1/ $\mu$ . A chaque \_ \_ paramètre incertain est associé un intervalle admissible.

## **6.3. Conclusion et Perspectives**

Une fois on a modélisé notre système incertain (voir annexes 5, pour le coté programmation), celui-ci à augmenté de taille. Le calcul de la µ-analyse ce fait alors avec un choix d'une marge de module, qui si ce choix est réflecteur de la marge réelle, va nous donner une valeur de µ qui soit inférieur à 1, sinon on aura une valeur supérieure à 1. Ainsi après plusieurs essais on pourra retrouver la vraie marge. Ce calcul est entrain d'être développé en ce moment, et les résultats s'annoncent prometteurs, à suivre donc.

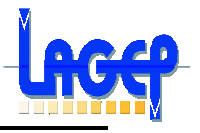

# **CONCLUSION GÉNÉRALE**

Ce Stage m'a permis d'élargir mes connaissances théoriques en automatique et plus précisément en Modélisation, Réduction et Synthèse de lois de Commande Robuste. Il m'a permis d'acquérir un savoir faire et une pratique avancée des différents outils dont dispose Matlab.

C'était aussi l'occasion pour moi, de travailler sur un projet de recherche et de développement ambitieux et innovant, de gouter au travail collectif, en collaboration avec d'autres équipes, et surtout, de découvrir la réalité de la vie professionnelle d'un chercheur, avec ses haut et ses bas, ses moments de crispation et ceux de confiance.

En résumé, ce Stage a été pour moi un vrai travail d'analyse, de modélisation et de synthèse et non seulement une simple mise en œuvre partielle d'une application.

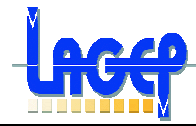

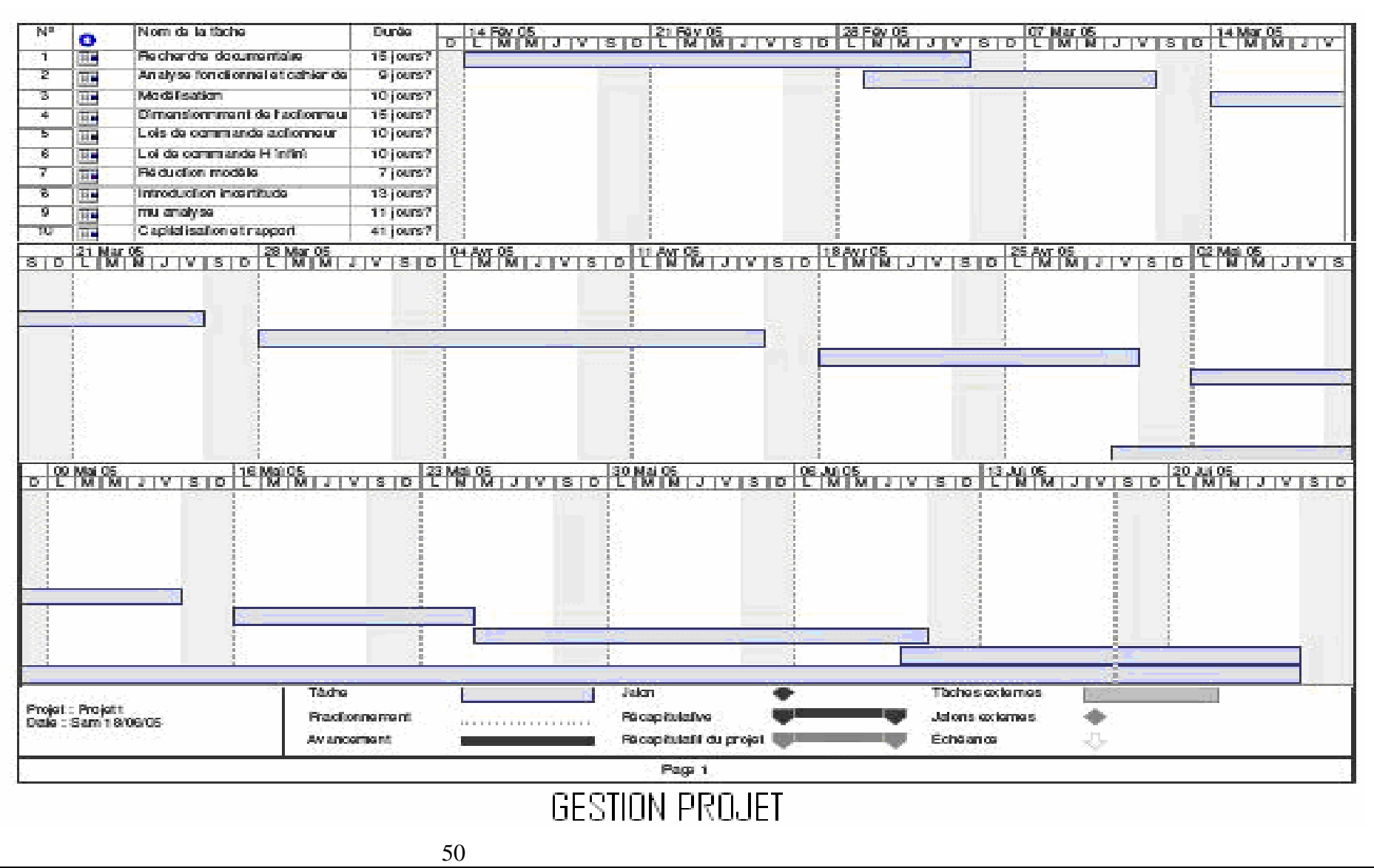

**Tarik HAMANE** Master GSA **Projet IMPACT** 

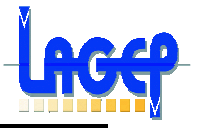

# **ANNEXES**

## **Annexe 1**

#### **Fichier Matlab : Modélisation du système**

```
%---------------------------------------Modélisation en système d'état---------------------------%
```
% definition des parameters structural

```
node=200002 
radius=0.5
mass=0.001
speedbounds=[540 600]
nbrspeed=1
presence_balourd=1;
plotspeed_rpm=[6000] ;
mass_a_ploter=mass*1;
% on définit ici les coordonnees des actionneurs 
coordonnees_actionneurs=[;
    400005 3; %-f1
     400006 3; %-f2
     600001 3; % f1
     600002 3; % f2
];
% on définit ici les coordonnees des sorties à commander 
coordonnees_sorties_a_commander=[;
    600003 3;
     600003 4;
];
% Appel aux différentes matrices qui définissent le système
Kgg = load([dirname '\Kgg' ]) ; Kgg = Kgg.Kgg ;
% Global stiffness matrix
Mgg = load([dirname '\Mgg' ]) ; Mgg = Mgg.Mgg ;
% Global mass matrix
Bgg = load([dirname ' \Bg' ]) ; Bgg = Bgg.Bgg ;
% Global viscous damping matrix
Ggg = load([dirname ' \Gg' ]) ; Ggg = Ggg.Ggg ;
% Global gyroscopic matrix
Node = load([dirname '\Node']) ; Node = Node.Node ;
% L'ensemble des noeuds du modèle
\text{Dofs} = \text{load}(\text{dirname } \text{Dofs'}); ; \text{Dofs} = \text{Dofs}, ;
% Permet d'identifier chaque ddl du modèle, constituée de2 colonnes:la 1ère 
un n°de ligne dansnode, la 2ème la natur du ddl
Tincut = load([dimensioned 'Tincut']) ; Tincut = Tincut.Tincut ;
% Permet de relier les ddl indep et non bloqués du modèle avec tous les ddl
```
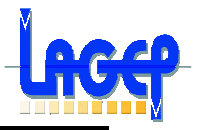

```
%Données sur l'entrée et la vitesse de rotation
```

```
speed = linspace(speedbounds(1),speedbounds(2),nbrspeed)*2*pi/60 ; 
% Rotation speed in rad/sec. Input unit is rpm.
force = zeros(size(Kgg,1),length(speed)) ;
%Initialisation of force(inpout signal)
 ind_actionneurs=[];
for line=1:1:size(coordonnees_actionneurs,1),
    ind node=find(Node(:,1) == coordinates actionneurs(line,1)) ;
    ind_actionneurs=[ind_actionneurs; find(Dofs(:,1) == ind_node &
Dofs(:,2) == coordinates_activationneurs(line,2)) ];
end
ind_sorties_a_commander=[];
for line=1:1:size(coordonnees_sorties_a_commander,1),
    ind\_node = find(Node(:,1)) == coordinates\_sorties_a\_commander(line,1)) ;
    ind\_sorties_a_{commander} = [ind\_sorties_a_{commander} : find(Dofs(:,1)) ==ind\_node \& Dofs(:,2) == coordinates\_sorties_a\_commander(line,2))];
end
amplitude_balourd=(presence_balourd*radius*mass*speed.^2) ;
    force(ind_dof2,:) = amplitude_balourdforce(ind\_dof3,:) = -amplitude\_balourd* i ; force_sans_controle_mais_avec_balourd=force;
%Projection of diferent matrixes(permet de pointer sur la sortie qui nous 
interesse) 
Kff = Tincut'*Kgg*Tincut ; 
Mff = Tincut'*Mgg*Tincut ;
Bff = Tincut'*Bgg*Tincut ;
Gff = Tincut'*Ggg*Tincut ;
fft = Tincut'*force% construction des matrices d'entrée et de sortie
matrice_C=zeros(size(coordonnees_sorties_a_commander,1),size(Kgg,1));
            for line=1:1:size(coordonnees_sorties_a_commander,1);
                 matrice_C(line,ind_node)=1;
             end 
            B=inv(Mff);
             matrice_B1=zeros(size(force,1),1);
             matrice_B1(ind_actionneurs(1,1))=-1;
             matrice_B1(ind_actionneurs(3,1))=1;
             matrice_B2=zeros(size(force,1),1);
            matrice_B2(ind_actionneurs(2,1))=-1;matrice_B2(ind_actionneurs(4, 1))=1;
            matrice B3=zeros(size(force,1),1);
```
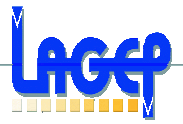

```
matrice B3(ind dof2,1)=1;
              matrice_B4=zeros(size(force,1),1);
              matrice_B4(ind_dof3,1)=1;
%Mise sous forme d'etat 
A1=[zeros(size(Kff)) eye(size(Kff));-inv(Mff)*Kff -inv(Mff)*Bff]; 
% La partie indep de la vitesse de la marice d'etat A
A2=[zeros(size(Kff)) zeros(size(Kff));zeros(size(Kff)) -inv(Mff)*Gff]; 
% La partie dep de la vitesse de la marice d'etat A
A_sys=A1+speed*A2; 
C_sys=matrice_C*Tincut*[eye(size(Kff)) zeros(size(Kff))];
m_B1=Tincut'*matrice_B1;
m_B2=Tincut'*matrice_B2;
m_B3=Tincut'*matrice_B3;
m_B4=Tincut'*matrice_B4;
B1=[zeros(size(Kff),1);B*m_B1];
B2=[zeros(size(Kff),1);B*m_B2];
B3=[zeros(size(Kff),1);B*m_B3];
B4=[zeros(size(Kff),1);B*m_B4];
% attention il faut avoir 4 colonnes car 2x2 entrées
B_sys=[B1 B2 B3 B4];
D<sub>sys=</sub>[zeros(2,4)];
sys=ss(A_sys,B_sys,C_sys,D_sys); 
%------------------------------------------Execution----------------------------------------------------%
0 valeurs propres instables dans A_sys parmi 144 v.p 
Maximum v.p (A\text{-sys}) = -1.0557.10^{-8}La réponse en boucle ouverte (système réduit) pour un balourd de 1 g/m 3 \times 10^{-3}\overline{2}\circ-1
```
 $-2$ 

-3 p

 $\overline{0.2}$ 

 $0.1$ 

 $\overline{0.3}$ 

 $0.4$ 

Temps (s)

 $\overline{0.6}$ 

 $0.7$ 

 $\overline{0.8}$ 

 $\overline{0.9}$ 

 $\overline{0.5}$ 

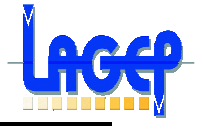

La Figure 8 illustre la réponse fréquentielle du système aux nœuds 200014, 101001 et 600003 suivant la direction Z, pour un balourd de 5gr avec une excentration de 50cm soit 250 cmgr - situé sur le nœud 200002 du rotor.

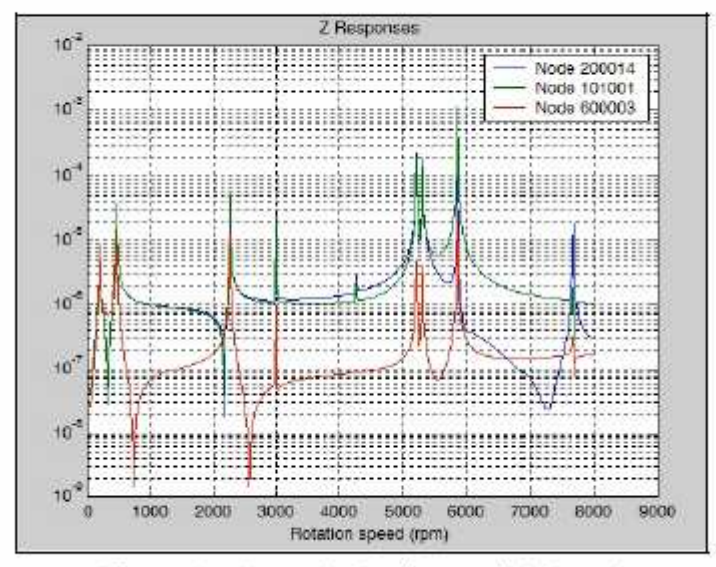

Figure 8 - Exemple de réponse à balourd

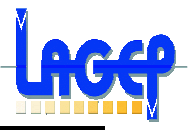

## **Annexe 2**

#### **Fichier Matlab : Dimensionnement de l'actionneur**

Après avoir introduit toute la partie modélisation (annexe 1), on doit rajouter la partie contrôle qui suit, qui définie les forces à appliquées et qui sont donc à optimiser :

```
 for
raideur bielette 700153 700263=raideur bielette 700153 700263 bounds(1,1):r
aideur bielette 700153 700263 step(1,1):raideur bielette 700153 700263 boun
ds(1,2),
         raideur_bielette_700153_700263
nb_raideur_bielette_700153_700263=nb_raideur_bielette_700153_700263+1; 
        Kgg = load([dirname ' \kgg' ]) ; Kgg = Kgg.Kgg
[row,col] = find(abs(Kqq)=1.9e9);nb change=length(row);
         Kff = Tincut'*Kgg*Tincut ; 
         for plotspeed_rpm_indice=1:1:length(plotspeed_rpm),%pour speed 
variable
            i = find(speed_rpm(1,:) ==plotspeed_rpm(1,plotspeed_rpm_indice)) ;
             resp_sans_controle_mais_avec_balourd(:,ii) = Tincut*inv(-
speed(ii)^2*Mff + i*speed(ii)*(Bff + speed(ii)*Gff) + Kff)*fff(:,ii) ;
matrice_C=zeros(size(coordonnees_sorties_a_commander,1),size(Kgg,1));
            for line=1:1:size(coordonnees sorties a commander,1),
                matrice C(line,ind sorties a commander)=1;
             end 
             matrice_G=zeros(size(Kgg,1),size(force,1));
             matrice_G=(Tincut*inv(-speed(ii)^2*Mff + i*speed(ii)*(Bff + 
speed(ii)*Gff) + Kff))*Tincut';
            matrice B1=zeros(size(force,1),1);
            matrice B1(ind actionneurs(1,1))=-1;
            matrice B1(ind actionneurs(3,1))=1;
             matrice_B2=zeros(size(force,1),1);
             matrice_B2(ind_actionneurs(2,1))=-1;
            matrice_B2(ind_actionneurs(4, 1))=1;
             matrice_B3=zeros(size(force,1),1);
            matrice B3(ind dof2,1)=1;
             matrice_B4=zeros(size(force,1),1);
             matrice_B4(ind_dof3,1)=-i;
```
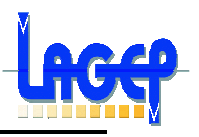

```
f1=0;f2=0; phase_f1=0;
             norme_f1=0;
             phase_f2=0;
             norme_f2=0;
             y=zeros(size(coordonnees_sorties_a_commander,1),1); 
y_sans_controle_mais_avec_balourd=matrice_C*(matrice_G*((matrice_B3+matrice
_B4)*(presence_balourd*radius*mass*speed(ii)^2)+matrice_B1*f1+matrice_B2*f2
));
```

```
%L'effet du balourd, avec f1=f2=0 N provoque une reponse d''amplitude (m):' 
%abs(y_sans_controle_mais_avec_balourd) 
%'et de dephasage (rd)' 
%ANGLE(y_sans_controle_mais_avec_balourd)
```
valeurs avec balourd seul=[valeurs avec balourd seul;0,norme f1,norme f2,ma ss,raideur\_bielette\_700153\_700263,speed\_rpm(ii),(y\_sans\_controle\_mais\_avec\_ balourd)',(abs(y\_sans\_controle\_mais\_avec\_balourd))',(180/pi\*ANGLE(y\_sans\_co ntrole\_mais\_avec\_balourd))',phase\_f1,phase\_f2];

```
 if (on_optimise_en_norme_et_en_phase)
```
if (on optimise sur f2 pour une valeur donnee de f1) 'cas non traité' else

```
fonction_a_minimiser=@a_minimiser_selon_f1_et_f2_en_norme_et_phase_2;
                   x_{initial}=[0,-pi/2,0,-pi/2]; % norme de f1, phase f1,
norme de f2, phase f2
 [x 
norme_resp_en_ce_point_a_cette_vitesse]=fminsearch(fonction_a_minimiser,x_i
nitial);
                   f1=x(1,1)*(cos(x(1,2))+i*sin(x(1,2)));
                   f2=x(1,3)*(cos(x(1,4))+i*sin(x(1,4)));
```

```
y_avec_controle_et_avec_balourd=matrice_C*(matrice_G*((matrice_B3+matrice_B
4)*(presence_balourd*radius*mass*speed(ii)^2)+matrice_B1*f1+matrice_B2*f2))
;
```
end

else

if (on optimise sur f2 pour une valeur donnee de f1) f1=amplitude\_actions\_bounds(1,1); fonction a minimiser=@a minimiser selon f2; [x norme\_resp\_en\_ce\_point\_a\_cette\_vitesse]=fminbnd(fonction\_a\_minimiser,- 10000,10000);

```
f2=x;
```

```
y avec controle et avec balourd=matrice C*(matrice G*((matrice B3+matrice B
4)*(presence_balourd*radius*mass*speed(ii)^2)+matrice_B1*f1+matrice_B2*f2))
;
```
- % 'En choisissant f1(N)='
- % f1
	- % ' alors f2 doit valoir (N)='
- % f2
	- % ' pour minimiser l''effet du balourd en ce point' else

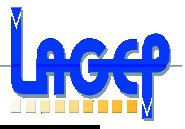

```
 fonction_a_minimiser=@a_minimiser_selon_f1_et_f2;
                    x_initial=[-100, 0];
 [x 
norme_resp_en_ce_point_a_cette_vitesse]=fminsearch(fonction_a_minimiser,x_i
nitial);
                   f1=x(1,1);f2=x(1,2);y_avec_controle_et_avec_balourd=matrice_C*(matrice_G*((matrice_B3+matrice_B
4)*(presence_balourd*radius*mass*speed(ii)^2)+matrice_B1*f1+matrice_B2*f2))
;
           % 'En choisissant f1(N)=' 
 % f1 
           % ' alors f2 doit valoir (N)=' 
 % f2 
           % ' pour minimiser l''effet du balourd en ce point' 
                 end 
             end
           norme f1=norm(f1); phase_f1=180/pi*ANGLE(f1);
           norme f2=norm(f2);phase f2=180/pi*AMGLE(f2);
```
**% 'La reponse controlée par ce couple (f1,f2) associée a alors pour amplitude (m):'** 

- **% abs(y\_avec\_controle\_et\_avec\_balourd)**
- **% 'et pour dephasage (rd)'**
- **% ANGLE(y\_avec\_controle\_et\_avec\_balourd)**

**% 'Soit une diminution de l''amplitude de la reponse par rapport à celle obtenue sans controle du balourd de (%):'** 

```
for line=1:1:size(coordonnees_sorties_a_commander,1),
                 if (y_sans_controle_mais_avec_balourd(line,1)~=0)
gain_obtenu=100*(abs(y_sans_controle_mais_avec_balourd(line,1))-
abs(y avec controle et avec balourd(line,1)))/abs(y sans controle mais avec
_balourd(line,1));
                 else
                     gain_obtenu=98.76543210;
                 end
             end
valeurs_avec_balourd_et_controle_optimal=[valeurs_avec_balourd_et_controle_
optimal;0,norme_f1,norme_f2,mass,raideur_bielette_700153_700263,speed_rpm(i
i),(y_avec_controle_et_avec_balourd)',(abs(y_avec_controle_et_avec_balourd)
)',(180/pi*ANGLE(y_avec_controle_et_avec_balourd))',gain_obtenu,phase_f1,ph
ase_f2];
```
if (calcul\_a\_f1\_et\_f2\_quelconque)

 $nb_f1=0;$ for

f1=amplitude\_actions\_bounds(1,1):amplitude\_actions\_step(1,1):amplitude\_acti ons  $bounds(1,2)$ ,

> nb\_f1=nb\_f1+1; nb  $f2=0;$

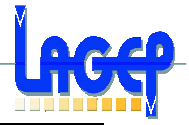

```
 for
f2=amplitude_actions_bounds(2,1):amplitude_actions_step(2,1):amplitude_acti
ons_bounds(2,2), 
                              iteration=iteration+1;
                             nb f2=nb f2+1;
                              if (f2_est_une_variation_autour_de_f1)
                                  f2=f1+f2; % on fait varier f2 autour de f1 
                                  norme_f1=norm(f1); 
                                  phase_f1=180/pi*ANGLE(f1);
                                  norme_f2=norm(f2); 
                                  phase_f2=180/pi*ANGLE(f2);
end and the contract of the contract of the contract of the contract of the contract of the contract of the con
y_avec_controle_et_avec_balourd=matrice_C*(matrice_G*((matrice_B3+matrice_B
4)*(presence_balourd*radius*mass*speed(ii)^2)+matrice_B1*f1+matrice_B2*f2))
;
                              if (y_sans_controle_mais_avec_balourd(line,1)~=0)
qain obtenu=100*(abs(y sans controle mais avec balourd(line,1))-
abs(y_avec_controle_et_avec_balourd(line,1)))/abs(y_sans_controle_mais_avec
_balourd(line,1));
                              else
                                  gain_obtenu=98.76543210;
end and the state of the state of the state of the state of the state of the state of the state of the state o
valeurs_a_sauver=[valeurs_a_sauver;iteration,norme_f1,norme_f2,mass,raideur
_bielette_700153_700263,speed_rpm(ii),y_avec_controle_et_avec_balourd,abs(y
_avec_controle_et_avec_balourd),180/pi*ANGLE(y_avec_controle_et_avec_balour
d),gain_obtenu,phase_f1,phase_f2];
                         end
                    end
               end
           end 
      end
end
```
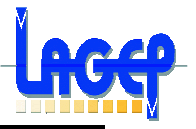

## **Annexe 3**

### **Fichier Matlab : Calcul du Correcteur pour l'actionneur**

%%%%%%%%%%%%%%%%Correcteur pour Actionneur%%%%%%%%%%%%%%%%%%%%

%---------------------------------------Pour le point de linéarisation à 75% %---------------------------------------i=0.75\*1.2=0.9A %---------------------------------------F(i)=k(i)\*i^2=6852.3\*i %paramètres del'actionneur R  $ac=14.64;$ G\_courant=10.5;  $tau=1e-3;$ %modélisation de l'Actionneur num=[(1/G\_courant)\*(1/R\_ac)\*6852.3]; den= $[tau 1];$ ft\_ac=tf(num,den); sys\_ac1=ss(ft\_ac); A\_ac=sys\_ac1.a; B\_ac=sys\_ac1.b; C\_ac=sys\_ac1.c; D\_ac=sys\_ac1.d; A\_act=[0 1;0 A\_ac];  $B_{\text{act}}[0; B_{\text{ac}}]$ ;  $C_{\text{act}}=[0 C_{\text{ac}}];$  $D_{\text{act}}=[0];$ %--------le correcteur LQR------  $Q=[1 0; 0 1];$  $R=[1]$ ; %[K\_ac,S\_ac,E\_ac]=lqr(sys\_ac1,Q,R);  $[K_a c, S_a c, E_a c] = LQR(A_a ct, B_a ct, Q, R)$ %le Gain statique %G\_ac=[C\_ac\*inv(-(A\_ac-B\_ac\*K\_ac))\*B\_ac\*K\_ac]

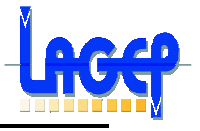

## **Résultats sur la dynamique de la commande**

# **Dynamique du courant pour une entrée en échelon avec un correcteur LQR**

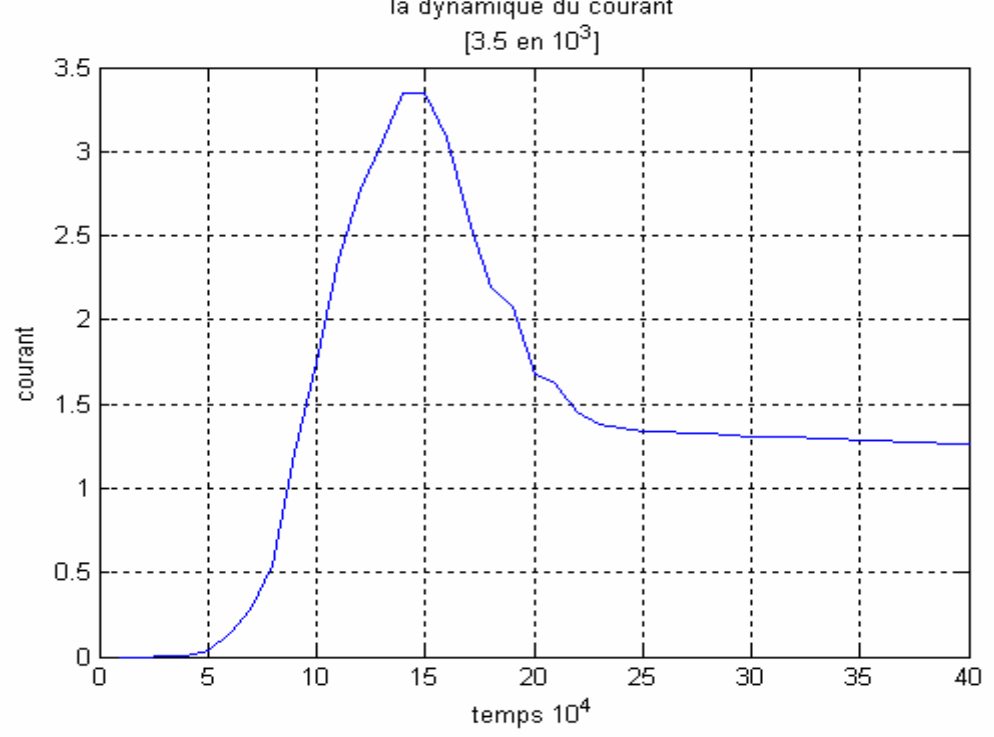

#### **Dynamique de la tension de commande pour une entrée en échelon avec un correcteur LQR**

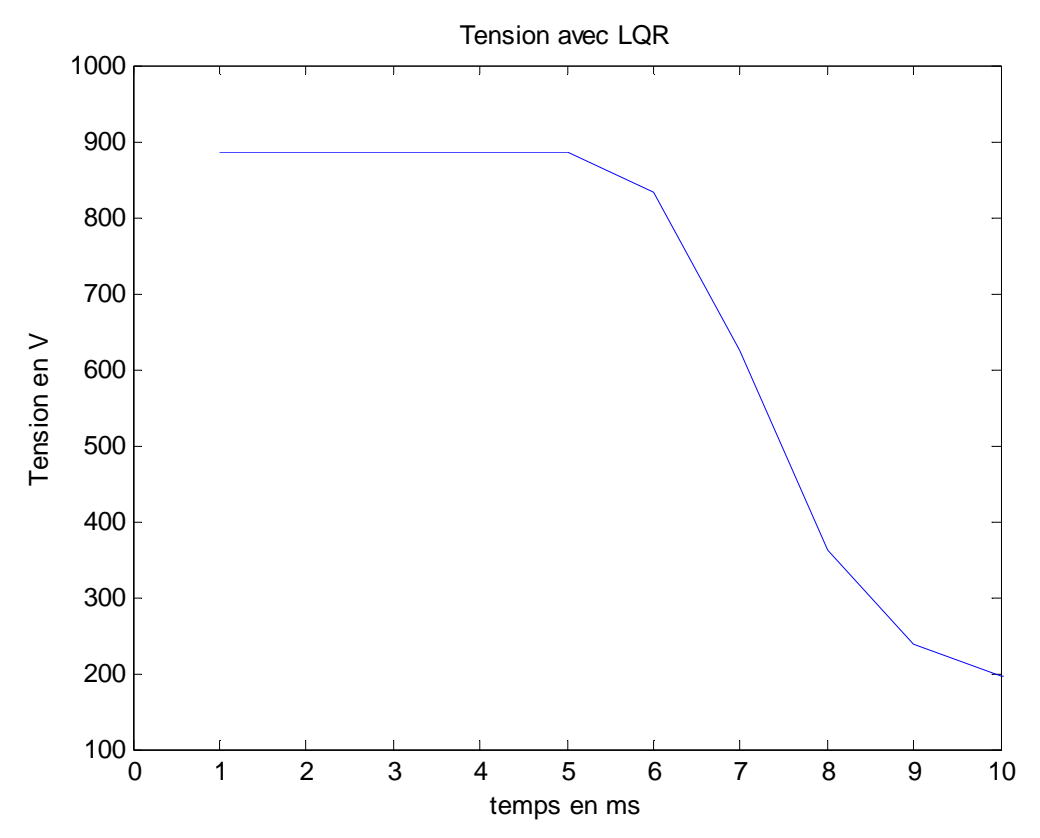

**Tarik HAMANE** Master GSA **Master GSA Master GSA Master GSA Master GSA Projet IMPACT** 

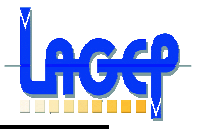

### **La tension de commande pour une entrée sinusoïdale avec un correcteur LQR**

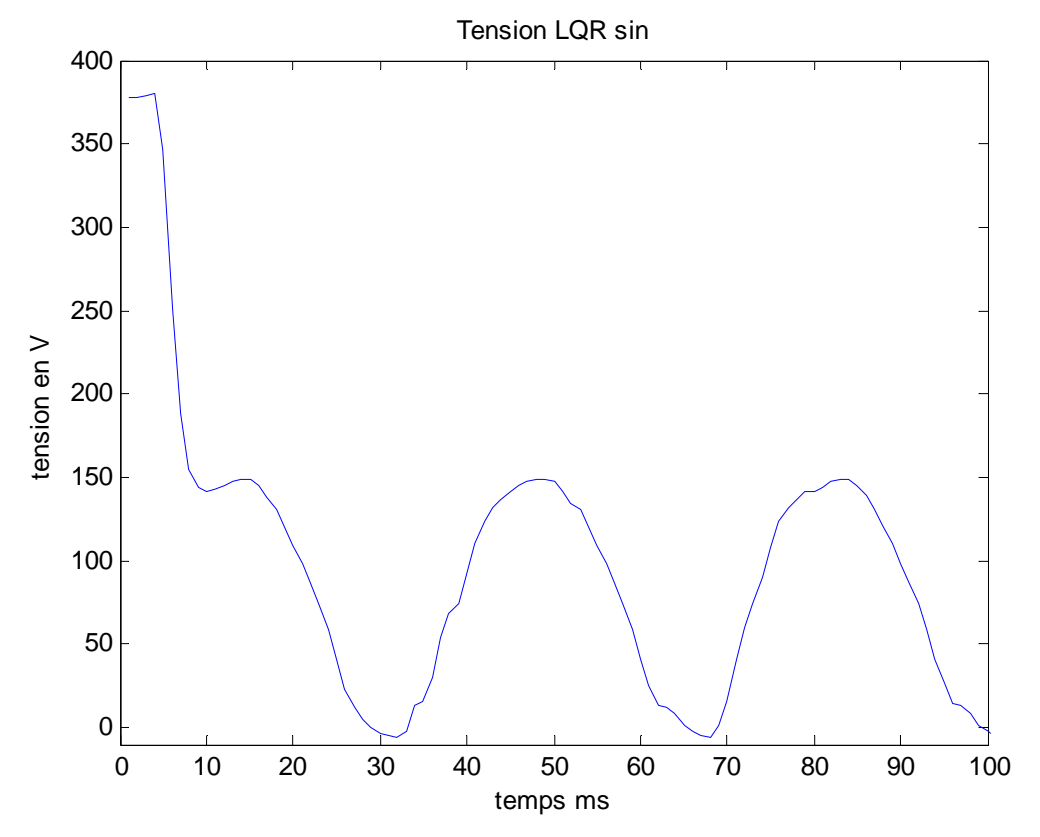

**Le courant pour une entrée sinusoïdale avec un correcteur LQR**

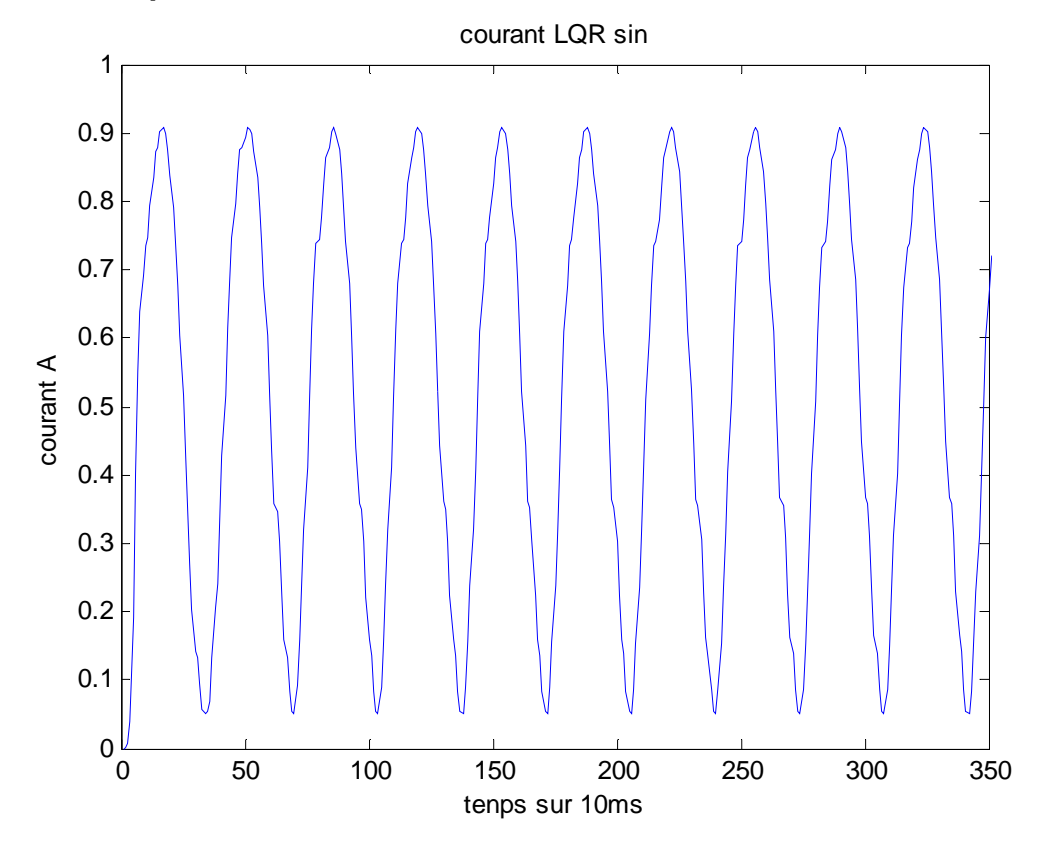

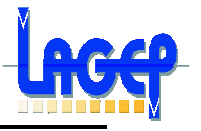

#### **La sortie pour une entrée sinusoïdale'6000N' avec un correcteur LQR avec gain**

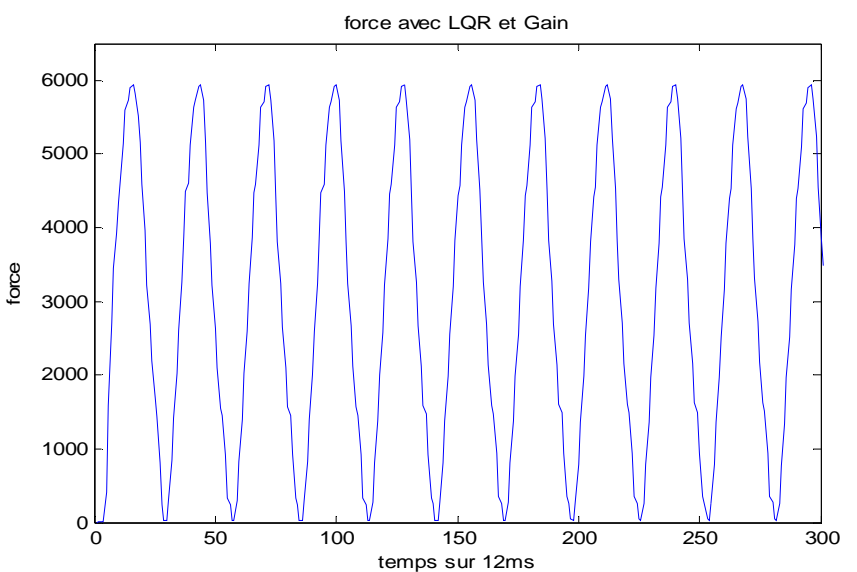

### **La sortie pour une entrée sinusoïdale avec un correcteur LQR & intégrateur**

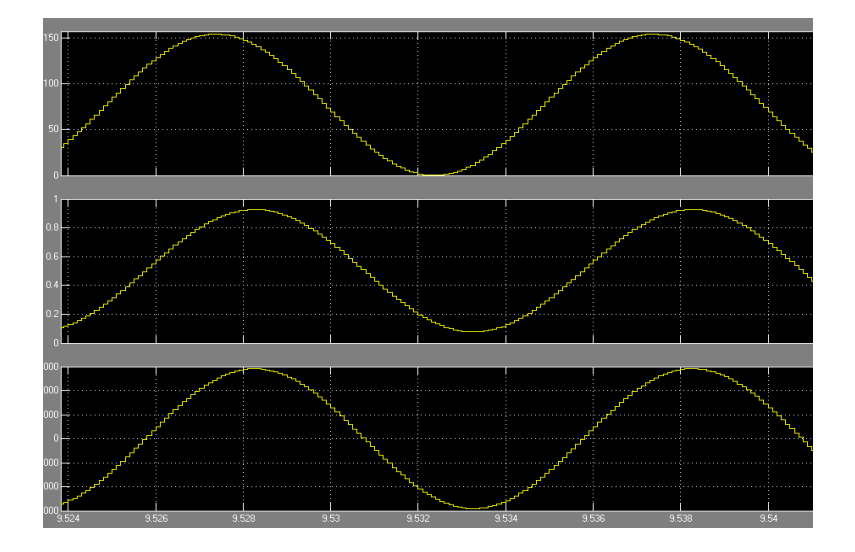

### **La sortie pour une entrée échelon(6000) avec un correcteur LQR & intégrateur**

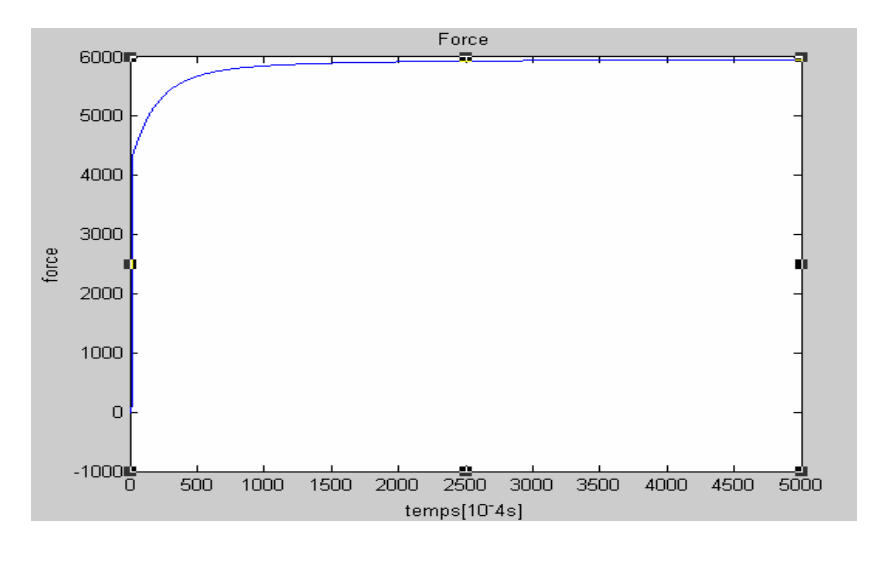

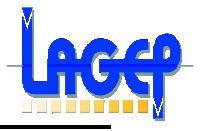

## **Annexe 4**

## **1. Définitions des Normes**

### **Norme 2 :**

Soit un système stable et strictement propre de matrice de transfert  $G(s)$  et de représentation d'état minimale  $(A, B, C, 0)$ . La norme  $H_2$  de  $G(s)$ s'exprime par l'une des deux expressions équivalentes suivantes :

$$
|| G(s) ||_2 = \sqrt{\inf_{P=PT} \{trace(CPC^T)/AP + PA^T + BB^T < 0\}}
$$
\n
$$
= \sqrt{\inf_{Q=QT} \{trace(B^TQB^T)/A^TQ + QA + C^TC < 0\}}
$$
\n(1.3)

### **Norme** ∞ **:**

Soit le système continu décrit par la représentation d'état minimale :

$$
\begin{cases}\n\dot{x}(t) = A \cdot x(t) + B \cdot u(t) \\
y(t) = C \cdot x(t) + D \cdot u(t)\n\end{cases}
$$
\n(1.4)

où :  $A \in \mathbb{R}^{n \times n}$ ,  $B \in \mathbb{R}^{n \times m}$ ,  $C \in \mathbb{R}^{p \times n}$  et  $D \in \mathbb{R}^{p \times m}$ . Sa fonction de transfert est définie par :

$$
T(s) = C(sI - A)^{-1}B + D \tag{1.5}
$$

Les lemmes suivants permettent de caractériser par inégalités matricielles les normes  $L_{\infty}$  ou  $H_{\infty}$  du transfert  $T(s)$ .

#### Lemme 1.1.1. Les deux propositions suivantes sont équivalentes.

i)  $||T(s)||_{\infty} < \gamma$ ii) il existe une matrice  $X \in \mathbb{R}^{n \times n}$  symétrique solution de l'inégalité matricielle :

$$
\begin{bmatrix}\nA^T X + XA & XB & C^T \\
B^T X & -\gamma I & D^T \\
C & D & -\gamma I\n\end{bmatrix} < 0
$$
\n(1.6)

Si le système étudié est stable, une condition de positivité de la variable de décision  $X$  doit être ajoutée pour obtenir une équivalence. Ce résultat est connu sous le nom de "Lemme Borné Réel" [BGFB94] :

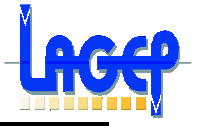

#### Lemme 1.1.2. Lemme Borné Réel

Si le système est stable,  $||T(s)||_{\infty} < \gamma$  si et seulement s'il existe une matrice X symétrique définie positive solution de la LMI :

$$
\begin{bmatrix}\nA^T X + XA & XB & C^T \\
B^T X & -\gamma I & D^T \\
C & D & -\gamma I\n\end{bmatrix} < 0
$$
\n(1.7)

Ce lemme reste valable dans le cas où  $||T(s)||_{\infty} \leq \gamma$  en remplaçant l'inégalité (1.7) par une inégalité large.

Il faut noter que (1.7) étant une LMI en  $X$  et  $\gamma$ , elle permet de rechercher  $\|T(s)\|_\infty$  en résolvant le problème d'optimisation suivant :

 $\min(\gamma) \over \gamma, X = X^T > 0$  sous la contrainte (1.7)

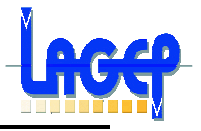

# Synthèse  $H_{\infty}$  Standard

La synthèse  $H_{\infty}$  par approche standard constitue une méthode de construction de correcteurs utilisant des outils fréquentiels.

Le système en boucle fermée, décrit également par des incertitudes, doit couramment satisfaire des exigences formulées en terme d'objectifs de commande. Celles-ci sont alors réalisées grâce à l'étude des marges de stabilité et au modelage de transferts entrée/sortie du modèle de synthèse de façon que le système commandé possède de bonnes propriétés de stabilité et de performance.

Le Théorème du petit gain est la base du développement des outils d'analyse qui permettent de mettre en oeuvre une stratégie de contrôle par optimisation  $H_{\infty}$ .

#### Le Théorème du petit gain  $2.1$

Le théorème du petit gain [DV75] permet de donner une condition suffisante de stabilité d'un système nominal stable qui fait l'objet d'incertitudes modélisées sous forme non structurée [ZDG96].

Considérons le système interconnecté présenté sur la Figure 2-1 :

**Théorème 2.1.1.** Supposons  $H(s) \in \Re H_{\infty}$  et soit  $\gamma > 0$ . Le système interconnecté de la Figure 1 est bien posé et stable de manière interne pour toute matrice  $\Delta(s) \in \Re H_{\infty}$  telle que  $\|\Delta(s)\|_{\infty} \leq \frac{1}{\gamma}$  si et seulement si  $\|H_{11}(s)\|_{\infty} < \gamma$ , où  $H_{11}(s)$  est le transfert entre  $v_{\Delta}$  et  $z_{\Delta}$ .

Grâce au théorème précédent, l'approche  $H_{\infty}$  permet théoriquement de prendre en compte a priori la robustesse lors de la synthèse d'un

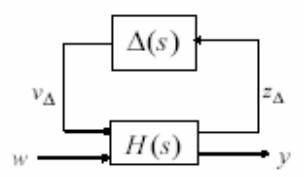

FIG. 2-1 - Représentation générale des incertitudes de modélisation

correcteur. Toutefois la condition énoncée par le théorème est nécessaire et suffisante si aucune structure n'est imposée à la matrice  $\Delta(s)$ .

Vis-à-vis d'incertitudes physiques dont les transferts ont une structure particulière, la condition est seulement suffisante. Il s'avère alors que souvent la formulation ne peut engendrer de résultats satisfaisants en pratique.

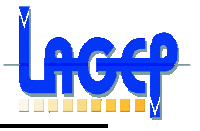

Dans le cadre des travaux réalisés sur l'assistance au contrôle latéral. on considère les spécifications de robustesse de manière à conserver une famille de modèles proche du système physique considéré à savoir le conducteur, le véhicule et sa colonne de direction. La synthèse  $H_\infty$ ne permet pas de prendre en compte de façon explicite toutes ces incertitudes et la robustesse sera donc vérifiée a posteriori par  $\mu$ -analyse. Elle permettra par contre de traiter les contraintes de performances formulées en terme de bande passante, précision, limitation de la commande, atténuation des hautes fréquences, ainsi que des contraintes globales de stabilité telles que les marges de gain et de phase, par un modelage des fonctions de transfert du système corrigé.

Notre intérêt s'est principalement focalisé sur la formulation  $H_{\infty}$  standard. Celle-ci est développée dans ce chapitre. Plusieurs méthodes de résolution sont envisageables et la plus classique utilise la théorie des équations de Riccati. Cette solution aboutit à un correcteur d'ordre déterminé égal à celui du système augmenté des pondérations. Une méthode plus récente se base sur une formulation par Inégalités Matricielles Affines. Elle sera également utilisée dans l'élaboration d'une commande appropriée à l'application.

#### 2.1.1 Formulation du problème  $H_{\infty}$  standard

Le problème  $H_{\infty}$  standard est présenté sur la Figure 2-2.

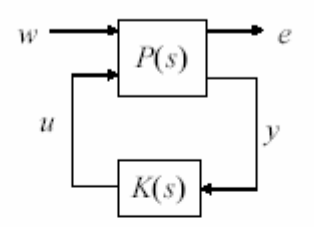

FIG. 2-2 – Problème  $H_{\infty}$  standard

La matrice de transfert  $P(s)$  modélise les interactions dynamiques entre les entrées  $(w, u)$  et les sorties  $(e, y)$ .

Le vecteur  $w$  contient les entrées extérieures telles que les signaux de référence, les perturbations et les bruits. Le vecteur  $u$  représente les commandes;  $e$  contient les sorties à réguler et  $y$  les grandeurs mesurables disponíbles pour construire la commande.

Mettre le problème sous forme standard revient donc à choisir les entrées et les sorties à réguler en fonction des spécifications et à intégrer des filtres de pondération fréquentielle. Ceux-ci doivent traduire les objectifs de performance et de robustesse de la commande. Des travaux approfondis ont été effectués dans ce domaine notamment dans [Fon95], [DFBV97], [PTG90], [Chr96].

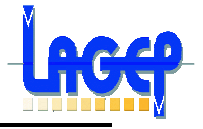

La matrice de transfert entre  $w$  et  $e$  du système en boucle fermée est obtenue par la Transformation Fractionnaire Linéaire inférieure :

$$
\mathcal{F}_l(P(s), K(s)) = P_{ew}(s) + P_{eu}K(s)(I - P_{yu}K(s))^{-1}P_{yw}(s)
$$
\n(2.1)

#### 2.1.2 Résolution par les équations de Riccati

La méthode de résolution par les équations de Riccati utilise l'algorithme de Glover-Doyle. Celui-ci a été mis en oeuvre dans les années 80 [DGKF89], [GD88]. Cet outil est à la base des applications de la synthèse  $H_{\infty}$ .

Soit le problème  $H_\infty$  standard et les hypothèses suivantes :

H1)  $(A, B_u)$  est stabilisable et  $(C_u, A)$  est détectable.

H2) rang(
$$
D_{eu}
$$
) =  $n_u$  et rang( $D_{yw}$ ) =  $n_y$ .  
\nH3)  $\forall \omega \in \Re$  rang  $\begin{bmatrix} A - j\omega I_n & B_u \\ C_e & D_{eu} \end{bmatrix}$  =  $n + n_u$   
\nH4)  $\forall \omega \in \Re$  rang  $\begin{bmatrix} A - j\omega I_n & B_w \\ C_y & D_{yw} \end{bmatrix}$  =  $n + n_y$ 

Notons que l'hypothèse H1 constitue l'hypothèse classique de toute méthode de synthèse utilisant les variables d'état. Elle assure la stabilité du système en boucle fermée. H2 est une condition suffisante et garantit que le correcteur soit propre. H3 entraîne que  $P_{eu}(s)$  n'a pas de zéro sur l'axe imaginaire. Il en est de même pour H4 et  $P_{yw}(s)$ .

Dans la suite, on ajoute les hypothèses simplificatrices suivantes, dites hypothèses de normalisation :

H5) 
$$
D_{ew}^T(D_{ew} C_e) = (I \ 0)
$$
 et  $D_{yw}(D_{vw}^T B_w^T) = (I \ 0)$ 

H6)  $D_{esc} = 0$  et  $D_{uu} = 0$ 

On peut toujours satisfaire  $H5 - H6$  par des changements de variables appropriés.

Le Théorème suivant est un moyen d'évaluer la faisabilité du problème standard.

Théorème 2.1.2. Sous les hypothèse H1-H4 et les conditions H5-H6, le problème  $H_{\infty}$  a une solution si et seulement si les 5 conditions suivantes sont remplies:

 $\emph{i)} \emph{l} \emph{a matrice} \emph{H}_{\infty} = \left[ \begin{array}{cc} A & \gamma^{-2} B_w B_w^T - B_u B_u^T \\ -C_e^T C_e & -A^T \end{array} \right] \emph{ne possible} \emph{pass\`ede pas de valeur}$ propre sur l'axe imaginai

$$
\text{ii) } \text{Il existe une matrice } X_{\infty} = \text{Ric}(H_{\infty}) \ge 0
$$
\n
$$
\text{iii) } \text{La matrice } J_{\infty} = \begin{bmatrix} A^T & \gamma^{-2} C_e C_e^T - C_y C_y^T \\ -B_w^T B_w & -A \end{bmatrix} \text{ ne possède pas de va-}
$$
\n
$$
\text{leur proper sur l'axe imaginaire}
$$

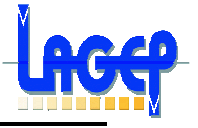

iv) Il existe une matrice  $Y_{\infty} = Ric(J_{\infty}) \geq 0$ 

v)  $\rho(X_{\infty}Y_{\infty}) < \gamma^2$  où  $\rho(\cdot)$  désigne le module de la plus grande valeur propre.

La solution du problème standard est donnée par le théorème suivant :

Théorème 2.1.3. Supposons que les conditions du Théorème 2.1.2 soient vérifiées. Les correcteurs rationnels  $K(s)$  stabilisant le système et satisfaisant  $\|\mathcal{F}_l(P(s),K(s))\|_{\infty} < \gamma$  sont décrits par la LFT :

$$
K(s) = \mathcal{F}_l(K_a(s), \Phi(s))
$$
\n(2.3)

où  $\Phi(s) \in \Re H_{\infty}$  est une matrice de transfert de dimension  $n_u \times n_u$  arbitraire vérifiant  $\|\Phi(s)\|_{\infty} < \gamma$ , et  $K_a(s)$  est décrit par la représentation d'état

suivante:

$$
\begin{bmatrix}\n\dot{x}_a(t) \\
u(t) \\
u_a(t)\n\end{bmatrix} = \begin{bmatrix}\n\hat{A}_{\infty} & Z_{\infty}Y_{\infty}C_y^T & Z_{\infty}B_u \\
-B_u^TX_{\infty} & 0 & I_{n_u} \\
-C_y & I_{n_y} & 0\n\end{bmatrix} \begin{bmatrix}\nx_a(t) \\
y(t) \\
y_a(t)\n\end{bmatrix}
$$
\n
$$
\hat{A}_{\infty} = A + \gamma^{-2}B_wB_w^TX_{\infty} - B_uB_u^TX_{\infty} - Z_{\infty}Y_{\infty}C_y^TC
$$
\n
$$
Z_{\infty} = (I_n - \gamma^{-2}Y_{\infty}X_{\infty})^{-1}
$$
\n(2.4)

Finalement, le correcteur obtenu pour  $\Phi(s) = 0$  appelé correcteur central a pour représentation d'état :

$$
\left[\frac{\dot{x}_c(t)}{u(t)}\right] = \left[\frac{\hat{A}_{\infty}}{-B_u^T X_{\infty}} \left| \frac{Z_{\infty} Y_{\infty} C_y^T}{0} \right| \left[\frac{x_c(t)}{y(t)}\right] \right]
$$
(2.5)

Le théorème 2.1.2 ne donne pas une expression explicite de la valeur optimale  $\gamma_{min}$ . La valeur optimale du niveau  $H_{\infty}$  est approchée par dichotomie en utilisant les résultats du théorème 2.1.2 (procédure dite de  $\gamma$ -itération). En pratique, on cherche donc la valeur de  $\gamma$  la plus petite possible et proche de 1. Le correcteur central est ensuite calculé en appliquant le théorème  $2.1.3.$
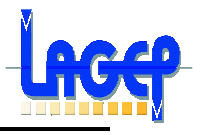

## **3. Réduction de modèles**

L'objectif de la réduction de modèle est : Etant donnée une (matrice) de fonction(s) de transfert  $G(p)$  d'ordre *n*, rechercher une (matrice) de fonction(s) de transfert  $G(p)$ , d'ordre r avec r<n, qui soit « relativement proche » de  $G(p)$ . Ce problème est intéressant dans deux contextes :

1. Les méthodes de synthèse automatique de lois de commande, comme LQR ou H∞ mènent à des correcteurs, en général, d'ordre au moins égal à l'ordre du système. Par exemple, comme cela a été vu dans le chapitre 5, la méthode  $H_{\infty}$ construit une loi de commande d'ordre égal à l'ordre du système plus l'ordre des pondérations fréquentielles. Il est évident que dans de nombreux cas, la politique de commande nécessaire pour remplir les spécifications du cahier des charges ne justifie pas forcément que l'ordre du correcteur soit égal `a l'ordre du système. Par exemple, un PI filtré bien réglé, avec une éventuelle avance de phase, suffit à asservir correctement de nombreux systèmes d'ordre important.

De plus, les correcteurs obtenus par une méthode de synthèse automatique peuvent présenter certains pôles et zéros très proches. Par exemple :

$$
K(p) = \frac{1}{p} \frac{p+1,001}{p+1}
$$

Il est alors impératif de les simplifier proprement car ils ne contribuent pas de façon significative à la politique de commande et peuvent poser des problèmes lors de la mise en oeuvre de la loi de commande sur le calculateur numérique.

Le fait que les méthodes de synthèse automatique donnent un correcteur d'ordre au moins égal à l'ordre du système est une condition qui permet d'obtenir un algorithme de synthèse efficace.

Mathématiquement, si lors de la synthèse, on cherche à obtenir un correcteur d'ordre plus faible, la formulation du problème ne permet pas d'obtenir un algorithme efficace.

2. Le modèle considéré pour la synthèse d'une loi de commande peut être trop riche en dynamiques (d'ordre trop important). Par exemple, on peut douter de l'intérêt de modéliser des dynamiques de constantes de temps de l'ordre de  $10^{-3}$ s alors que le temps de réponse recherché au niveau de la boucle fermée est de 10 s. Il est donc impératif de ne garder que les dynamiques pertinentes par rapport au cahier des charges.

L'importance du problème de réduction de modèle étant éclaircie, la question est de savoir ce que l'on entend par "relativement proche". D'un point de vue qualitatif, dans le cas de la recherche d'un correcteur d'ordre réduit, celui-ci doit assurer les mêmes performances que le correcteur complet, c'est-à-dire remplir correctement le cahier des charges (pour ce qui est de la stabilité, de la robustesse, de la performance, etc.).

Dans le contexte de la réduction d'un modèle du système, il doit permettre de mettre au point une loi de commande capable de fonctionner sur le modèle d'ordre complet (voire surtout le vrai système).

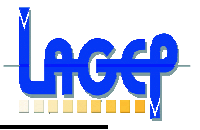

# Synthèse d'un correcteur d'ordre réduit

Afin d'améliorer les performances des systèmes commandés, l'utilisation des méthodologies de synthèse modernes se développe à grand pas. Pour ce faire, il est indispensable de se ramener à des correcteurs d'ordre le plus faible possible. Il n'est d'ailleurs pas très satisfaisant d'avoir à utiliser un correcteur d'ordre élevé alors que le système est d'ordre beaucoup plus faible, et la présence d'un si grand nombre de modes dans le correcteur semble injustifiée. L'idéal serait bien entendu de pouvoir obtenir un correcteur d'ordre fixé a priori. De plus, éviter de grands ordres permet de s'affranchir des problèmes de temps de calcul, d'encombrement de mémoire et des problèmes numériques surgissant lorsqu'il y a des dynamiques très différentes.

Dans le cadre de cette Thèse, l'utilisation de la synthèse  $H_{\infty}$  possède l'avantage de prendre en compte de nombreux objectifs de synthèse mais il en résulte des correcteurs d'ordre élevé. C'est pourquoi la synthèse  $H_{\infty}$  s'est vue accompagner d'une intense recherche sur les correcteurs de complexité réduite [MJS79], [Moo81], [GOA97]. La réduction semble donc être la seule solution pour se ramener à un système d'ordre raisonnable. Nous présentons dans ce qui suit deux directions :

 $\Diamond$  La réduction a posteriori avec la technique de réduction par agrégation ainsi que celle basée sur la troncature des valeurs singulières de Hankel.

 $\diamond$  La réduction a priori avec la synthèse avec contrainte d'ordre.

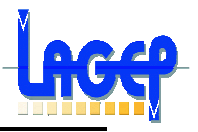

## **Fichier Matlab : Calcul du Correcteur pour le système entier**

```
%%%%%%%%%%%%%%%%Correcteur pour Système%%%%%%%%%%%%%%%%%%%%
%synthèse H-infini 
[a,b,c,d]=linmodv5('testsys_2'); %Importation et linéarisation du système
sysHinf1=ss(a,b,c,d);
[sysb,G]=balreal(sysHinf1);
sysmin=minreal(sysb,0.1);%réduction de modèle
max(real(eig(sysHinf1)))
max(real(eig(sysb)))
max(real(eig(sysmin)))
pause;
 [GSmin,GNSmin] = STABSEP(sysmin);
   minfo(GSmin)
   minfo(GNSmin)
Amt=GSmin.a;
Bmt=GSmin.b;
Cmt=GSmin.c;
Dmt=GSmin.d;
syslti=ltisys(Amt,Bmt,Cmt,Dmt);
%ncont=1;
%nmes=1;
%qmn=0;
%gmx=100;tol=0.0000000000001;
%[p,r12,r21,fail,gmin]=hinfsyn(syslti,nmes,ncont,gmn,gmx,tol);
nmeas = 2; ncom = 2;%syslti=ltisys(a,b,c,d)
% calcul par LMI toolbox « utilisation de l'équation de Riccati »
[gfin,cor] = hintric(syslti, [nmeas, ncom], 0, 1000, 1e-8);% conversion au formalisme Control toolbox 
  [A cor,B cor,C cor,D cor] = ltiss(cor);
  cor = ss(A\_cor, B\_cor, C\_cor, D\_cor);% représentation minimale 
  cor = mineral(cor);[A_cor,B_cor,C_cor,D_cor] = ssdata(cor);% Calcul des réponses 
step(cor)
impulse(cor)
```
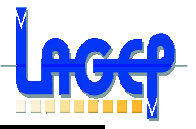

# **Annexe 5**

## **Fichier Matlab : Mise en place des incertitudes**

%calcul de l'incertitude sur le modèle par l'introduction d'un pourcentage d'incertitude sur les valeurs propres du modèle

deltA=0.1\*eye(124); % c'est +ou- 10% deltB=eye(124); %c'est +ou- 1 (ie +/- 100%) sys=ss(A\_sys,B\_sys,C\_sys,D\_sys);  $[v,d]=eig(A_sys);$ csys=canon(sys,'modal'); % mise sous forme canonique de A\_sys Ain=csys.a; for  $i=1:1:size(Ain,1);$  $Aic(i,i)=Ain(i,i);$ end Va=deltA\*Aic; B3ic=B\_sys1; Vb=deltB\*B3ic; for  $i=1:1:size(B_sys,1);$  $B3g($ :,i)=zeros(124,1); end  $B3g(:,1) = B3ic;$ %Construction du système augmenté ainc1=[A sys A sys B3g zeros(124,124) ; Aic zeros(124,124) zeros(124,124) zeros(124,124)] ; ainc2=[zeros(124,124) zeros(124,124) zeros(124,124) zeros(124,124) ; zeros(124,124) zeros(124,124) zeros(124,124) zeros(124,124)]; Ainc=[ainc1;ainc2]; Binc=[B3;zeros(124,1);B3ic;zeros(124,1)]; Cinc= $[C$  sys zeros $(2,124)$  zeros $(2,124)$  zeros $(2,124)$ ]; sys\_inc=ss(Ainc,Binc,Cinc,D); sys\_inclti=ltisys(Ainc,Binc,Cinc,D); delta=[-124 0;-124 1;0 0]; %Calcul de µ mm=mu(sys\_inc,delta,'lu');

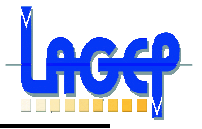

#### Analyse de robustesse par  $\mu$ -analyse 5

L'objectif de l'analyse de robustesse par la  $\mu$ -analyse consiste, dans le cas d'un système LTI soumis à des incertitudes structurées et stationnaires, à calculer la plus petite incertitude au sens de la norme  $H_{\infty}$  qui déstabilise le système.

La µ-analyse se fonde sur un Théorème [ZDG96], [Doy85], qui découle du Théorème du Petit Gain et dont voici l'énoncé :

**Théorème 5.5.1.** Si  $H(s)$  n'a que des pôles à partie réelle négative, le système de la Figure 5-1 est stable pour toute incertitude  $\Delta(s)$  du type (5.2) telle que  $\|\Delta(s)\|_{\infty} < \alpha$  si et seulement si :

$$
\forall \omega \mu_{\underline{\Delta}}(H_{11}(j\omega)) \le \frac{1}{\alpha} \tag{5.13}
$$

En pratique, l'analyse de robustesse doit déterminer une borne supérieure de la valeur singulière structurée du système interconnecté en fonction de la pulsation  $\omega$ . Alors, l'inverse de la norme  $H_{\infty}$  de la plus petite incertitude de  $\triangle$  qui déstabilise le système est donnée par le maximum de la borne supérieure de la valeur singulière structurée. En général, il faut

choisir un intervalle de pulsations  $\omega$  suffisamment riche puis calculer une borne supérieure de  $\mu_{\underline{\Delta}}(H_{11}(j\omega))$  pour chaque  $\omega.$  Le réel positif  $\bar{\mu}$  recherché est la valeur la plus élevée calculée.

Lorsque la matrice  $\Delta(s)$  contient des incertitudes réelles  $\delta_i$ , la stabilité du système est garantie pour tout  $\delta_i$  de valeur absolue inférieure ou égale à  $\frac{1}{\tilde{\mu}}$ . A chaque paramètre incertain est associé un intervalle admissible.

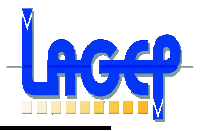

# **Bibliographie**

- [1] Les différents documents des partenaires relatives au projet IMPACT
- [2] Isolation Active d'un Moteur d'Avion [P. Vannier 94 ECL]
- [3] Commande H∞ et µ–Analyse [G. Duc & S. Font Supélec]
- [4] Commande des Systèmes Linéaires [P. De Larminat]
- [5] Conception de Commandes Robuste [J. Bernussou]
- [6] Automatique des Systèmes Linéaires [P. De Larminat]
- [7] Approche H∞ et µ–Synthèse [Bourles 94]
- [8] Linear Franctional Representation [J-F. Magni ONERA]
- [9] Design of a robust self-scheduled missileautopilot by multi-model eigenstructure assignement [Y. LEGORREC Lagep]
- [10] A multimodel-Based Approch to Robust and Self-Sheduled Control Design [Y. LEGORREC Lagep]
- [11] Commande Robuste avec contrainte d'ordre pour la norme H∞ et le formalisme LMI, Thèse [C. Valentin-Charbonnel]
- [12] Validation de modèle de systèmes incertains, Thèse [O. Mouhib Supélec]
- [13] Commande Multivariable Robuste pour les approches LQG/LTR et H∞, Thèse [S. Mammar]
- [14] Commande Robuste pour l'Assistance au Contrôle d'un Véhicule, Thèse [T. Raharijaona Supélec]
- [15] Commande Linéaire des Systèmes Dynamique [Novel]
- [16] Systèmes non linéaires vol.3 [Fossard]
- [17] µ–Analysis for Flexible Systems, Rapport technique [J-F. Magni & C. Doll ONERA 1998]
- [18] La Robustesse de lois de Commande pour des structures Flexibles en Aéronautique et Espace, Thèse [C. Doll ENSAE 2001]
- [19] Analysis of Control Systems with Structured Uncertainty, IEE Proceedings Part D Vol. 129 [J-C. Doyle 1982]

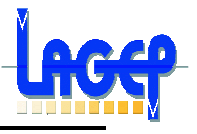

- [20] Introduction aux LMI [G. Duc Supélec 2002]
- [21] Synthèse de Correcteurs Robuste d'ordre Réduit par l'optimisation H∞ et les Inégalités Matricielles linéaires, Application au contrôle latéral d'un véhicule [L. Palladino Supélec]
- [22] Robustesse des Systèmes Asservis [E. Laroche Université de Strasbourg I]